## MINISTÉRIO DA EDUCAÇÃO UNIVERSIDADE FEDERAL DO RIO GRANDE DO SUL PROGRAMA DE PÓS-GRADUAÇÃO EM ENGENHARIA MECÂNICA

# ANÁLISE NUMÉRICA DA ESTEIRA AERODINÂMICA FORMADA POR UMA TURBINA EÓLICA COM DIMENSIONAMENTO ÓTIMO DE BETZ

por

Diego Anderson Horn

Dissertação para obtenção do Título de Mestre em Engenharia

Porto Alegre, julho de 2010.

# **Livros Grátis**

http://www.livrosgratis.com.br

Milhares de livros grátis para download.

### ANÁLISE NUMÉRICA DA ESTEIRA AERODINÂMICA FORMADA POR UMA TURBINA EÓLICA COM DIMENSIONAMENTO ÓTIMO DE BETZ

por

Diego Anderson Horn Engenheiro Mecânico

Dissertação submetida ao Programa de Pós-Graduação em Engenharia Mecânica, da Escola de Engenharia da Universidade Federal do Rio Grande do Sul, como parte dos requisitos necessários para a obtenção do Título de

#### Mestre em Engenharia

Área de Concentração: Fenômenos de Transporte

Orientador: Profª. Drª. Adriane Prisco Petry

Aprovada por:

Prof. Dr. Arno Krenzinger, PROMEC / UFRGS

Prof. Dr. Cláudio Rodrigues Olinto, FURG

Prof. Dr. Francis Henrique Ramos França, PROMEC / UFRGS

Prof. Dr. Horácio A Vielmo Coordenador do PROMEC

Porto Alegre, 13 de julho de 2010.

*Aos meus pais, Auri e Cinara e meu irmão André. Que sempre apoiaram minhas decisões, concordando ou não com elas.*

#### **AGRADECIMENTOS**

Agradeço primeiramente a minha família pelo carinho e compreensão demonstrados durante o decorrer do trabalho, mesmo em momentos onde a tensão causada pelos estudos me tornaram uma pessoa não muito sociável.

A minha tia Gelci, meus primos Vinícius, Leandro e Leonardo e meu tio Ferrúcio, que me acolheram durante a graduação e mestrado.

Ao PROMEC/UFRGS pela oportunidade.

A professora, orientadora e, sobretudo, amiga Adriane Petry pelo suporte prestado durante a realização deste e pelo empenho demonstrado nos momentos turbulentos que precederam a defesa.

Aos professores da comissão de avaliação, pela disponibilidade em contribuir com este trabalho.

Aos colegas do GESTE, pelo incentivo e auxílio prestados em todas as fases do mestrado. Em especial a Daniel Ludwig, Daniel Fontana, Elizaldo Domingues, Felipe Centeno e Guilherme Piccoli.

Ao CESUP/UFRGS pela disponibilidade de recursos computacionais.

Aos funcionários e professores do PROMEC/UFRGS que contribuíram com minha formação.

Ao gerente, Ingo Bergmann, que autorizou as saídas durante expediente e sempre incentivou para que continuasse os estudos. Aos colegas da Bulktech Tecnologia, pelas dicas, correções e paciência demonstrados nos momentos em que me tornava repetitivo em alguns assuntos.

A Newton Cescani e família, pelo auxílio dado em horas difíceis.

Aos amigos que compreenderam a ausência durante momentos importantes, pelas palavras de apoio e incentivo, pela presença e paciência. Em particular, agradeço a Daniel Dallavalle, Melissa Azevedo, João Fábio Philomena dos Santos, Diego e Caroline Capitanio, Núbia Coimbra e Thiago Gonçalves.

À Melissa Arenhaldt (*in memorian*) pelo exemplo de luta.

#### **RESUMO**

A evolução do uso da energia eólica nas últimas décadas está diretamente relacionada ao desenvolvimento da tecnologia empregada na conversão e projeto das instalações. A viabilização de uma instalação eólica de grande porte depende da avaliação correta do potencial eólico. A fim de avaliar a capacidade de conversão de energia cinética do vento em torque, é fundamental a modelagem da esteira aerodinâmica das turbinas eólicas. Este trabalho apresenta um estudo sobre a esteira aerodinâmica formada por uma turbina eólica dimensionada conforme a teoria de otimização de Betz. Para tanto, realiza-se inicialmente uma pesquisa sobre a evolução da transformação da energia contida no vento em energia mecânica e métodos de análise adotados. Para modelagem da esteira, realiza-se a simulação numérica do escoamento sobre uma turbina de eixo horizontal empregando o Método de Volumes Finitos. Através do uso da Dinâmica dos Fluidos Computacional são resolvidas as Equações de Navier-Stokes com Médias de Reynolds (RANS) e a utilização dos modelos de turbulência k-*ε*, k-*ε RNG, k-ω e k-ω SST*. Para a solução das equações é utilizado o programa ANSYS-CFX*.* Define-se o perfil NACA 4412 como perfil aerodinâmico para projeto das pás da turbina, e modela-se a turbina através da teoria de dimensionamento ótimo de Betz. O domínio, discretizado em um número finito de volumes de controle, possui duas regiões distintas, uma estática e outra rotacional, representado o rotor da turbina. Inicialmente são apresentadas simulações com os diferentes modelos de turbulência e definido o modelo que apresenta os melhores resultados, o *k-o* SST. Para o modelo escolhido são realizadas simulações incluindo estudos com a turbina inclinada em relação à direção de incidência do vento, para verificar a alteração no perfil da esteira gerada e na capacidade da turbina em transformar a energia do vento em Torque. Os resultados obtidos para os campos de velocidade e pressão são comparados com os de outros autores e mostraram-se coerentes, indicando que a simulação feita é capaz de representar o fenômeno analisado.

Palavras-chave: Turbinas Eólicas de Eixo Horizontal, Esteira, Dinâmica dos Fluidos Computacional, Análise Numérica, Otimização de Betz

#### **ABSTRACT**

The evolution of the use of the wind energy in recent decades is directly related to the technology in the facilities conversion and design. The feasibility of a large wind farm depends on the correct assessment of wind potential. To evaluate the capacity of converting wind kinetic energy in torque, it is essential to model the wake aerodynamics of wind turbines. This paper presents a study on the aerodynamic wake formed by a wind turbine sized according to the Betz optimization theory. For this, initially it is performed a research on the evolution of the energy contained in wind into mechanical energy and the adopted analysis methods. For wake modeling, a horizontal axis wind turbine flow numerical simulation is done using the Finite Volume Method. Using the Computational Fluid Dynamics, the Reynolds Averaged Navier-Stokes equations are solved with the use of the *k*- $\varepsilon$ ,  $k$ - $\epsilon$  *RNG, k-* $\omega$  *e k-* $\omega$  *SST* turbulence models and using the software ANSYS-CFX. It is defined the NACA 4412 profile as aerodynamic profile for turbine blades and the turbine is modeled using the Betz optimization theory. The domain, discretized into a finite number of control volumes, has two distinct regions, one static and one rotational, represented the turbine rotor. Initially the simulations with different turbulence models are presented and the model  $k-\omega$ *SST* is defined as the model that gives best results. For the chosen model, simulations are performed, including studies on the turbine yawed with respect to the wind incidence direction, to verify the profile change in the generated wake and turbine capacity to convert wind energy into torque. The obtained results for the velocity and pressure fields are compared to other authors are very consistent, indicating that the proposed simulation is capable of representing the analyzed phenomenon.

Keywords: Horizontal Axis Wind Turbine, Wake, Computational Fluid Dynamics, Numerical Analysis, Betz Optimization.

# ÍNDICE

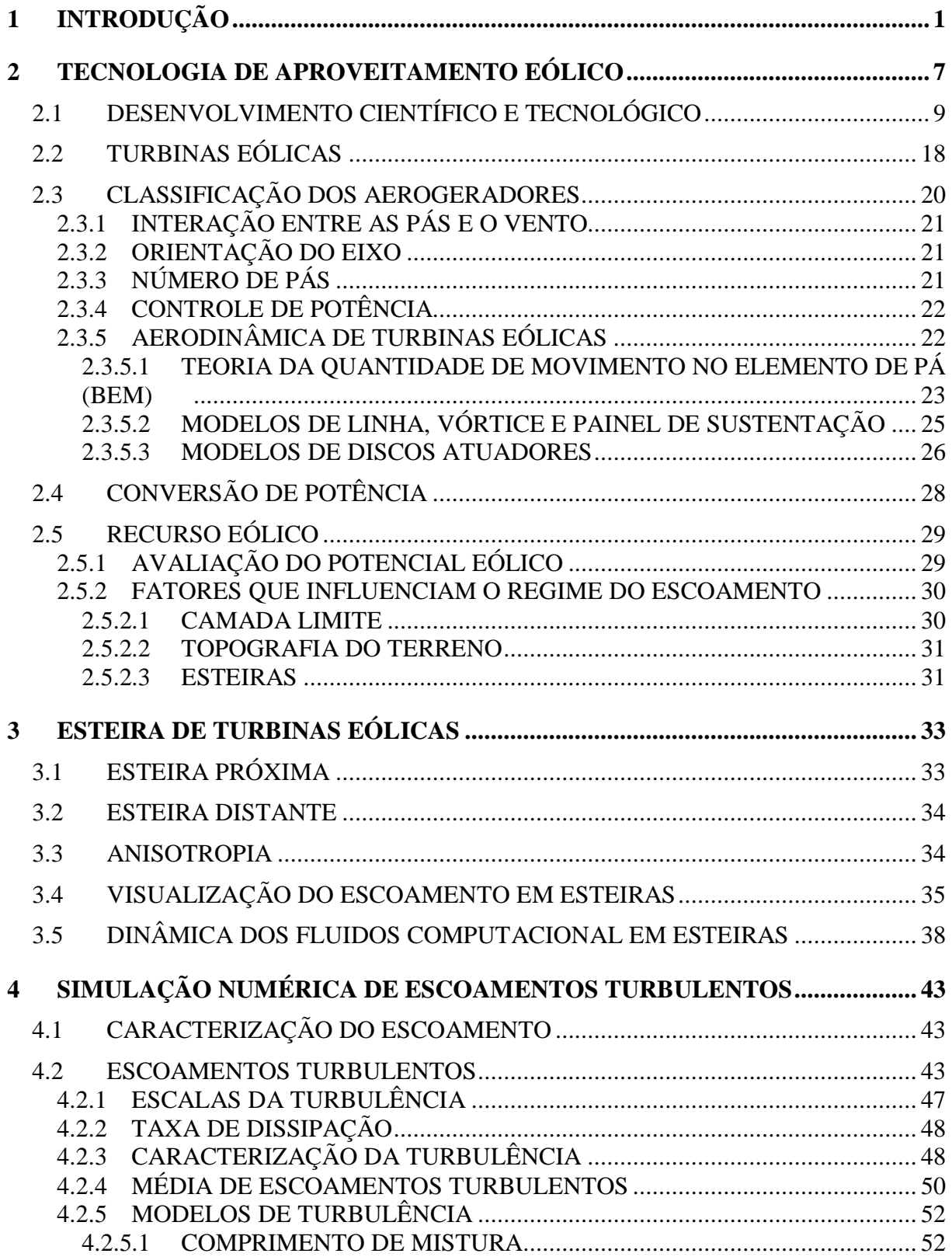

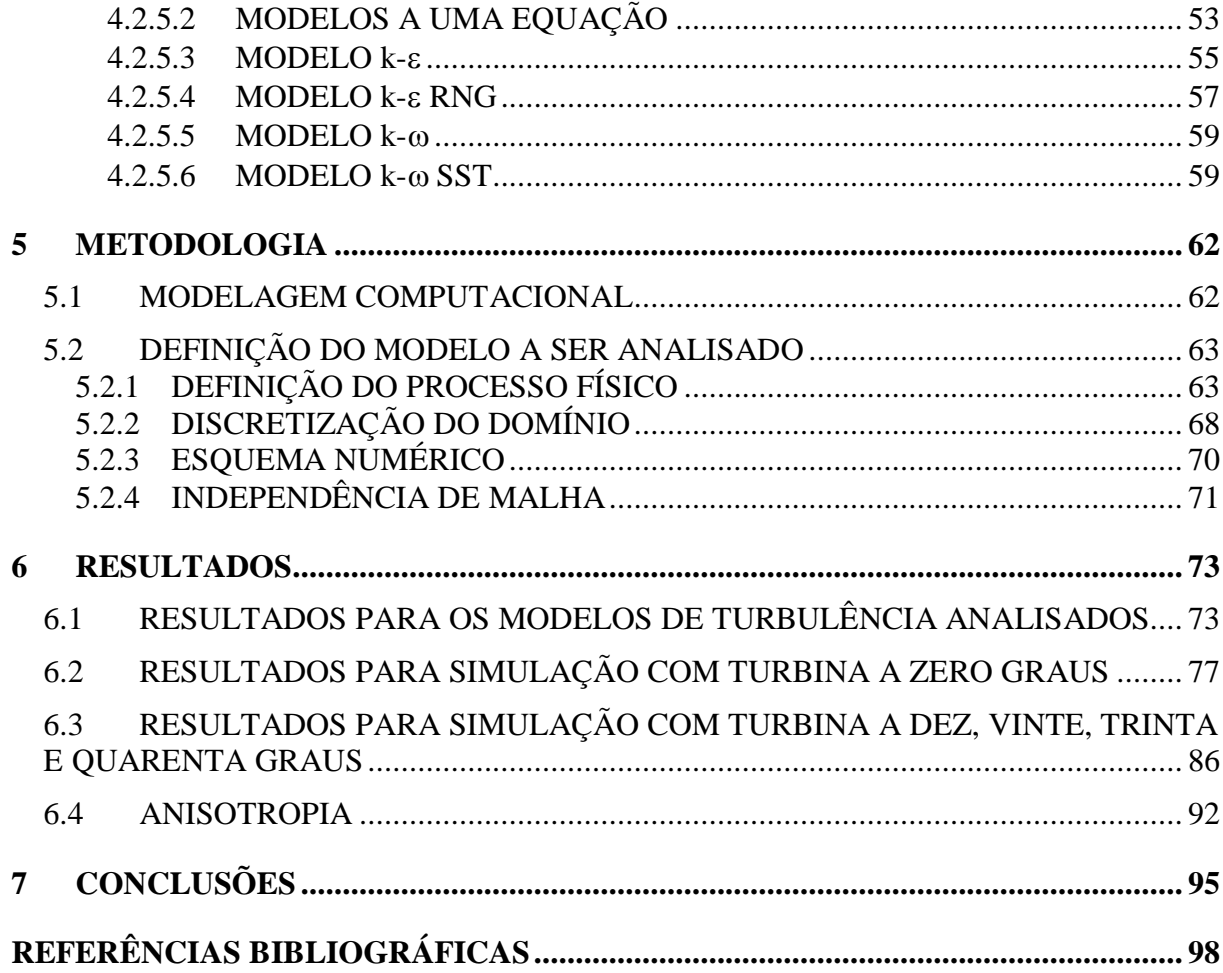

### **LISTA DE FIGURAS**

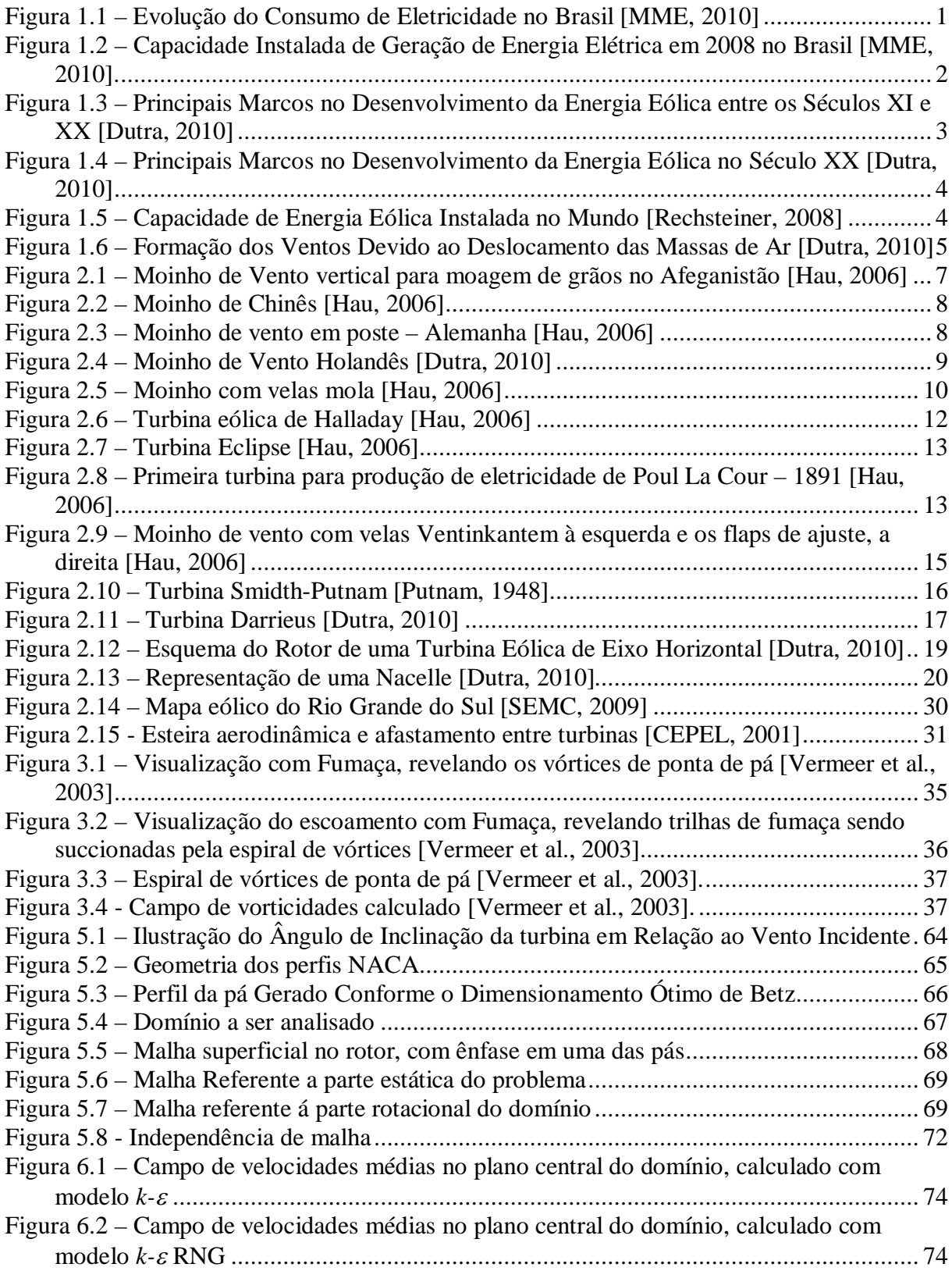

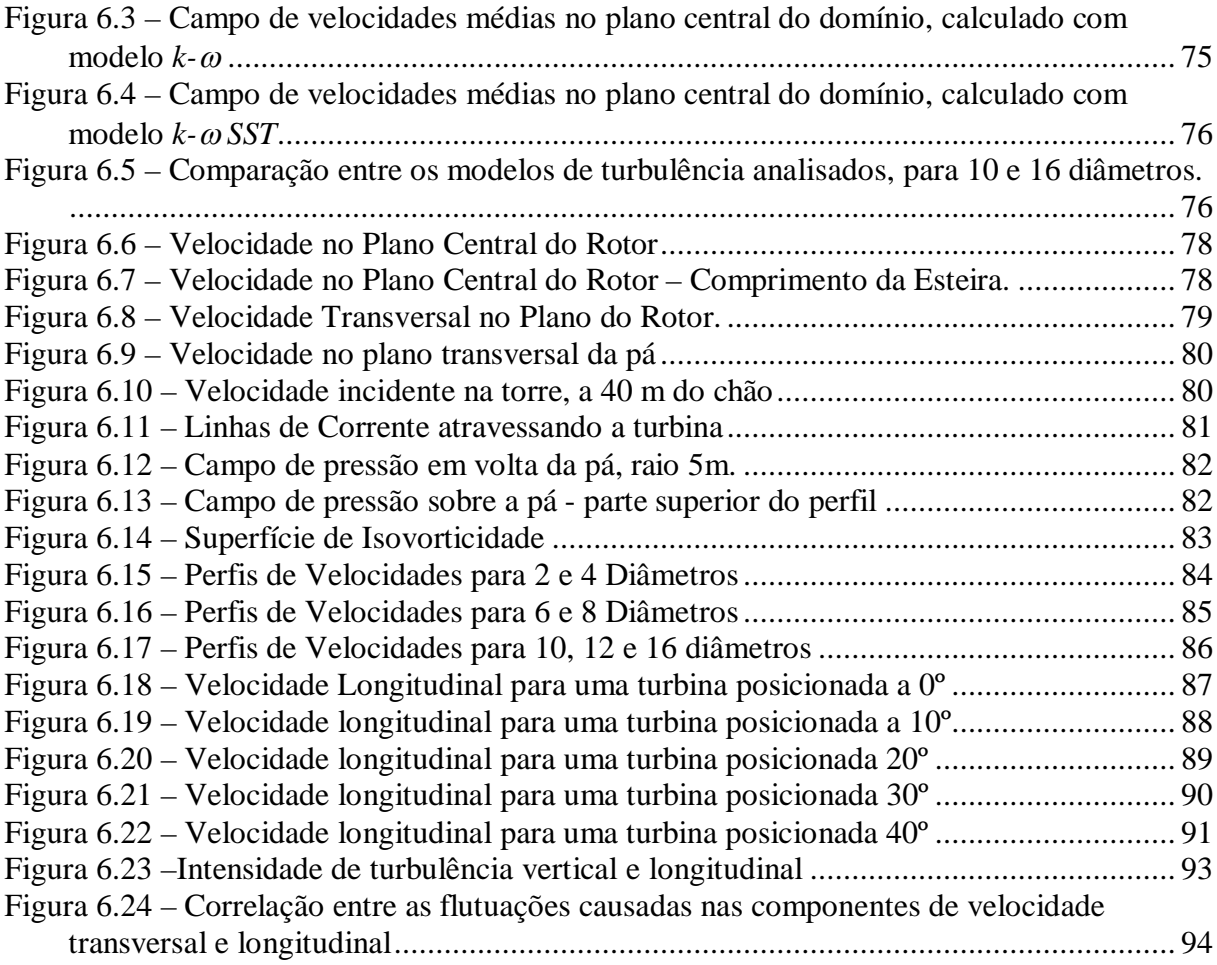

### **LISTA DE TABELAS**

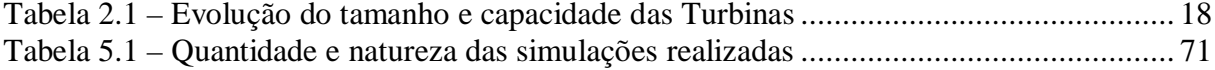

### **LISTA DE SIGLAS E ABREVIATURAS**

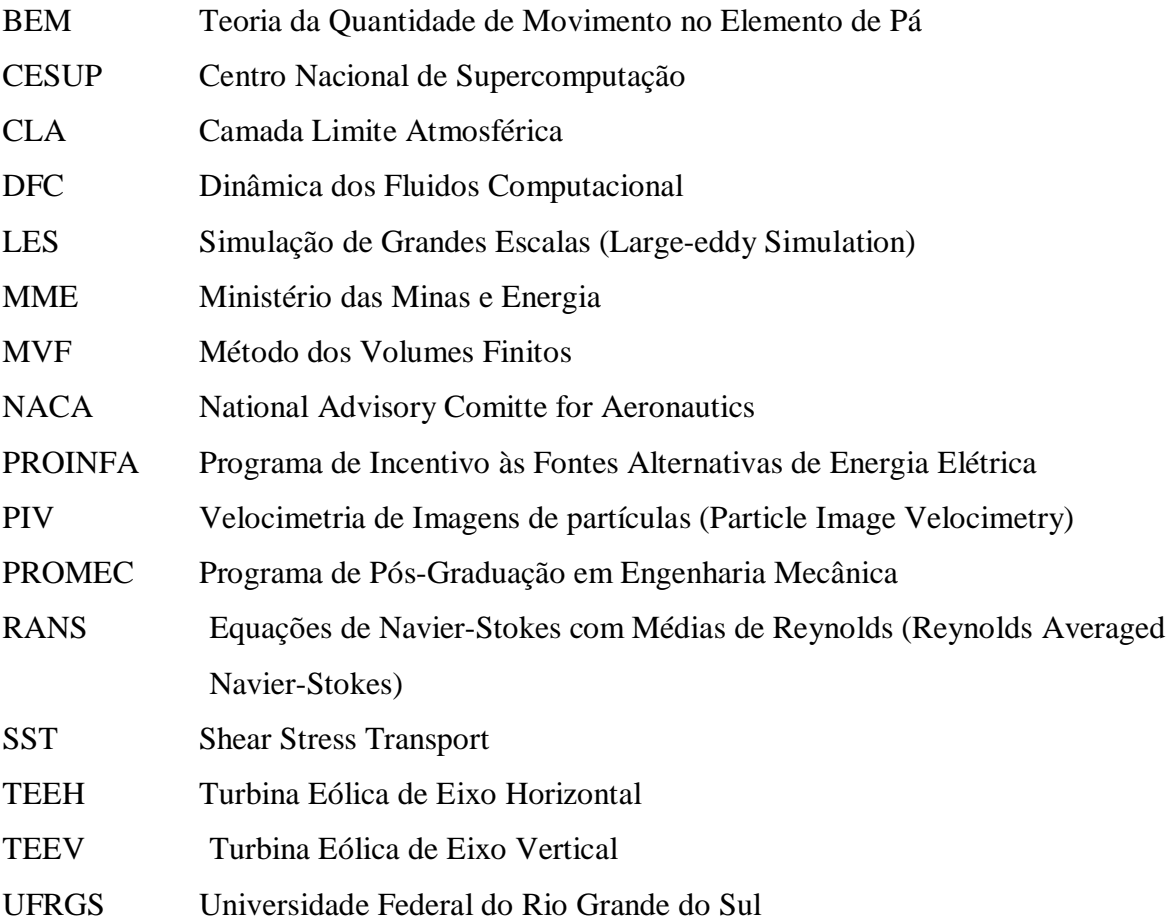

# **LISTA DE SÍMBOLOS**

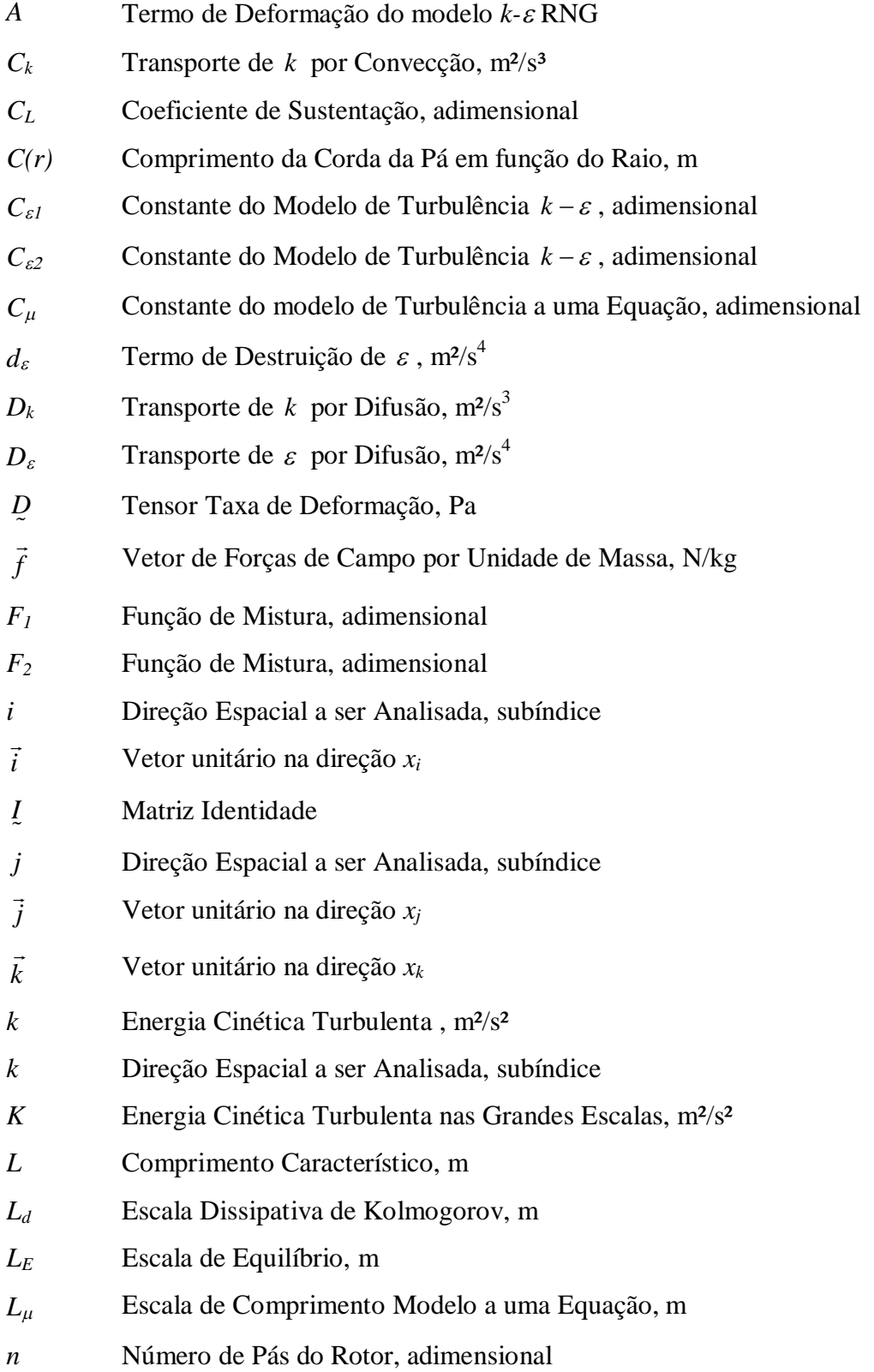

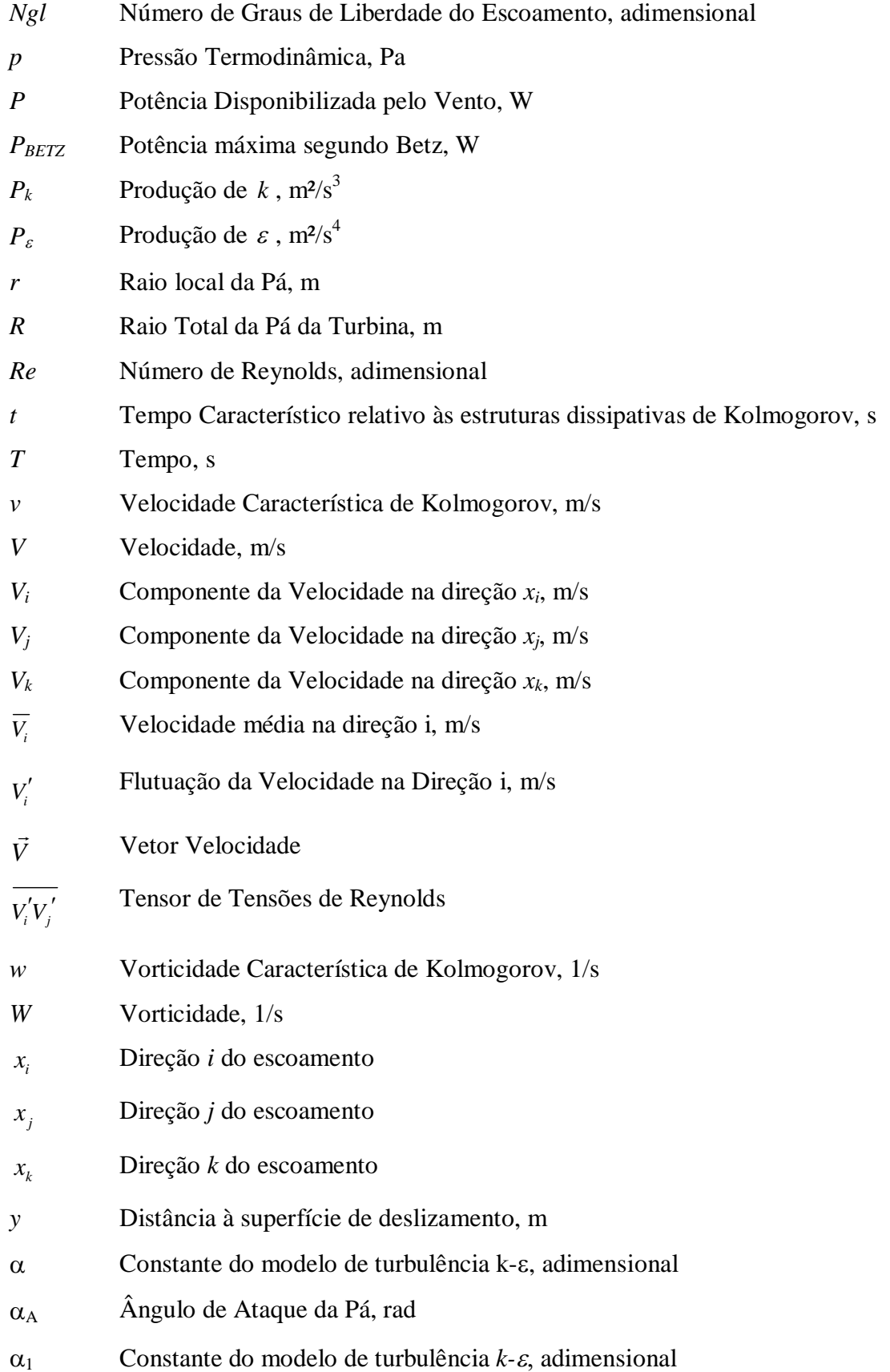

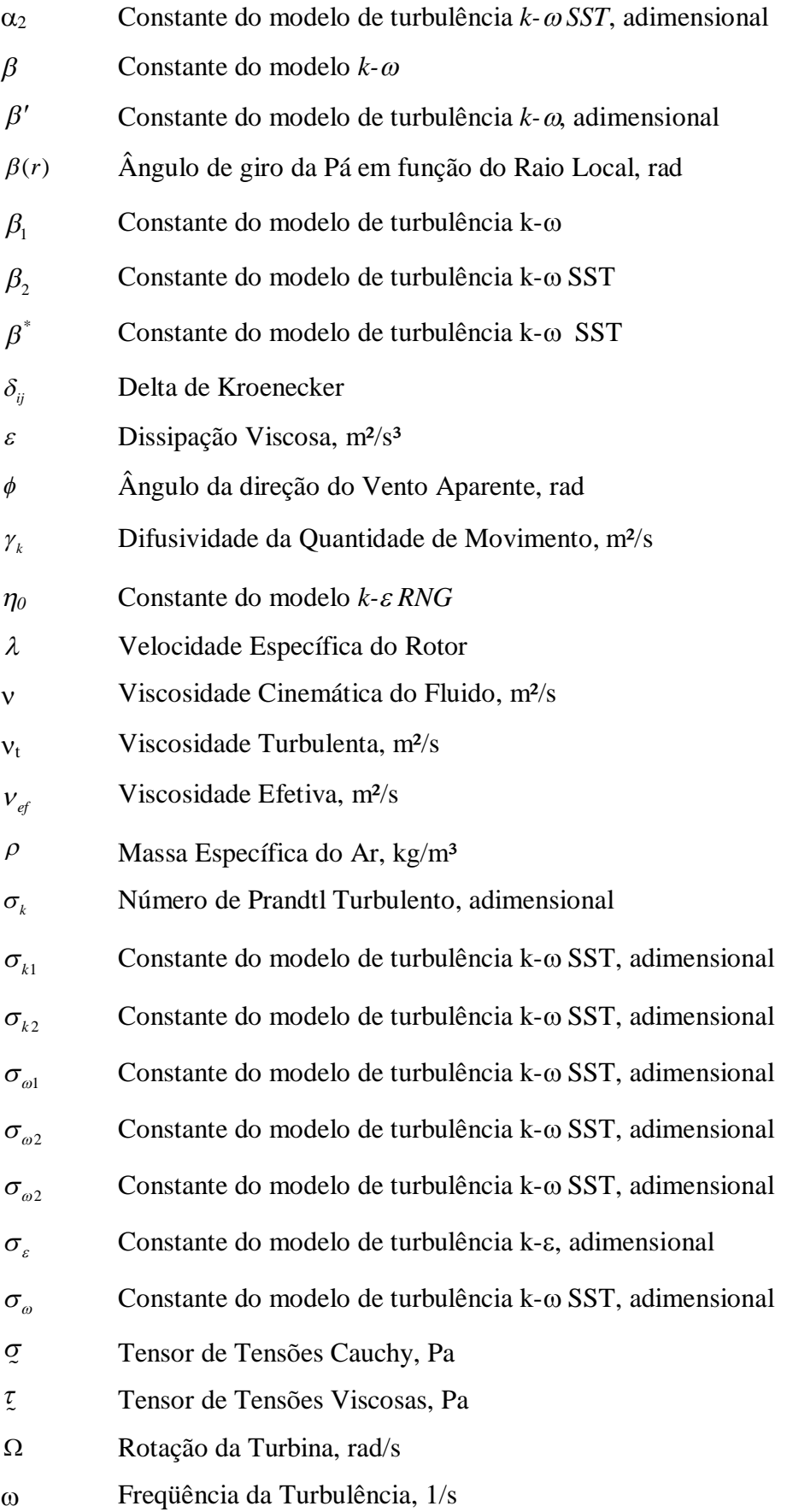

- $\nabla$  $\rightarrow$ Operador Matemático Gradiente
- *D*() *Dt* Operador Matemático Derivada Total

### **1 INTRODUÇÃO**

O uso de energia é necessário em todos os setores econômicos mundiais. O crescimento econômico e científico está diretamente ligado ao seu consumo, tornando-a indispensável em indústrias, comércio, universidades, laboratórios de pesquisa, hospitais, transportes e também para o conforto do ser humano. Atualmente os combustíveis fósseis são a principal fonte de energia. No entanto, o aumento do padrão de vida da população tem gerado crescimento na demanda do consumo de energia e, como conseqüência, aumento do seu preço. Este aumento pode ser verificado na Figura 1.1, que apresenta a evolução do consumo de eletricidade no Brasil, segundo o Ministério das Minas e Energia [MME, 2010].

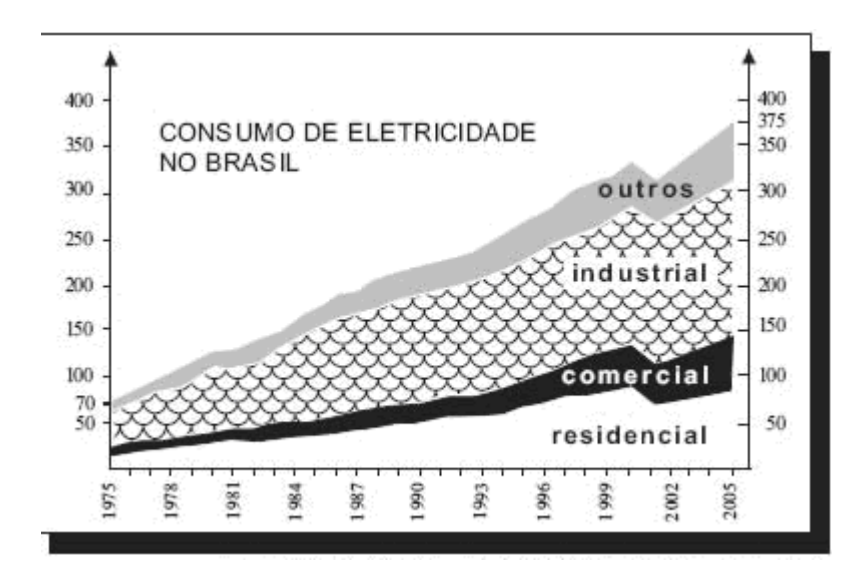

Figura 1.1 – Evolução do Consumo de Eletricidade no Brasil [MME, 2010]

Outra preocupação atual com relação ao consumo de combustíveis fósseis é o aquecimento global. A queima de tais combustíveis para gerar eletricidade tem sido criticada por órgãos de defesa ambiental, fazendo com que seu uso seja substituído pelo uso de fontes renováveis para geração de energia.

A procura por fontes renováveis de energia tem impulsionado a ciência a encontrar formas para uma melhor adequação de sua exploração. No Brasil, a maior parte da energia elétrica utilizada vem de recursos hídricos, como pode ser visualizado na Figura 1.2. No entanto a instalação de usinas hidrelétricas de grande porte também sofre grandes pressões de ambientalistas devido ao seu impacto, que inclui a retirada de animais, desapropriações e perda de áreas de plantio geralmente férteis, por serem às margens de rios. Também é importante lembrar que este tipo de energia está diretamente ligado ao regime de chuvas da região onde a mesma se instala. Ou seja, em um período de seca, a mesma pode não produzir a energia esperada.

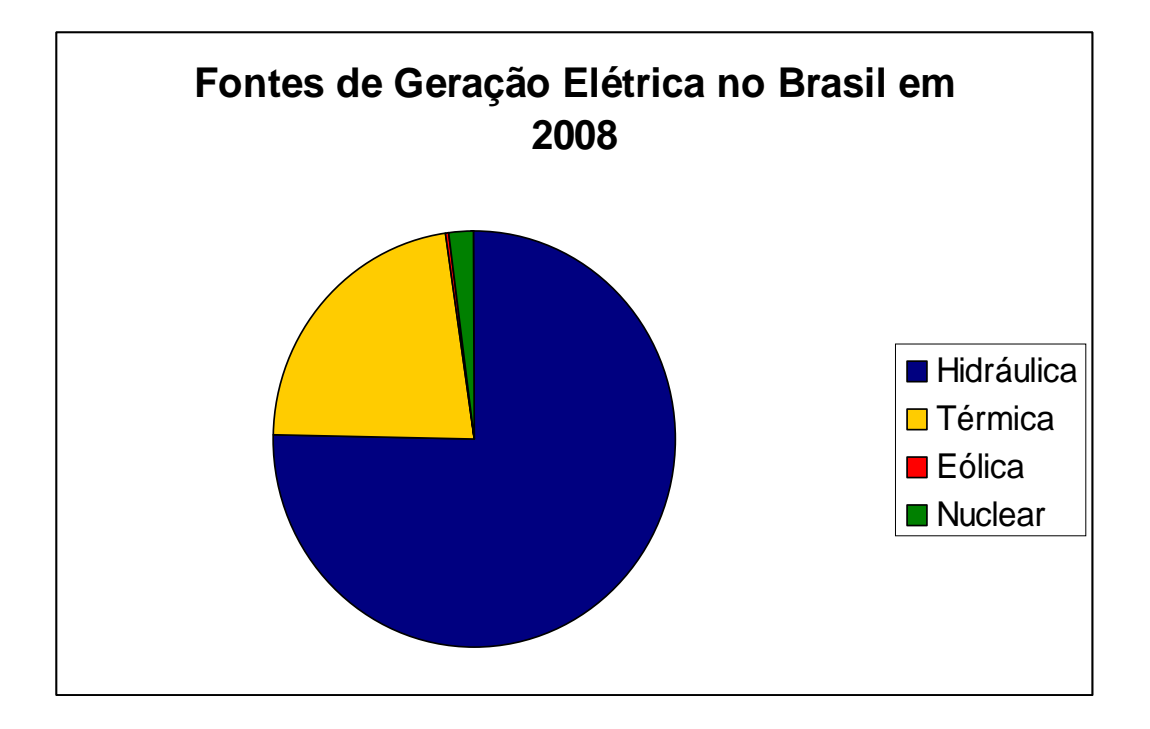

Figura 1.2 – Capacidade Instalada de Geração de Energia Elétrica em 2008 no Brasil [MME, 2010].

Considerando os fatores apresentados e o potencial eólico brasileiro, o governo tem investido na diversificação da matriz energética nacional, reduzindo a dependência da energia de uma só fonte de geração, criando programas de incentivo às fontes alternativas de energia, como o Programa de Incentivo às Fontes Alternativas de Energia Elétrica (PROINFA), em 2002. Em âmbito mundial, o Protocolo de Kyoto, um tratado que objetiva a diminuição da emissão dos gases causadores do efeito estufa, estimula projetos que visam produção de energia renovável.

No campo científico, as energias renováveis têm importante papel, pois as pesquisas quanto a sua utilização tem propiciado avanço tecnológico. Do ponto de vista ambiental político e econômico, são fontes de energia limpa, que não geram as instabilidades climáticas no planeta advindas do uso das fontes fósseis de energia. Por estas razões, os governos de

diversos países têm feito investimentos em tecnologias voltadas ao uso deste tipo de energia. Estes investimentos em energias renováveis, entre outros avanços, proporcionaram um aumento no interesse pela otimização do aproveitamento do potencial eólico de locais com possibilidade de implantação de futuras fazendas eólicas.

A exploração da energia eólica obteve um importante papel na história da humanidade. Já foi utilizada para navegação, moagem de grãos e drenagem de campos. No entanto, com a invenção dos motores a vapor e elétricos e com a expansão da distribuição da energia elétrica durante o Século XX, o seu uso foi sendo abandonado aos poucos. Durante as guerras mundiais, devido à escassez de recursos energéticos, voltou a ser explorada, caindo em desuso após estes períodos. Com o baixo valor dos combustíveis fósseis no período pósguerra, pouco desenvolvimento em fontes alternativas foi feito. No entanto, a crise do petróleo nos anos 70 fez surgir uma preocupação com fontes energéticas, no principio, por motivos econômicos e mais atualmente, e também por motivos ecológicos.

A Figura 1.3 ilustra os principais marcos na história do desenvolvimento da energia eólica antes do Século XX, quando era utilizada principalmente para moagem de grãos, drenagem de campos alagadiços e bombeamento de água.

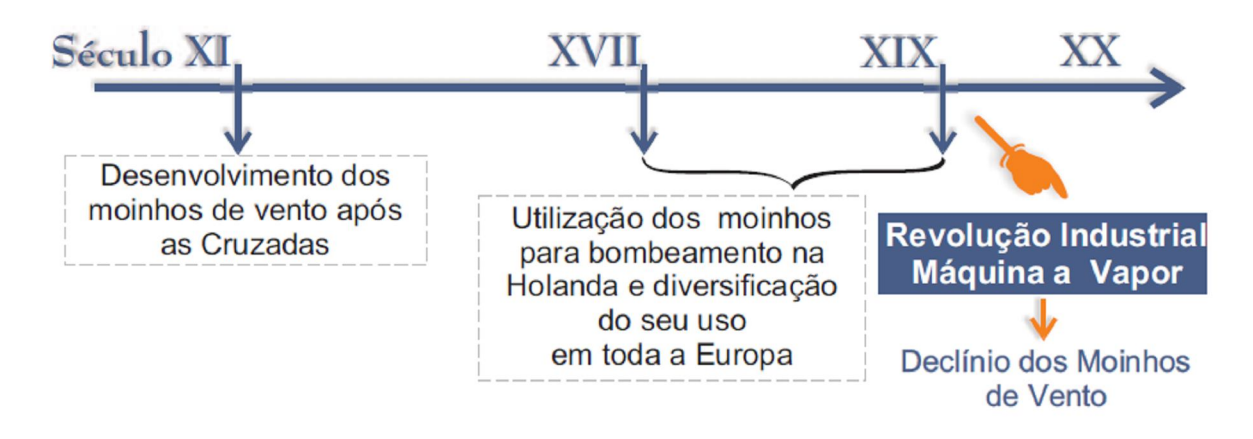

Figura 1.3 – Principais Marcos no Desenvolvimento da Energia Eólica entre os Séculos XI e XX [Dutra, 2010]

A Figura 1.4 demonstra a evolução do uso da energia eólica no século XX. Neste período, o uso destes equipamentos está mais voltado para a geração de energia elétrica [Dutra, 2010].

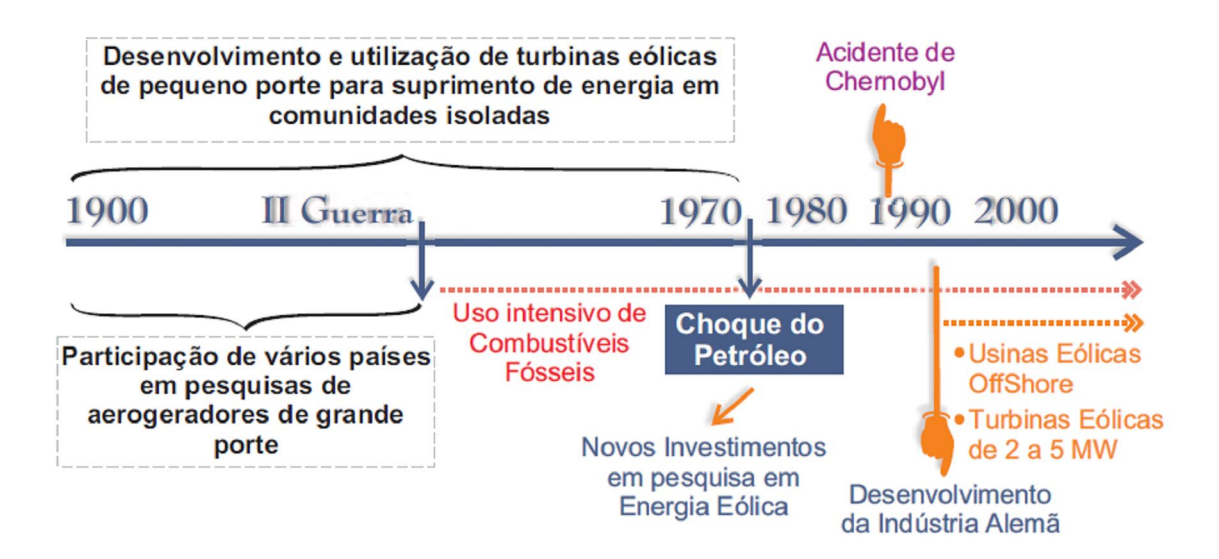

Figura 1.4 – Principais Marcos no Desenvolvimento da Energia Eólica no Século XX [Dutra, 2010]

Atualmente, a capacidade mundial instalada de energia eólica para produção de energia elétrica ultrapassa os 90.000 MW, como pode ser verificado na Figura 1.5 [Rechsteiner, 2008].

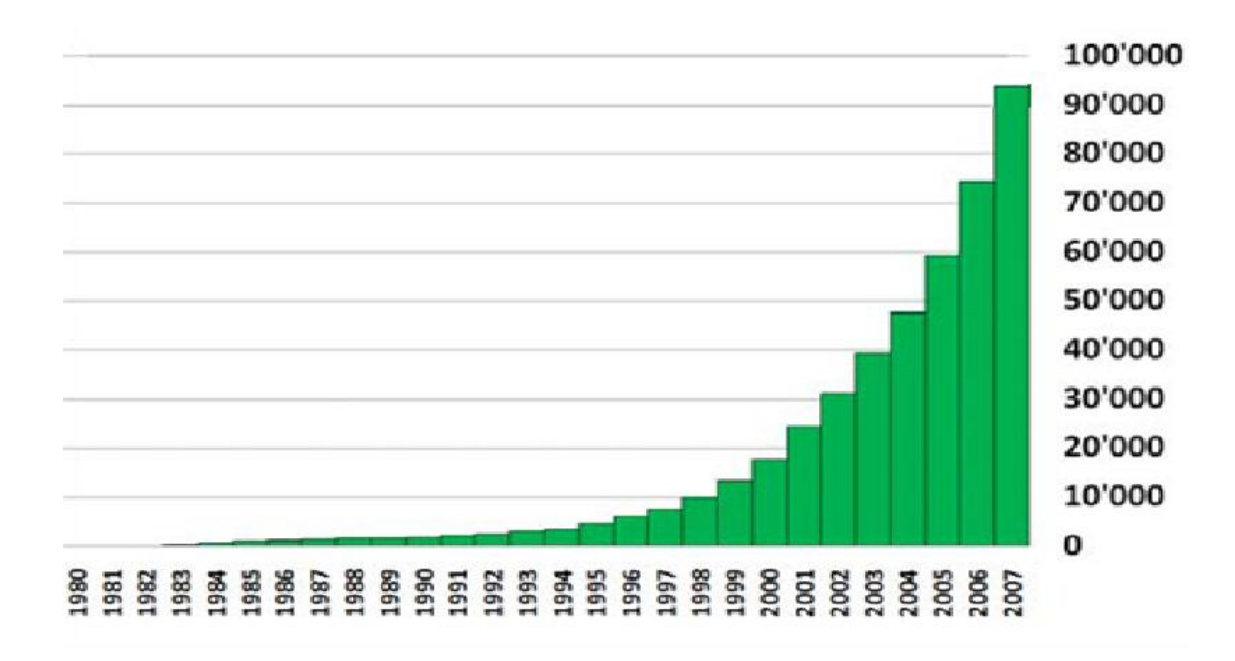

Figura 1.5 – Capacidade de Energia Eólica Instalada no Mundo [Rechsteiner, 2008]

A energia cinética do vento pode ser convertida em energia mecânica rotacional no eixo de uma turbina eólica, através das pás do rotor. O eixo da turbina é acoplado a um gerador, responsável por transformar a energia mecânica em energia elétrica. A força motriz, portanto, é a energia do vento, tornando-se fundamental o conhecimento de suas características para um melhor aproveitamento.

Os ventos se formam através do aquecimento desigual da superfície terrestre. A inclinação do eixo de rotação da Terra em relação ao sol faz com que a intensidade de radiação nos pólos seja menor que na região equatorial. Somado com as diferenças entre as características e formas das superfícies onde os raios solares incidem, geram diferenças na temperatura e conseqüente movimentação do ar, como pode ser visto na Figura 1.6 [Custódio, 2002; Dutra, 2010].

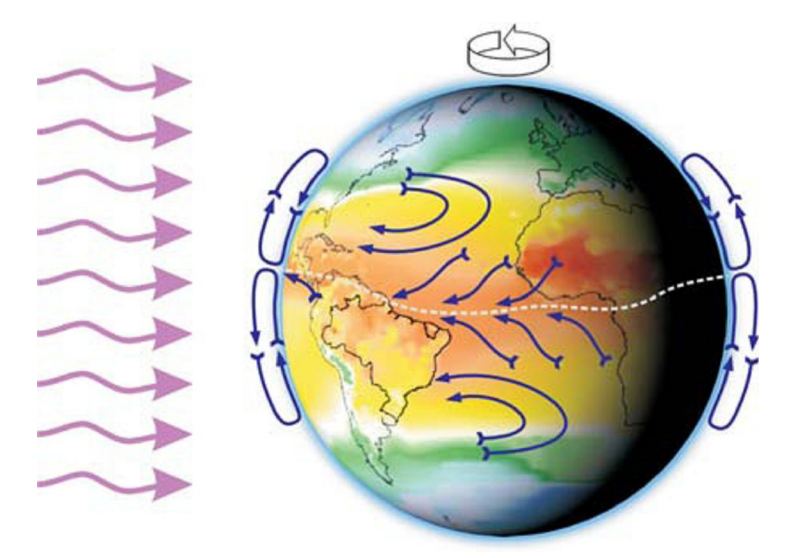

Figura 1.6 – Formação dos Ventos Devido ao Deslocamento das Massas de Ar [Dutra, 2010]

Com isto em mente, realiza-se um estudo sobre a região da esteira de turbinas eólicas. Esta região, localizada a jusante das turbinas, é caracterizada por diminuição da velocidade de incidência do vento, altos níveis de intensidade de turbulência e de rotacionalidade do escoamento. A importância do seu conhecimento está no estudo de viabilidade de fazendas eólicas, pois as cargas transientes e com menor quantidade de movimento fazem com que as turbinas localizadas na região da esteira de outras forneçam menor quantidade de energia elétrica que as turbinas que não se encontram nesta região [Vermeer et al., 2003; Gómez-Elvira et al., 2005].

A descrição do escoamento que passa pelas turbinas eólicas é bastante complexa. Muitos fenômenos ainda não são compreendidos ou quantificados: os dados de entrada são estocásticos, o passo pode variar com o tempo, devido ao controle de potência das turbinas, complicando a aquisição de dados experimentais e também a solução do escoamento.

A busca pela otimização do escoamento em turbinas eólicas tem despertado interesse na comunidade científica. Tal interesse é explicado através dos benefícios que esse estudo pode trazer para o progresso da aplicação desta fonte de energia. O escoamento que passa pelo rotor de uma turbina eólica sofre decréscimo da velocidade e aumento na intensidade de turbulência devido ao escoamento rotacional que esta lhe impõe. Esta turbulência gera cargas transientes e conseqüente diminuição na produção de potência, além de aumentar as cargas estruturais nas pás e torres das turbinas instaladas à jusante.

A esteira de uma turbina eólica pode ser divida em duas regiões distintas. A primeira região é chamada esteira próxima, caracterizada pela formação de uma região anular de cisalhamento que divide o escoamento que passou pelo rotor da turbina do escoamento não perturbado. A segunda região é chamada de esteira distante, onde esta camada de cisalhamento se degenera, transformando-se totalmente em turbulência [Vermeer et al., 2003].

Objetiva-se verificar se a metodologia, a malha e a geometria adotadas são capazes de fornecer resultados representativos do fenômeno físico estudado, além de avaliar o uso de Dinâmica dos Fluidos Computacional (DFC) e de diferentes modelos de turbulência em Turbinas Eólicas de Eixo Horizontal e também fornecer informações úteis a futuros trabalhos. Para tanto, utilizam-se recursos computacionais e programas licenciados do CESUP/UFRGS – Centro Nacional de Supercomputação. Apresentam-se simulações numéricas do escoamento sobre uma turbina eólica utilizando-se dos modelos de turbulência  $k$ -*ε*,  $k$ -*εRNG*,  $k$ -*ω*e  $k$ -*SST* São simulados os efeitos causados pela presença de uma única turbina no escoamento, com o rotor posicionado perpendicularmente à direção de incidência do escoamento, e com ângulos de inclinação em torno do eixo da torre de sustentação, de 10º, 20º, 30º e 40º com relação à posição perpendicular ao vento. Os resultados são apresentados, analisados e comparados com trabalhos recentemente publicados.

#### **2 TECNOLOGIA DE APROVEITAMENTO EÓLICO**

Antes da utilização da energia elétrica, a fonte de energia do ser humano para suas tarefas diárias, era a natureza. Uma das maneiras de extração de energia era a conversão de energia cinética do vento em energia mecânica rotacional, através dos chamados moinhos de vento, máquinas que se utilizavam do escoamento para moagem de grãos.

A primeira informação confiável sobre a existência de moinhos de vento é do ano de 644 d.C., na região do atual Afeganistão. Também se tem conhecimento de uma descrição de 945, sobre um moinho de eixo de rotação vertical utilizado na moagem de grãos semelhantes ao mostrado na Figura 2.1 [Baker, 2007; Burton et al., 2001; Dutra, 2010; Hau, 2006].

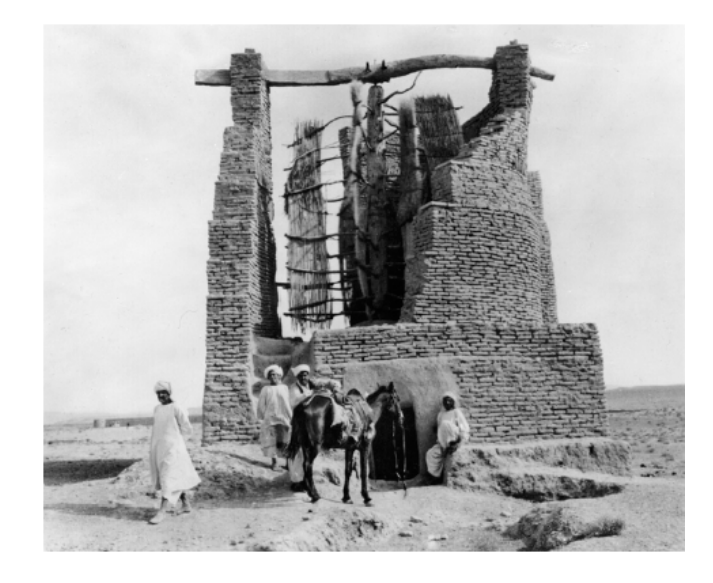

Figura 2.1 – Moinho de Vento vertical para moagem de grãos no Afeganistão [Hau, 2006]

Segundo Baker, 2007 e Hau, 2006, alguns séculos depois, a China utilizou-se de moinhos de eixo vertical, feitos de bambu, na drenagem de campos de arroz, como mostrado na Figura 2.2. Os moinhos em poste, com eixo de rotação horizontal, que são considerados os moinhos tradicionais, foram inventados provavelmente na Europa e de forma independente dos moinhos orientais. A informação mais antiga que se tem conhecimento é de 1180, na Normandia. A partir daí, os moinhos se espalharam rapidamente por toda Europa e Rússia. Na Figura 2.3, encontra-se um moinho em poste, de eixo horizontal. Este tipo de moinho alinhava-se à direção do vento, para aproveitar o máximo possível de energia cinética disponível [Hau, 2006; Dutra, 2010].

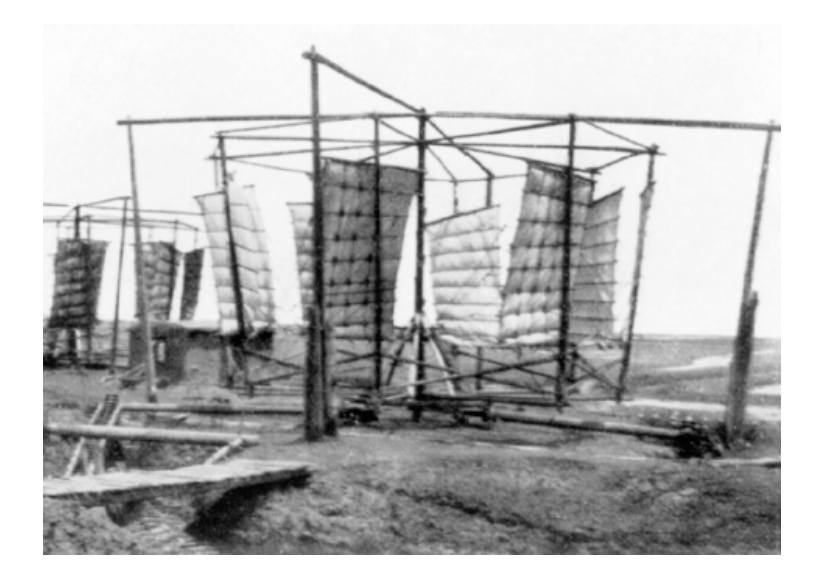

Figura 2.2 – Moinho de Chinês [Hau, 2006]

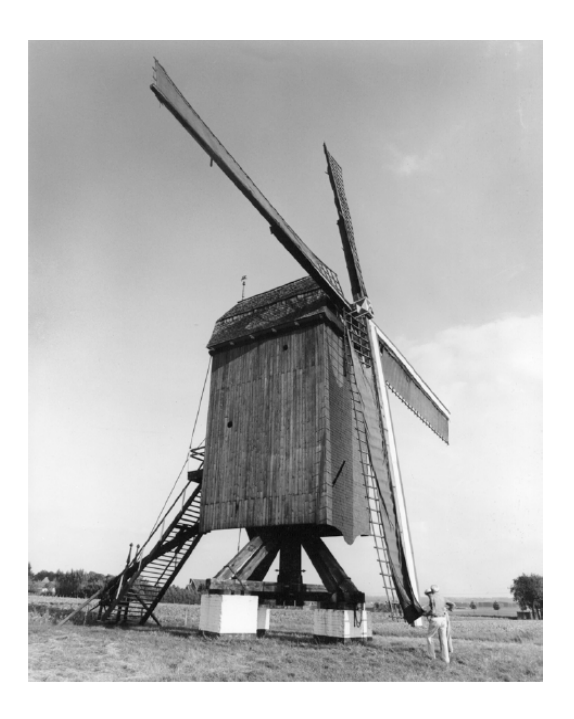

Figura 2.3 – Moinho de vento em poste – Alemanha [Hau, 2006]

De acordo com Dutra, 2010, e Hau, 2006, os moinhos de vento foram usados primeiramente apenas para moagem grãos na Europa. No entanto, a partir do século 15, os Países Baixos passaram a usar os moinhos de vento na drenagem de áreas alagadiças dos diques. Este foi um fato importante para o desenvolvimento da economia da Holanda nos

séculos 16 e 17. Durante o século 19, a Holanda possuía mais de 9.000 máquinas e a Alemanha, mais de 20.000. Estima-se que existiam mais de 200.000 moinhos em toda Europa neste período, mostrando sua importância para o desenvolvimento econômico durante esta época. A Figura 2.4 ilustra um típico Moinho de Vento Holandês.

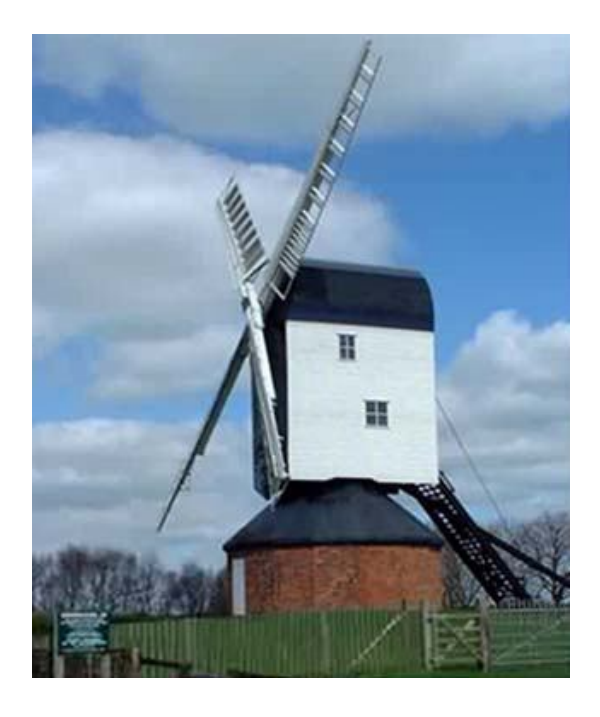

Figura 2.4 – Moinho de Vento Holandês [Dutra, 2010]

De acordo com Dutra, 2010 e Hau, 2006, o declínio dos moinhos de vento começou com a invenção dos motores a vapor, mas o fator decisivo para o fim da sua era de ouro foi a expansão da energia elétrica para as áreas rurais, devido ao alto custo de manutenção destas máquinas, comparado com a energia elétrica.

#### **2.1 DESENVOLVIMENTO CIENTÍFICO E TECNOLÓGICO**

As idéias relacionadas ao projeto dos primeiros rotores datam da Renascença, onde os cientistas deram inúmeras sugestões nas formas dos rotores, que no entanto, não possuem grande significado prático. Somente nos séculos 17 e 18, com o progresso da matemática e física, a tecnologia de moinhos de vento pôde ser melhor desenvolvida. Envolveram-se em estudos com moinhos de vento físicos e matemáticos como Leibniz, Bernoulli e Euler [Baker, 2007; Hau, 2006].

Importantes melhorias foram feitas por Meikle e Lee, na Grã-Bretanha. Eles inventaram a cauda que permite ajuste automático do moinho na direção do vento. Algum tempo depois, Meikle construiu o primeiro moinho com as chamadas velas mola. Os quadros de lona que tinham que ser consertados depois de fortes rajadas de vento, foram substituídos por velas com venezianas articuladas por barras de ferro, de modo que pudessem ser abertas e fechadas facilmente. Inicialmente feitas de madeira, com o tempo foram substituídas por chapas metálicas. Alguns moinhos foram construídos com persianas auto-reguláveis através de molas de aço, como o mostrado na Figura 2.5 [Hau, 2006].

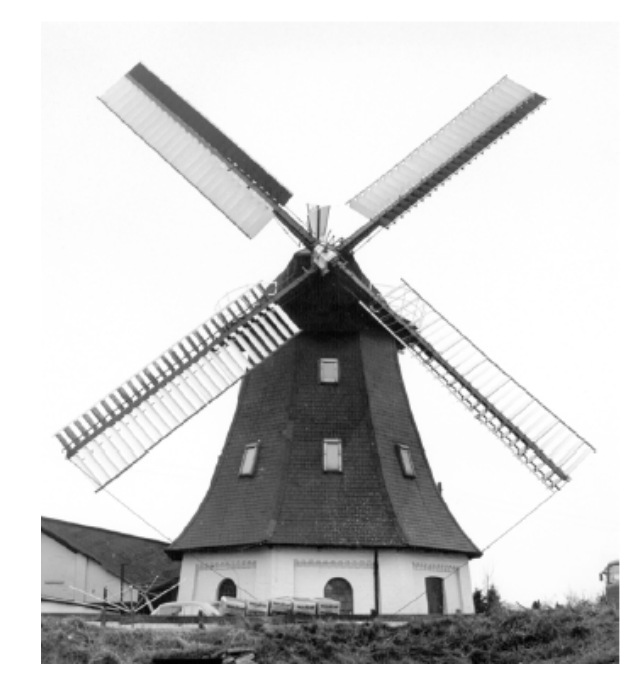

Figura 2.5 – Moinho com velas mola [Hau, 2006]

Estas melhorias geraram aumento na potência e no controle dos moinhos, sendo este o pico do desenvolvimento tecnológico dos moinhos holandeses. Mas a eficiência aerodinâmica destas velas era inferior à de velas de lona, como evidenciado por Charles Augustin de Coulomb, que realizou experiências na aerodinâmica de moinhos de vento em 1821, e quando o dinamarquês Poul La Cour realizou abrangente investigação científica em velas de moinho de vento. Ele analisou e descreveu os fundamentos da tecnologia dos moinhos de vento, mesmo que num momento onde esta tecnologia já estava ficando obsoleta. E por saber disto, passou a realizar experimentos no sentido de gerar energia elétrica a partir do vento [Hau, 2006].

Na segunda metade do século 19, também foram feitos esforços com intuito de utilizar diferentes materiais na construção de moinhos de vento, que até este ponto eram feitos quase que exclusivamente de madeira. O eixo passou a ser feito de ferro fundido, no entanto, constatou-se que o tradicional eixo de carvalho suportava bem as cargas e tinha uma melhor resistência à fadiga que o ferro fundido.

No inicio do século 19 começaram a ser construídos moinhos de vento nos Estados Unidos, impulsionados pela conquista do oeste e necessidade de água para os colonizadores, que tinha de ser bombeada de poços nos locais onde não havia água na superfície. Os grandes moinhos de vento eram de pouca utilidade para este fim, por serem muito pesados para acompanhar os pioneiros com a velocidade necessária. Além disto, os rotores cobertos de lona eram incômodos para os proprietários, que não tinham tempo para perder com consertos dos danos causados à lona por temporais [Hau, 2006].

Em 1850, Daniel Halladay, um mecânico de Connecticut encontrou a solução. Halladay projetou um rotor cujas lâminas não estavam diretamente ligados ao eixo, mas suspensas livremente em um anel. Usando um segundo anel móvel, as pás eram conectadas de tal forma que um movimento do anel efetuava um movimento no ângulo de passo da pá. Em baixas velocidades do vento, a roda girava lentamente, e o controle de passo mantinha o ângulo baixo. Com o aumento da velocidade e das revoluções, o ângulo de passo aumenta continuamente até que as seções giram completamente para fora do plano de rotação da roda. Halladay aumentou o número de pás, até que toda superfície da roda estivesse coberta por lâminas, como uma turbina.

As características aerodinâmicas de tais "turbinas eólicas" eram muito diferentes dos moinhos eólicos. Elas começavam a girar com baixas velocidades do vento, verificou-se que eram relativamente lentas e com alto torque, exatamente o que era necessário para o bombeamento de água. A bomba de água era movida por um mecanismo de manivela com um longo eixo vertical que chegava ao pé do mastro. A Figura 2.6 ilustra a turbina de Halladay [Hau, 2006]. Foram vendidas muitas unidades para as companhias ferroviárias, que tinham necessidades crescentes de água. No entanto, era uma máquina complexa devido ao seu número de articulações e parafusos.

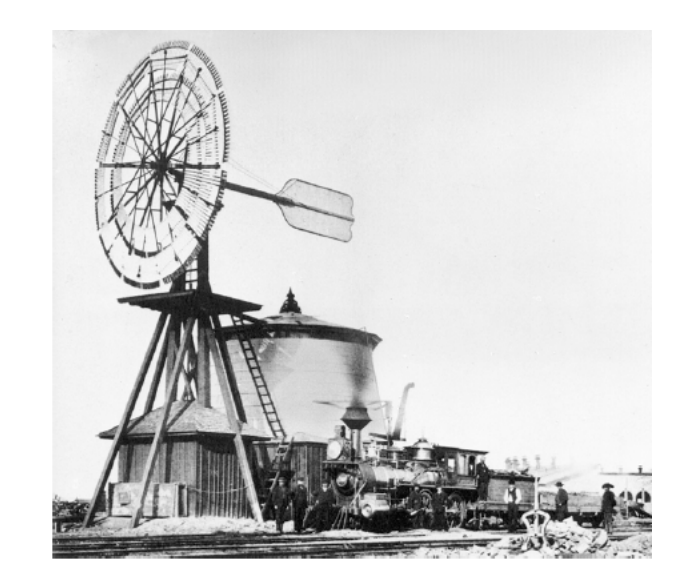

Figura 2.6 – Turbina eólica de Halladay [Hau, 2006]

Alguns anos mais tarde, o reverendo Leonhard Wheeler encontrou uma solução mais simples, montando um rotor adicional posicionado perpendicularmente à posição do vento, que era usado para virar toda a roda de vento para fora da direção do escoamento no caso de velocidades excessivas do vento. Era conectado a um peso, de forma que quando a velocidade do vento diminuísse, o rotor voltasse para a sua posição original. Foi fabricado com o nome de "eclipse" e tornou-se o padrão Americano de projeto de turbina eólica (Figura 2.7). Estes modelos fizeram sucesso entre os fazendeiros norte americanos, e se tornaram inclusive artigos de exportação. No entanto, tiveram o mesmo fim que os moinhos de vento europeus, devido ao programa de eletrificação rural dos Estados Unidos.

Poul La Cour marcou o início da evolução dos moinhos de vento até as modernas turbinas eólicas, sendo o pioneiro ao usar turbinas eólicas para geração de energia elétrica. Construiu uma turbina movendo um dínamo em 1891. Com o passar dos anos, estabeleceu uma estação de testes bem equipada para turbinas eólicas, sendo possivelmente o primeiro a realizar testes em túneis de vento, construído por ele mesmo.

A empresa Likkegard utilizou-se de seu desenvolvimento para a produção de turbinas eólicas para geração de eletricidade. Tais turbinas possuíam geração de potência entre 10 e 35 kW, rotor com diâmetro maior que 20 m, com 4 pás, e o seu giro era proporcionado por uma cauda com duas rodas laterais. A eficiência total da turbina era estimada em torno de 22%. Situada em um local com bons ventos, poderia produzir cerca de 50000 kWh por ano. Tinham boa confiabilidade, existindo relatos de turbinas que funcionaram 20 anos até a troca das engrenagens. A Figura 2.8 ilustra a primeira turbina para produção de eletricidade.

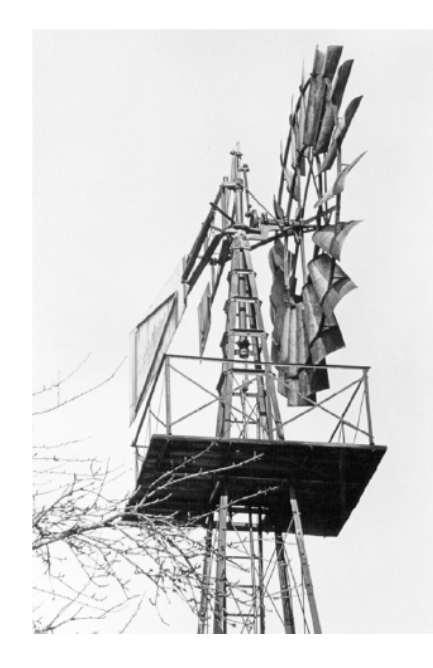

Figura 2.7 – Turbina Eclipse [Hau, 2006]

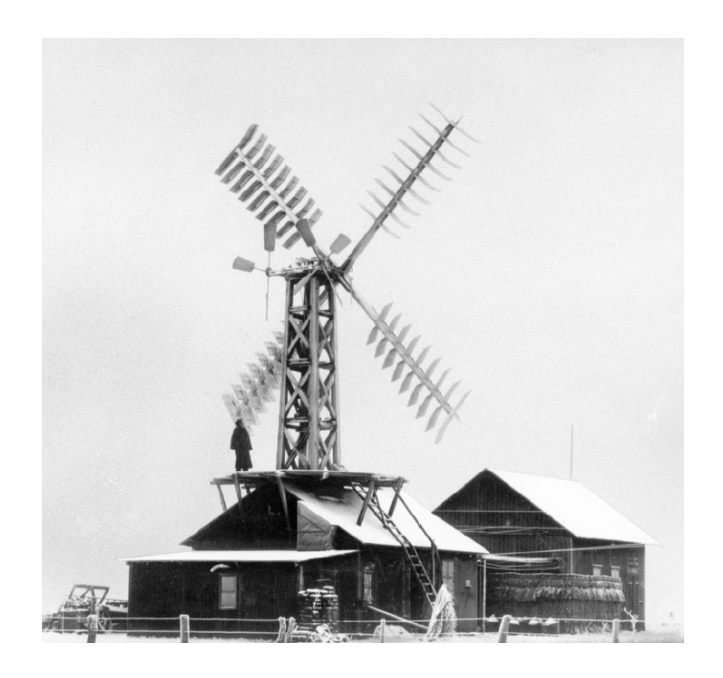

Figura 2.8 – Primeira turbina para produção de eletricidade de Poul La Cour – 1891 [Hau, 2006]

Na Dinamarca, as turbinas eólicas tiveram seu auge durante a primeira e segunda guerras mundiais, devido aos altos preços do petróleo durante estes períodos. Um novo fabricante então entrou no mercado, uma antiga fábrica de máquinas para produção de cimento, que faliu durante a segunda guerra mundial, F. L. Smidth. Começou desenvolvendo uma turbina eólica com rotor de 17,5 m de diâmetro, com uma geração de potência de 50 kW, a uma velocidade do vento de aproximadamente 11 m/s, chamada de "Aeromotor". O rotor era formado por duas pás com o perfil feito de madeira laminada, que não possuíam giro e não podiam ter controle por passo. Eram controladas por freios mecânicos. Problemas com as características dinâmicas do rotor de duas pás levaram a empresa a fabricar uma turbina com três pás, com rotor de 24 m de diâmetro e geração de potência de 70 kW com uma velocidade do vento de cerca de 10 m/s. Por estes dados, percebe-se que a energia eólica na primeira metade do século 20 na Dinamarca era mais que experimental, sendo em alguns casos a solução para o fornecimento de energia elétrica.

Na Alemanha, o impulso decisivo veio do campo teórico, com os estudos de Albert Betz, que abordou o problema da física e aerodinâmica do rotor do ponto de vista estritamente científico. Em 1920, Betz formulou os princípios de conversão de energia eólica, provando que o máximo de energia do vento que pode ser convertido em energia mecânica é restrito a 59,3% e formulou a base teórica para a forma do rotor e das pás, aceita como válida até os dias atuais. A partir dos estudos de Betz, foi possível o uso de rotores com maiores velocidades. Durante as décadas de 1930 e 1940, a Alemanha realizou muita atividade teórica e prática no campo da tecnologia de energia eólica, impulsionado pelo desejo de autosuficiência energética de combustíveis e energia promovida pelo Reich [Hau, 2006].

Segundo Hau, 2006, o Major Kurt Bilau foi responsável por aplicar os conhecimentos gerados por Betz em turbinas, gerando a vela "Ventinkantem", ilustrada na Figura 2.9. Fabricada de alumínio e com o mesmo perfil aplicado a aeronaves, possuía um flap ajustável, que permitia a regulagem da velocidade da turbina. Por volta de 1940, cerca de 130 turbinas eram equipadas com esta vela, o que gerava um considerável aumento na saída da potência destas turbinas.

Nos Estados Unidos, uma década antes do começo do programa de eletrificação rural, foram feitos esforços para desenvolver turbinas eólicas avançadas, geradoras de eletricidade. O desenvolvimento começou com pequenas turbinas eólicas voltadas para suprimento rural e de casas de fim de semana. Em 1922, os irmãos Marcellus e Joseph Jacobs desenvolveram uma turbina eólica pequena, inicialmente com duas pás e depois movida com rotor de três pás.

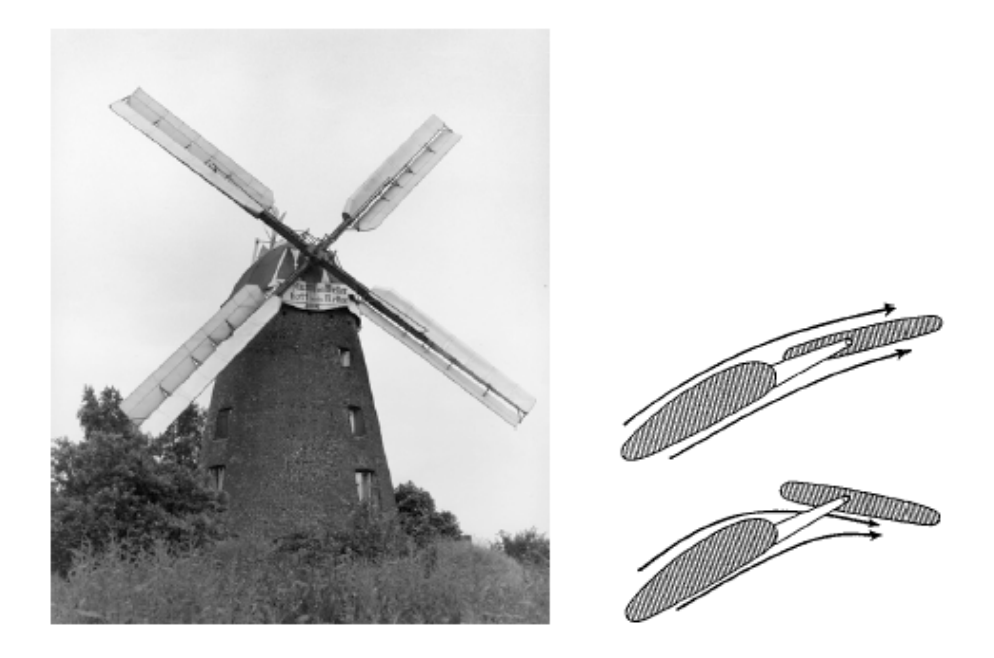

Figura 2.9 – Moinho de vento com velas Ventinkantem à esquerda e os flaps de ajuste, a direita [Hau, 2006]

Como a geração de energia em áreas rurais não apresentava problemas em geral, foram feitos planos para desenvolver grandes turbinas e conectá-las à rede elétrica convencional. Palmer Putnam foi o primeiro a colocar estes planos em prática, contando com o auxílio de cientistas do Instituto de Tecnologia de Massachussets. Um dos responsáveis pelo projeto aerodinâmico do rotor foi Theodore Von Kármán. Possuía rotor de 53,3 m de diâmetro, torre com 35,6 m de altura e 1250 kW de potência. Era formada por um rotor com duas pás feitas de aço inoxidável. A velocidade de rotação era controlada por um mecanismo hidráulico de controle de passo. Esta turbina é visualizada na Figura 2.10. [Hau, 2006; Putnam, 1948].

Após a segunda guerra mundial, o preço dos combustíveis caiu novamente e houve um período de combustíveis com preços baixos. Ainda não havia a preocupação com o meio ambiente nesta época, no entanto, experimentos com energia eólica continuaram em alguns lugares. Na década de setenta, com a crise energética mundial, o preço do petróleo subiu em poucos meses. Os países industrializados necessitaram então fazer uso consciente e reduzir a

dependência desta fonte de energia, não pela sua disponibilidade, mas pelos seus elevados custos e dependência de países exportadores de petróleo. Isto levou à procura por outras fontes de energia, em particular, as fontes de energia renováveis [Hau, 2006; Dutra, 2010].

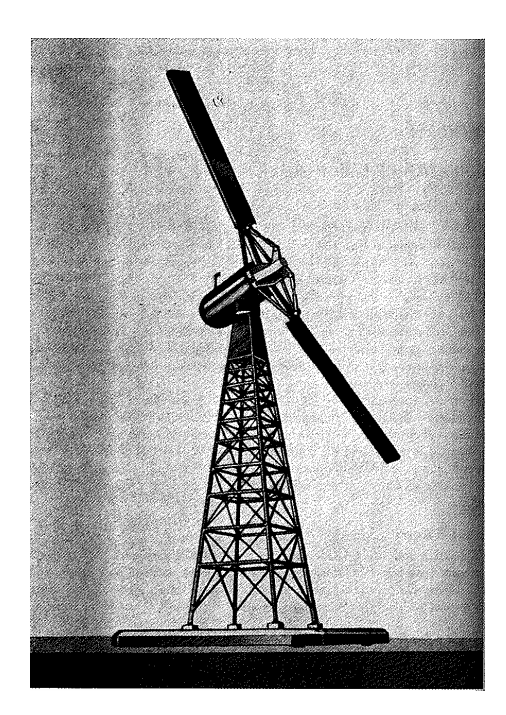

Figura 2.10 – Turbina Smidth-Putnam [Putnam, 1948]

Nos Estados Unidos, a NASA, devido a seu prestígio após o programa lunar, e sua competência tecnológica, se interessou por outros campos de atividade, incluindo energia eólica. Obteve ajuda de empresas privadas. Nos anos seguintes, o Departamento de Energia realizou vários estudos teóricos e experimentais, obtendo resultados importantes através da instalação de inúmeras plantas de energia eólica, que foram intensivamente testadas. Ao mesmo tempo, houveram iniciativas privadas. O Canadá também se envolveu em estudos para gerar energia através do vento. Na Europa, Dinamarca, Suécia e República Federal da Alemanha tomaram a frente [Hau, 2006].

Nos anos oitenta, os programas energéticos foram voltados para construção de turbinas experimentais maiores que as até então feitas. Os projetos eram feitos por empresas de renome. Nesta época, as instituições de pesquisa governamentais do Canadá desenvolveram um programa concentrado no desenvolvimento de turbinas eólicas de eixo vertical do tipo de construção Darrieus (Figura 2.11). No entanto, após poucos testes, concluiu-se que as turbinas eólicas de eixo vertical não oferecem alternativas economicamente equivalentes às turbinas de eixo horizontal.

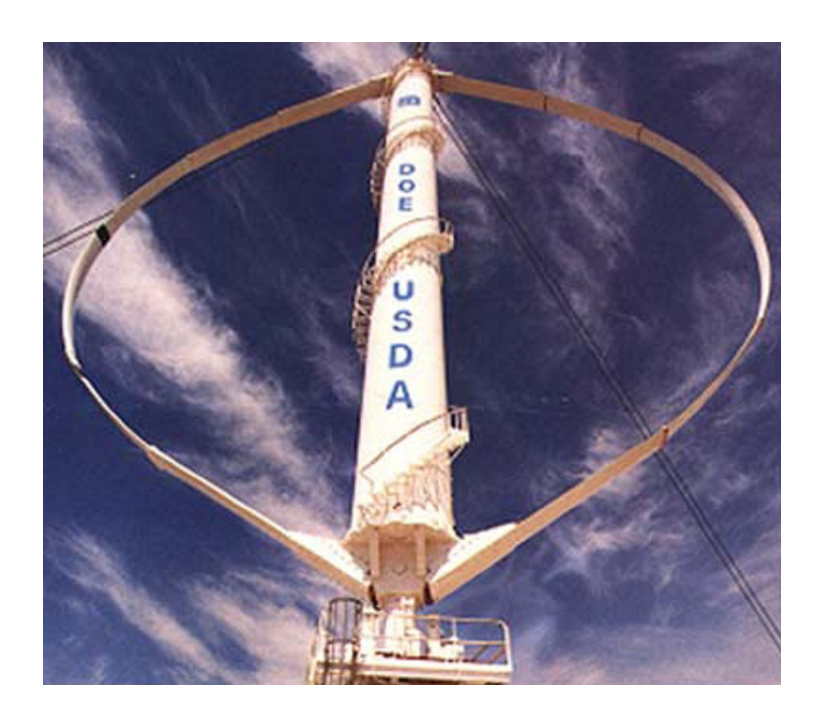

Figura 2.11 – Turbina Darrieus [Dutra, 2010]

Após a crise dos anos 70, apenas a Dinamarca possuía tradição de pequenas turbinas operando com sucesso em geração de energia. O conceito técnico básico tinha sido desenvolvido nos anos 40, encontrando larga aplicação, apesar de modesta para os padrões atuais. Empresas de pequeno e médio porte construíram pequenas turbinas de três pás, vendendo inicialmente para proprietários particulares. Em geral, as turbinas não são operadas por usuários individuais, mas sim por pequenos grupos de consumidores, o que facilita o financiamento e questões legais, já que a Dinamarca não apresenta obstáculos legais para o suprimento próprio de energia elétrica [Hau, 2006; Dutra, 2010].

As primeiras turbinas eólicas comerciais instaladas no início dos anos 80 na Europa e nos Estados Unidos possuíam rotores entre 10 e 20 m de diâmetro e potências de 50 a 100 kW [Castro, 2008]. As pesquisas têm propiciado um aumento na capacidade de produção das turbinas, que na década de 90 era em torno de 300 kW, variando em 2008 de 1,5 MW a 2 MW [Castro, 2008]. A Tabela 2.1, adaptada de Rechsteiner, 2008, mostra a evolução do tamanho e capacidade das Turbinas eólicas.

| Turbinas Típicas     | Capacidade<br>Média | Diâmetro | Produção<br>de<br>energia |
|----------------------|---------------------|----------|---------------------------|
|                      | (kW)                | (m)      | (kWh/ano)                 |
| 1980                 | 30                  | 15       | 35.000                    |
| 1985                 | 80                  | 20       | 95.000                    |
| 1990                 | 250                 | 30       | 400.000                   |
| 1995                 | 600                 | 46       | 1.250.000                 |
| 2000                 | 1.500               | 66       | 3.500.000                 |
| 2005                 | 2.000               | 80       | 4.400.000                 |
| 2008                 | 2.500-3.000         | 80-100   | 5.400.000-6.500.000       |
| Turbinas em produção | 6000                | 126      | 20.000.000                |

Tabela 2.1 – Evolução do tamanho e capacidade das Turbinas

Fonte: adaptada de Rechsteiner, 2008

Uma turbina de 2 MW tem diâmetro do rotor em torno de 80 m. Geralmente, este aumento na potência é bem vindo do ponto de vista ambiental e econômico. Quanto maior for a potência unitária, mais energia é produzida, melhor o aproveitamento das infra-estruturas elétrica e civil, e o menor número de rotores em funcionamento diminui o impacto visual.

### **2.2 TURBINAS EÓLICAS**

Turbinas eólicas ou aerogeradores são máquinas que produzem energia elétrica através da energia cinética do vento. Um rotor aerodinâmico transforma a potência do vento em potência mecânica no seu eixo que é convertida posteriormente em potência elétrica, através de um gerador.

As turbinas eólicas são constituídas de um conjunto de pás, que idealmente possuem baixo peso, alta resistência e um bom rendimento aerodinâmico. As pás são perfis aerodinâmicos que possuem a função de transformar a energia cinética do vento em força de sustentação em sua superfície. Essa força gera um torque no cubo ao qual estão presas. Este conjunto forma o rotor da turbina eólica.

O cubo do rotor transmite as forças e vibrações atuantes nas pás ao eixo da turbina, que se encontra acoplado a uma caixa de engrenagens, a qual transforma a baixa rotação do rotor em alta rotação necessária ao gerador elétrico. O gerador elétrico é responsável pela geração de eletricidade. A Figura 2.12 ilustra o rotor de uma turbina eólica [Dutra, 2010].

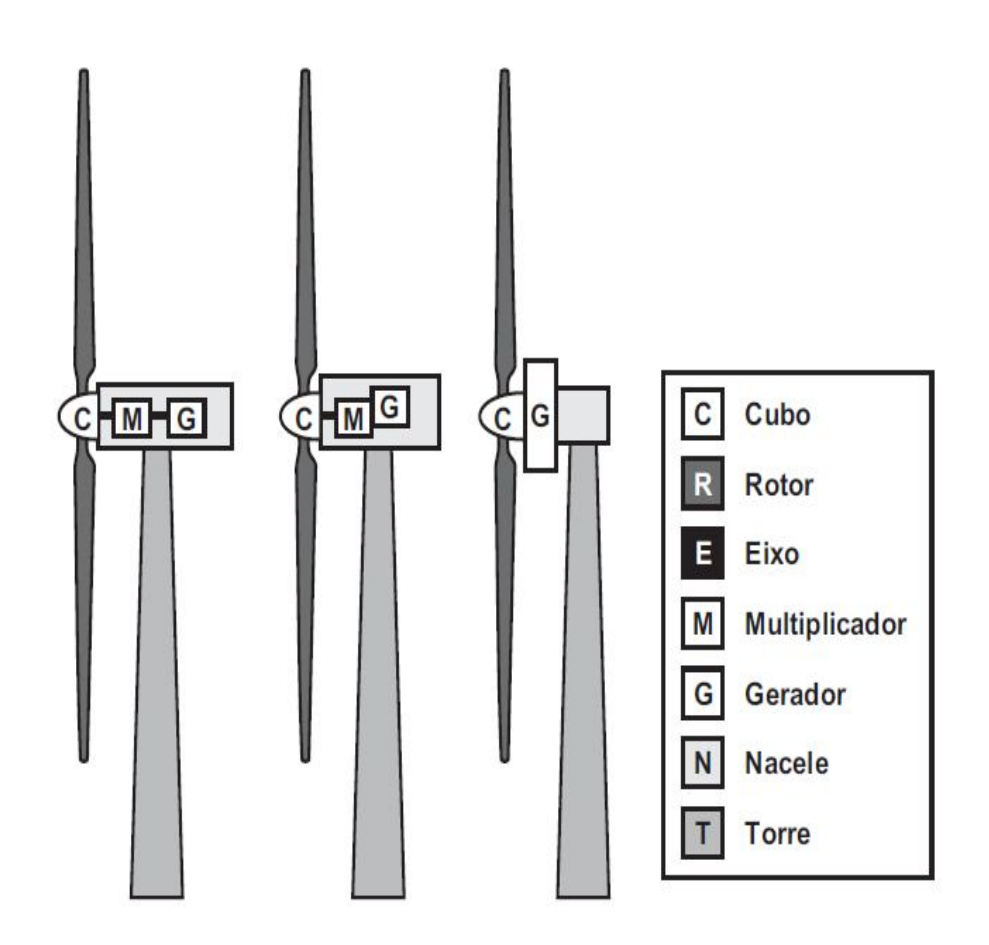

Figura 2.12 – Esquema do Rotor de uma Turbina Eólica de Eixo Horizontal [Dutra, 2010]

Também fazem parte do aerogerador os sistemas de controle de potência, responsáveis pelo controle de rotação do rotor, circuitos eletrônicos e a torre de sustentação, responsável por sustentar e posicionar o eixo da turbina em alturas mais elevadas, a fim de obter um melhor aproveitamento do potencial eólico.

A *nacelle* é a carcaça montada sobre a torre, onde estão localizados o gerador, o multiplicador de velocidade (quando presente), o sistema de controle e medição do vento, alem dos motores de rotação do sistema, que posicionam o rotor para a melhor disposição em relação ao vento incidente. Uma representação de uma *nacelle* pode ser visualizada na Figura 2.13.
- 1. Controlador do Cubo
- 2. Controle pitch
- 3. Fixação das pás no cubo
- 4. Eixo principal
- 5. Aquecedor de óleo
- 6. Caixa multiplicadora
- 7. Sistema de freios
- 8. Plataforma de servicos
- 9. Controladores e Inversores
- 10. Sensores de direção e velocidade do vento
- 11. Transformador de alta tensão
- 12 Pás
- 13. Rolamento das pás
- 14. Sistema de trava do rotor
- 15. Sistema hidráulico
- 16. Plataforma da nacele
- 17. Motores de posiciona-mento da nacele
- 18. Luva de acoplamento
- 19. Gerador
- 20. Aquecimento de ar

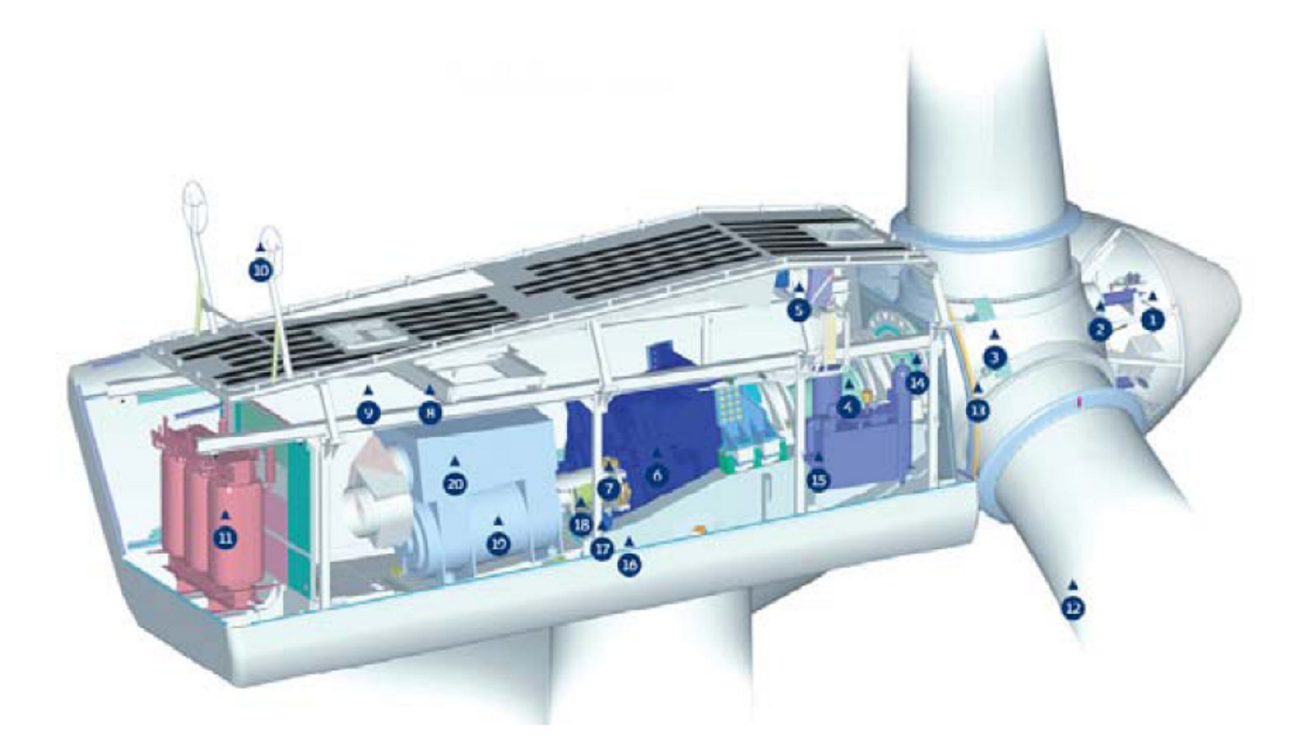

Figura 2.13 – Representação de uma Nacelle [Dutra, 2010]

# **2.3 CLASSIFICAÇÃO DOS AEROGERADORES**

Existem vários tipos de aerogeradores. Os mesmos podem ser classificados conforme o modo de interação com o vento, orientação do eixo, número de pás e método de controle de potência conforme os critérios que seguem.

# **2.3.1 INTERAÇÃO ENTRE AS PÁS E O VENTO**

#### **SUSTENTAÇÃO (LIFT DEVICE)**

A concepção deste tipo de aerogerador permite a geração da força de arrasto no perfil e provoca uma força de sustentação na direção perpendicular ao escoamento, sendo esta força a potência motriz da turbina. A velocidade relativa será sempre maior que a velocidade do vento.

## **ARRASTO (DRAG DEVICE)**

A força atua na direção do vento, sendo o arrasto a potência motriz do processo. Possuem limitações devido à sua velocidade relativa ser sempre menor à do vento, restringindo a sua aplicação.

## **2.3.2 ORIENTAÇÃO DO EIXO**

## **TURBINA EÓLICA DE EIXO VERTICAL (TEEV)**

As pás giram em um plano paralelo à direção do escoamento do vento. Tem como vantagem a posição dos mecanismos de geração e transmissão se localizarem junto ao solo, facilitando a manutenção e acesso aos equipamentos.

## **TURBINA EÓLICA DE EIXO HORIZONTAL (TEEH)**

 O plano do rotor é perpendicular à direção do vento. Os rotores são posicionados a grandes alturas, o que garante um maior aproveitamento do potencial eólico.

# **2.3.3 NÚMERO DE PÁS**

O número de pás está intimamente ligado à velocidade de rotação da turbina. Quanto menor for o número de pás, maior é a velocidade do rotor. Em sistemas de geração de energia elétrica, são usados geralmente rotores com um número pequeno de pás, pois necessitam de rotação elevada. Desde 1997, os rotores com 3 pás se tornaram praticamente 100% do mercado de turbinas eólicas. Possuem baixa emissão de ruído e menores oscilações no torque, o que torna a transmissão mecânica mais simples.

Turbinas Eólicas Multipás (de 12 a 20) são utilizadas em sistemas de bombeamento, devido ao seu alto torque, no entanto, possuem baixa eficiência.

# **2.3.4 CONTROLE DE POTÊNCIA**

#### **CONTROLE POR ESTOL (STALL CONTROL)**

O controle por estol ocorre a partir da designação do ângulo de passo. Este deve ser escolhido de forma que quando as velocidades do vento forem maiores que a nominal, ocorra descolamento do escoamento em torno do perfil da pá, controlando a potência de saída do equipamento. As pás são fixas, não rotacionadas em torno do eixo longitudinal.

#### **CONTROLE POR PASSO (PITCH CONTROL)**

O controle por passo caracteriza-se pela rotação longitudinal das pás do rotor em situações de velocidade de vento maiores que a nominal do aerogerador, reduzindo ou aumentando o ângulo de ataque do escoamento. Maior sofisticação tecnológica da turbina e maior produção de energia, sem diminuição de eficiência.

### **CONTROLE POR ESTOL ATIVO**

O controle por estol ativo mistura os mecanismos de estol e de passo. Neste caso, o passo da pá do rotor gira na direção do estol e não na direção de menor sustentação como em sistemas de controle por passo normais. Com isto, diminui-se a necessidade de mudança nos ângulos de passo, é possível o controle de potência em condições de potência parcial (baixos ventos) e o posicionamento de menor sustentação das pás do rotor para cargas pequenas em situações de ventos extremos [Dutra, 2010].

# **2.3.5 AERODINÂMICA DE TURBINAS EÓLICAS**

Diversas são as maneiras de cálculo para as cargas aerodinâmicas presentes em uma turbina eólica. Os principais adotados nos trabalhos são os seguintes.

# **2.3.5.1 TEORIA DA QUANTIDADE DE MOVIMENTO NO ELEMENTO DE PÁ (BEM)**

Um método para o cálculo aerodinâmico das pás é o Método da Quantidade de Movimento no Elemento de Pá. Este um método calcula o escoamento que passa em um perfil aerodinâmico através de dados disponíveis para os coeficientes de sustentação e arrasto de perfis aerodinâmicos como função do ângulo de ataque e do número de Reynolds. Assume-se que todas as seções ao longo do rotor são independentes, podendo ser tratadas independentemente. Gera-se uma diminuição da velocidade do escoamento ao passar pelo rotor, resultado dos carregamentos axiais produzidos pelo fluido durante a sua passagem [Hansen et al., 2006; Leite e Araújo, 2007].

Este código roda no domínio do tempo, calculando os carregamentos dinâmicos a cada passo de tempo em todas as seções radiais escolhidas ao longo das pás, determinando-se o ângulo de ataque local da pá. Os coeficientes de arrasto e sustentação são encontrados em publicações de dados experimentais sobre perfis aerodinâmicos, como Gash e Twele, 2002; Putnam, 1948; Schlichting, 1960. De posse desses dados, é possível calcular a sustentação da pá. As velocidades induzidas podem ser atualizadas a cada iteração do código, sendo que o passo de tempo age como a própria iteração. No entanto, os valores das velocidades induzidas mudam muito vagarosamente, devido ao fenômeno de estol dinâmico. Este fenômeno faz com que as velocidades calculadas sejam quase estáticas, de maneira que os valores corretos são gerados apenas quando a esteira esta em equilíbrio com as cargas aerodinâmicas. Se as cargas forem alteradas com o tempo, haverá um atraso no tempo proporcional ao diâmetro do rotor dividido pela velocidade do vento, até que um novo equilíbrio seja alcançado.

Segundo Hansen et al., 2006, o Modelo para o Ângulo de Posicionamento do Rotor considera o ângulo entre o escoamento e o disco do rotor quando ambos não estão perfeitamente alinhados. Ele redistribui as velocidades induzidas de forma que estas sejam maiores quando uma pá se encontra dentro da esteira do que uma pá posicionada a montante de uma esteira.

Este modelo aumenta as velocidades induzidas na parte à jusante do rotor e diminui as velocidades induzidas a montante do disco do rotor. Isto introduz no modelo um momento de giro que tenta alinhar o rotor com o vento de entrada e tendendo a reduzir o desalinhamento para uma turbina que tenha o giro livre.

A Teoria do estol dinâmico considera o vento localmente em um ponto sobre uma pá, este muda constantemente devido ao cisalhamento, desalinhamento do rotor com o vento, passagem pela torre e turbulência atmosférica. Este efeito tem impacto direto no ângulo de ataque das pás, que muda dinamicamente durante a revolução. O efeito da mudança do ângulo de ataque das pás não aparece instantaneamente, mas sim com um atraso de tempo proporcional ao comprimento da corda dividido pela velocidade relativa na seção da pá [Hansen et al.,2006].

A resposta no carregamento dinâmico depende de onde a camada limite se encontra aderida ou parcialmente separada. No caso onde se encontra presa, o atraso pode ser estimado pela teoria de Theodorsen e quando a separação começa no bordo de fuga, aumentando gradualmente a jusante em ângulos de ataque maiores, o estol dinâmico pode ser modelado através de uma função de separação. Assume-se que a separação seja o fenômeno mais importante relacionado aos dados de perfis aerodinâmicos, no entanto, os efeitos da região linear também são importantes. No mesmo artigo encontram-se referências sobre vibrações que não poderão ser calculadas sem o uso de um modelo de estol dinâmico. Por razões de estabilidade numérica também é altamente recomendável a inclusão de tais modelos neste tipo de simulação.

De acordo com Hansen et al., 2006, apesar de ser um método bem sucedido no cálculo de carregamentos aerodinâmicos em rotores de turbinas eólicas, a Teoria da Quantidade de Movimento do Elemento de Pá depende de dados para as diferentes seções de perfis aerodinâmicos. Os efeitos tridimensionais dos vórtices de ponta de pá devem ser considerados através da aplicação da correção de Prandtl, e assumindo então que esta seção seja bidimensional, podem-se utilizar dados bidimensionais obtidos em túneis de vento.

Os dados necessários geralmente estão disponíveis para condição de não estol, por terem sido calculados para perfis aerodinâmicos utilizados em aviões. Para valores elevados do coeficiente de sustentação, torna-se difícil de ser medido devido a natureza tridimensional e transiente do estol. Uma turbina eólica, ao contrário das asas de aviões, trabalha próximo ao estol, ou mesmo em estol, e as forças centrífugas e de Coriolis às quais a camada limite encontra-se exposta, alteram as características bidimensionais dos perfil aerodinâmicos. Torna-se então necessária a extrapolação dos dados existentes, para que os efeitos de rotação sejam incluídos [Hansen et al., 2006; Leite e Araújo, 2007].

A escolha dos dados do perfil aerodinâmico influencia diretamente o método, fazendo com que os projetistas tendam a escolher os perfis amplamente testados por este motivo. No entanto, com o amadurecimento de códigos de DFC e dos testes em túneis de vento, a tendência é de que sejam usados perfis especialmente projetados e dedicados às pás de turbinas eólicas nos próximos anos.

Para aprimorar a análise podem ser incluídos campos de escoamento com variação espacial e temporal para o cálculo de turbinas eólicas. No mínimo, este campo deve satisfazer algumas necessidades estatísticas, como espectro de potência e coerência espacial. Neste método, cada componente da velocidade é gerado independentemente dos demais, não garantindo a coerência adequada.

# **2.3.5.2 MODELOS DE LINHA, VÓRTICE E PAINEL DE SUSTENTAÇÃO**

Os modelos de linha, vórtice e painel são modelos aerodinâmicos tridimensionais e invíscidos. Foram desenvolvidos com o intuito de obter uma descrição mais detalhada do escoamento tridimensional em torno de uma turbina eólica. Por se tratarem de modelos invíscidos, devem ser usados com cautela, mas ajudaram na compreensão de um melhor entendimento dos efeitos dinâmicos e do escoamento como um todo [Hansen et al., 2006].

Nos modelos de vórtices, as pás do rotor, e a vorticidade na esteira são representados por superfícies ou linhas de sustentação. Nas pás, o comprimento dos vórtices é determinado através da circulação na vizinhança que decorrem da sustentação criada pelo escoamento que passa por ali. A trilha da esteira é gerada pela rotação do escoamento. Conhecendo o comprimento e a rotação dos vórtices, a velocidade induzida pelo rotor pode ser encontrada em qualquer posição utilizando-se da lei de Biot-Savart.

O escoamento na entrada é determinado como a soma da velocidade induzida, a velocidade da pá e a velocidade não perturbada do vento.

No Método dos Painéis, o escoamento invíscido e incompressível que passa pelas pás do rotor pode ser encontrado através da distribuição de fontes na superfície e, pelo teorema de Green, pode ser obtida uma representação integral de qualquer campo de escoamento potencial em termos da distribuição da singularidade [Hansen et al., 2006].

O primeiro modelo desenvolvido neste contexto foi a teoria de sustentação de Prandtl. Neste modelo, a corda e a espessura do perfil aerodinâmico desaparecem, restando apenas uma linha de sustentação, que contém todo o carregamento, sendo que a única variável passa a ser a vorticidade na superfície de contorno, pois a vorticidade na esteira é dada.

Esta vorticidade é posicionada a um quarto de corda e a condição de não penetração a três quartos de corda. O passo seguinte é a introdução do corpo em sustentação, como uma superfície em sustentação. O modelo mais usado neste contexto é o da matriz de vórtices, que consiste na divisão das pás e dos componentes de sustentação em painéis onde é definida uma circulação com distribuição constante. Logo, a perturbação induzida pela pá e sua esteira é gerada por uma série de filamentos de vórtices fechados, cada um definido ao longo do contorno de um painel como sendo um binário. A intensidade do momento na pá pode ser determinada pela condição de não penetração no contorno do painel, ao longo do bordo de fuga, para garantir carregamento localmente nulo. Assim, pode-se calcular a velocidade induzida e o ângulo de ataque, e finalmente os carregamentos através de uma tabela de perfis aerodinâmicos.

Freqüentemente utiliza-se a determinação da sustentação através da integração da pressão ao longo da seção. Então, considerando-se que a força de sustentação é perpendicular à direção do escoamento, o ângulo de ataque é determinado. Neste caso, o salto de pressão é determinado diretamente através da equação de Bernoulli através da seção.

É difícil saber qual é o esquema mais adequado, pois desvios aparecem com o aumento no ângulo de ataque, dificultando a justificativa teórica baseada nas expansões assintóticas correspondentes. Outro ponto interessante com relação às teorias de sustentação é que a geometria do escoamento é aproximada e as correções viscosas baseadas na teoria da camada limite não podem ser aplicadas. Estas dificuldades podem ser contornadas incluindose a geometria exata do sólido, mas experiências neste sentido mostraram que se torna necessário o uso de processo iterativo, aumentando significativamente o custo computacional. Outras questões não resolvidas tratam da convergência no bordo de fuga, condições de saída, uso de turbinas com variação de passo, que dificultam o uso prático destas teorias.

## **2.3.5.3 MODELOS DE DISCOS ATUADORES**

Neste tipo de modelo, o rotor é representado por um disco permeável que permite a passagem do escoamento, ao mesmo tempo em que está sujeito às forças de superfície [Cabezón et al., 2008; Hansen et al., 2006; Jiménez et al., 2007; Massouh e Dobrev, 2007; Vermeer et al., 2003].

Este método é baseado na conservação de massa, quantidade de movimento e energia e constitui o ingrediente principal na teoria de quantidade de movimento unidimensional, conforme originalmente formulado por Rankine e Froude. Em geral, ele pode ser combinado tanto com as equações de Navier-Stokes quanto as de Euler, não sendo necessária a imposição de restrições físicas na cinemática do escoamento. Em um modelo numérico de disco atuador, as equações de Navier-Stokes são tipicamente resolvidas por um esquema de segunda ordem de diferenças ou volumes finitos, como em um código de Dinâmica dos Fluidos Computacional usual.

De qualquer forma, a geometria das pás e o escoamento viscoso ao redor delas não é resolvido. A superfície do rotor é substituída por forças de superfície que agem no escoamento livre. Esta condição pode ser implementada à taxa correspondendo ao trabalho mecânico médio que o rotor extrai do escoamento no período ou por uso de valores locais instantâneos de dados tabulados.

No caso de um disco atuador com carregamento prescrito constante, comparações com experimentos demonstraram que o método funciona bem em condições de escoamento axissimétrico, gerando informações úteis a respeito das hipóteses básicas da abordagem de quantidade de movimento, estados de esteira turbulenta para rotores altamente carregados e rotores com difusores [Hansen et al., 2006; Vermeer et al., 2003].

Este método se assemelha ao método da Teoria da Quantidade de Movimento no Elemento de Pá no sentido de que as forças aerodinâmicas devem ser determinadas das características de perfis aerodinâmicos e posteriormente corrigidas para os efeitos tridimensionais. Para os perfis sujeitos às variações temporais do ângulo de ataque, a resposta dinâmica das forças aerodinâmicas muda os dados estatísticos dos perfis e modelos de estol dinâmico devem ser incluídos.

De acordo com Hansen et al., 2006, a hipótese de axissimetria, é limitada pelo fato de as forças serem distribuídas uniformemente ao longo do disco atuador e a influência das pás ser tomada como uma quantidade integrada na direção azimutal. Recentemente um modelo de disco atuador tridimensional foi desenvolvido para contornar isto. Ele combina um solver tridimensional com a técnica onde as forças de corpo são distribuídas radialmente ao longo de cada pá do rotor. Desta forma, a cinemática da esteira é determinada por uma simulação tridimensional de Equações de Navier-Stokes, de forma que a influência da rotação das pás é incluída.

Tais modelos permitem o estudo em detalhes da dinâmica das esteiras e sua influência nas velocidades induzidas no plano do rotor. Para superar as limitações destes modelos, baseados em escoamento potencial, e com o desenvolvimento constante dos computadores, tornou-se possível o uso de programas para resolver as equações de Navier-Stokes.

# **2.4 CONVERSÃO DE POTÊNCIA**

As responsáveis por transformar a energia cinética do vento em energia rotacional no eixo são as pás. A passagem do escoamento pelo perfil aerodinâmico gera uma força resultante das tensões de cisalhamento e distribuição de pressões atuantes na superfície. A componente paralela ao escoamento é chamada de força de arrasto e a componente perpendicular ao escoamento a montante, é a força de sustentação. A força de sustentação é a responsável pela rotação da turbina eólica estudada.

Nem toda a energia disponível é transformada em energia útil na turbina. Segundo a Teoria de Betz, a potência máxima que pode ser extraída por um aerogerador ocorre quando a velocidade de saída do rotor é igual a 1/3 da velocidade do vento incidente. Esta condição conduz ao Limite de Betz para o coeficiente de potência, com valor teórico de 16/27. O Coeficiente de potencia é a razão entre a potência disponível na área da turbina e a potência extraída [Burton et al., 2001; Gash e Twele, 2002].

A potência disponibilizada pelo vento pode ser calculada através da seguinte expressão:

$$
P = \frac{1}{2}\rho V^3 \left(\pi R^2\right) \tag{2.1}
$$

onde *P* é a potência disponibilizada pelo vento [W], *V* é a velocidade do vento [m/s],  $\rho$  é a massa especifica do ar [kg/m³] e *R* é o raio da pá [m].

Aplicando-se o limite de Betz à Equação (2.1), a mesma toma a forma

$$
P_{BETZ} = \frac{16}{27} \frac{1}{2} \rho V^3 \left(\pi R^2\right) \tag{2.2}
$$

sendo *PBETZ* a máxima potência que pode ser extraída do vento, segundo o limite de Betz [W].

Além deste limite, existe o rendimento da própria turbina que também deve ser considerado. Na prática os coeficientes de potência dos equipamentos atuais de maior rendimento na ultrapassam 50%, [Enercon, 2010].

# **2.5 RECURSO EÓLICO**

Segundo Castro, 2008, os ventos mais fortes e constantes, se encontram numa camada alta da atmosfera, cerca de 10 km do solo. No entanto, a região de interesse para instalação de turbinas eólicas, encontra-se na ordem de centenas de metros do solo, região onde o vento sofre interferência da superfície terrestre, dentro da Camada Limite Atmosférica.

Além disto, deve-se considerar obstáculos, tais como cumes, edificações, turbinas a montante e vegetação, que causam sombreamento e esteiras aerodinâmicas, que geram diminuição da velocidade e aumento da intensidade de turbulência do vento incidente, afetando a conversão de energia feita pela turbina.

Tais fatores demonstram a necessidade de uma adequada avaliação do local onde vai ser instalada uma turbina ou fazenda eólica, de modo que a conversão de energia seja a máxima, com o menor gasto possível.

# **2.5.1 AVALIAÇÃO DO POTENCIAL EÓLICO**

É importante que seja feita uma correta avaliação do regime de ventos na região onde o parque eólico será instalado, a fim de avaliar a viabilidade da instalação naquele local. Para uma avaliação preliminar do terreno, recorre-se a mapas eólicos regionais.

Mapas eólicos são mapas contendo dados como velocidades média anuais e sazonais, velocidades máximas atingidas durante determinado período de tempo, coeficientes de forma e distribuição de Weibull. São encontrados nos Atlas Eólicos e divididos por altura do ponto de medição.

A Figura 2.14 mostra um exemplo de mapa eólico. Ela exibe a velocidade média anual do estado do Rio Grande do Sul, a uma altura de 50 m. Verifica-se que os pontos de incidência de ventos de maior velocidade são as regiões litorâneas e região da serra.

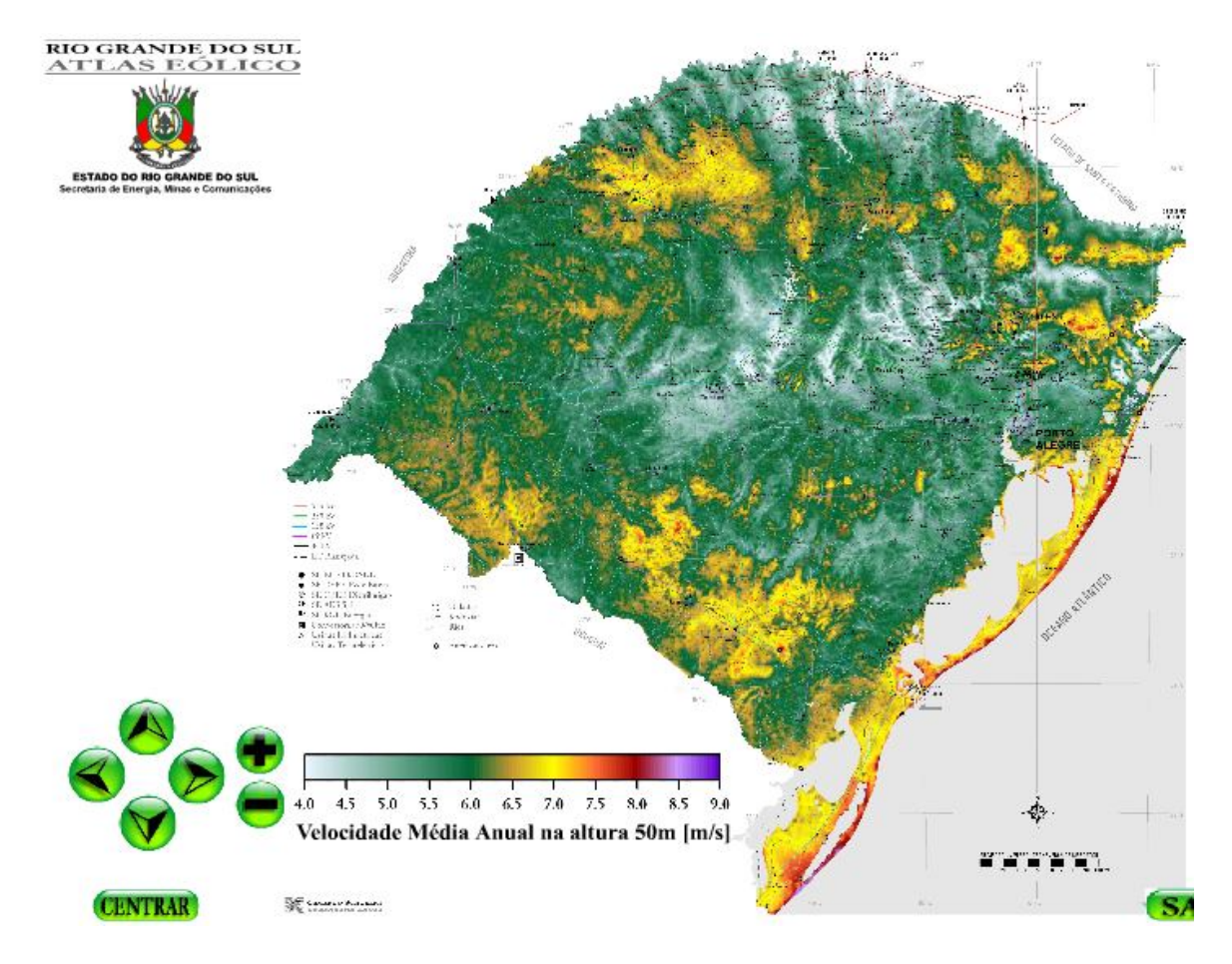

Figura 2.14 – Mapa eólico do Rio Grande do Sul [SEMC, 2009]

## **2.5.2 FATORES QUE INFLUENCIAM O REGIME DO ESCOAMENTO**

#### **2.5.2.1 CAMADA LIMITE**

Considerando-se uma mesma rugosidade, a distribuição da velocidade é proporcional à altura. No caso de presença de obstáculos, tais como morros, é necessária a avaliação específica da situação. Tal variação do vento com a altura é conseqüência da ação da viscosidade do ar, que combinado com a condição de não deslizamento junto a obstáculos sólidos, forma a Camada Limite Atmosférica (CLA). A altura da camada limite depende de fatores como temperatura do fluido e rugosidade da superfície, que irão influenciar a maneira como as partículas movimentam-se no escoamento [Mattuella, 2005; Silveira Neto, 2002].

As leis logarítmica e da potência são comumente empregadas para definir o perfil de velocidades na camada limite atmosférica, nas regiões próximas ao solo.

#### **2.5.2.2 TOPOGRAFIA DO TERRENO**

Os acidentes geográficos influenciam o vento. Obstáculos do terreno, orografia e rugosidade geram turbulência [Mattuella, 2005]. Quando o vento atinge um obstáculo, é acelerado, e após passar por ele, aparecem zonas de descolamento de camada limite, altamente turbulentas, e com conseqüente diminuição de velocidade. Esta diminuição na velocidade gera uma faz com que a energia cinética do vento nesta região seja menor, diminuído também a conversão de energia feita pela turbina eólica.

## **2.5.2.3 ESTEIRAS**

Escoamentos do tipo esteira aparecem a jusante do obstáculo que os gera. Trata-se de um escoamento recirculante, com um campo de velocidade inflexional [Silveira Neto, 2002]. Estes escoamentos são caracterizados pela presença das chamadas estruturas coerentes, que apresentam um alto grau de organização local, promovendo anisotropia e homogeneidade do escoamento. O termo coerente se deve ao fato de guardarem uma geometria bem definida por tempo superior ao tempo característico de giro delas mesmas. A Figura 2.15 representa a esteira aerodinâmica formada a jusante de uma turbina eólica e as distâncias adotadas lateralmente (5 diâmetros) e longitudinalmente (10 diâmetros) entre turbinas [CEPEL, 2010].

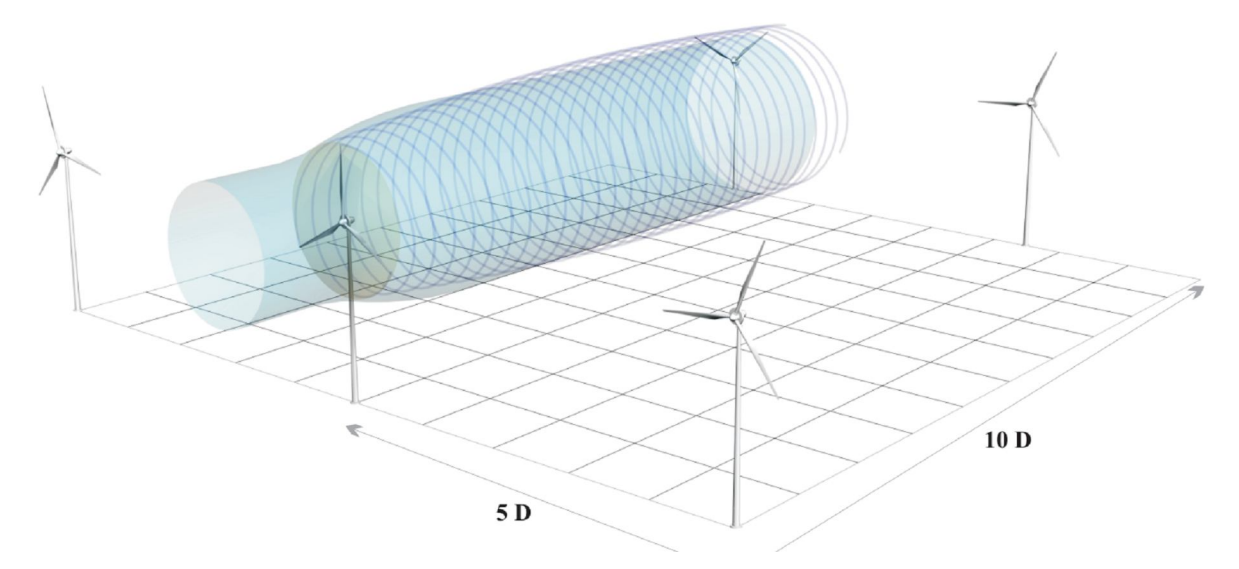

Figura 2.15 - Esteira aerodinâmica e afastamento entre turbinas [CEPEL, 2001]

A esteira aerodinâmica é uma região turbulenta, que tende a desaparecer conforme se afasta da turbina, à medida que vai recuperando as condições de velocidade originais. As características de esteiras formadas por turbinas eólicas são discutidas no capítulo seguinte deste trabalho.

Pelos motivos citados, recomenda-se o afastamento entre turbinas localizadas em fazendas eólicas. No entanto, deve-se levar em conta que quanto maior for o espaçamento entre as turbinas, maior será a área necessária para implantação da mesma, aumentando os custos. Tal situação revela a importância do conhecimento da esteira gerada por uma turbina eólica, o que pode permitir uma otimização da produção de energia de uma fazenda eólica, aumentando a vida útil e a extração de potência das turbinas ali instaladas.

# **3 ESTEIRA DE TURBINAS EÓLICAS**

A esteira aerodinâmica é formada atrás dos aerogeradores e o conhecimento do seu comportamento é importante na disposição dos mesmos, pois turbinas localizadas na região da esteira das demais possuem extração de energia reduzida, já que o vento possui potencial menor, devido a uma velocidade média inferior à do vento não perturbado. Outro ponto a ser considerado no projeto de fazendas eólicas é o fato do alto nível de turbulência encontrado nesta região, esta turbulência gera carregamentos transientes, que podem sobrecarregar tanto as pás da turbina quanto a sua torre de sustentação.

Geralmente, considera-se 10 diâmetros do rotor como uma distância de segurança para a instalação das turbinas a jusante da direção principal dos ventos no local e 5 diâmetros como distância para turbinas localizadas lateralmente. A ampliação desta distância aumenta a eficiência, no entanto, quanto maior for o diâmetro do aerogerador, maior será a área necessária para a instalação de uma fazenda eólica [CEPEL, 2001].

Durante a conversão da energia cinética em energia mecânica, a turbina diminui a velocidade do vento que atravessa o rotor e o movimento das pás provoca o giro desta massa de ar. Grande parte da turbulência presente na região da esteira é gerada pelo cisalhamento originado na diferença entre as velocidades interna e externa da esteira [Magnusson, 1999]. Conforme citado anteriormente, no estudo de esteiras de turbinas eólicas, a esteira é subdividida em esteira próxima e esteira distante.

# **3.1 ESTEIRA PRÓXIMA**

A esteira próxima localiza-se logo atrás do rotor, estendendo-se aproximadamente do comprimento de 1 diâmetro até 3 vezes o diâmetro a jusante deste. A influência do rotor e do número de pás que este contém é de grande influência, em função do descolamento dos vórtices de ponta de pá [Vermeer et al., 2003]. Nesta região, se forma um cisalhamento anular que separa o escoamento que sofreu redução de velocidade no rotor do escoamento ambiente, não perturbado.

O estudo na esteira próxima está focado na eficiência do rotor e processos de extração de potência deste. Existem outros tópicos não abordados atualmente, no entanto, influentes no resultado geral como o cisalhamento do vento, interação entre o fluido e a torre de sustentação do rotor, desvios de direção principal do vento.

Segundo Vermeer et al., 2003, experimentos realizados nesta região são difíceis de ser encontrados. Para simulação numérica, é necessário que os experimentos sejam realizados sob condições controladas, de maneira que possam ser reproduzidos corretamente.

Nos experimentos realizados em túnel de vento, é importante considerar a razão entre modelo e túnel, pois existe dependência da estrutura da esteira com a entrada do escoamento no rotor, além da expansão da esteira ser influenciada por esta condição, o que afeta os dados de eficiência do rotor.

#### **3.2 ESTEIRA DISTANTE**

A esteira distante está localizada atrás após a esteira próxima, seu estudo é importante para instalações de fazendas eólicas. Nesta região, muitos autores consideram que a modelagem detalhada do rotor é menos importante, sendo que a atenção principal aqui está voltada aos modelos de esteiras e interferência entre elas, além da influência dos efeitos topográficos [Crespo et al., 1988; Crespo et al., 1999; Gómez-Elvira et al., 2005; Magnusson, 1999; Vermeer et al., 2003.]

O escoamento incidente sobre turbinas afetadas por esteiras possui menor velocidade e maior intensidade de turbulência. Isto diminui a produção de potência, além de aumentar os carregamentos transientes. Espera-se que numa região suficientemente distante, os efeitos de diminuição de quantidade de movimento e aumento da turbulência desapareçam devido à sua difusão.

Nesta região da esteira, as condições de entrada são as características da esteira próxima.

# **3.3 ANISOTROPIA**

A anisotropia da esteira próxima é avaliada nos trabalhos de Vermeer et al., 2003 e Gómez-Elvira et al., 2005, através da comparação com dados obtidos em fazendas eólicas e túneis de vento, onde foram medidos os seis componentes do tensor de tensões turbulentas. A tensão de cisalhamento tem comportamento similar à velocidade de cisalhamento. Isto indica que a hipótese de viscosidade turbulenta é válida, ao menos qualitativamente. Geralmente, a turbulência na região da esteira tende a ser mais isotrópica que na região externa à ela, mesmo que localmente existam alguns picos de intensidade turbulenta da componente na direção do vento. Tais picos ocorrem nos maiores gradientes de velocidade média. Os resultados obtidos no estudo de Vermeer et al., 2003 são comparados posteriormente com os obtidos neste estudo.

# **3.4 VISUALIZAÇÃO DO ESCOAMENTO EM ESTEIRAS**

A visualização de escoamentos é importante para gerar informações qualitativas quanto ao escoamento em uma região. Em esteiras, demonstra dados relativos a vizinhança do rotor e mostra áreas de atenção. Também revelam o padrão do escoamento.

Podem ser induzidos em um escoamento sob a forma de ejetores externos, fazendo com que a fumaça seja carregada pela velocidade de entrada. Como resultado, mostra a seção transversal dos vórtices de ponta de pá como mostrado nas Figura 3.1 e Figura 3.2; ou ser ejetado pela pá, sendo carregado pela velocidade local e apresentando um perfil helicoidal conforme a Figura 3.3. As figuras acima citadas são retiradas de Vermeer et al., 2003.

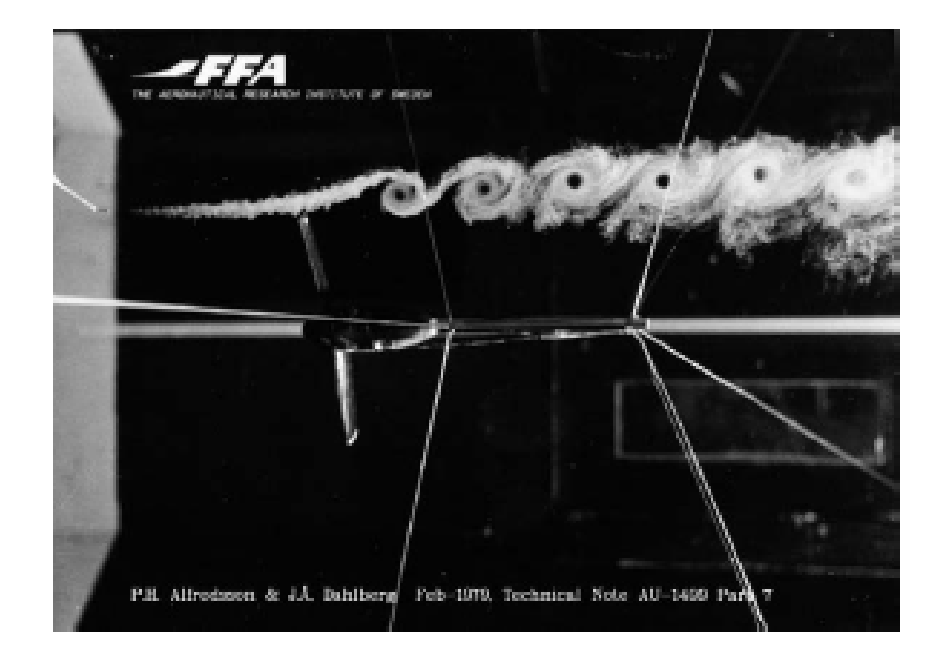

Figura 3.1 – Visualização com Fumaça, revelando os vórtices de ponta de pá [Vermeer et al., 2003]

Verifica-se na Figura 3.1 os vórtices formados pela passagem das pás da turbina. Esta figura retrata o experimento de uma turbina com duas pás, e portanto, três revoluções da turbina, por apresentar seis vórtices. Também é visto que com o afastamento da turbina, os mesmos vão se degenerando, até desaparecerem completamente.

Na Figura 3.2, pode-se verificar a trilha feita no escoamento pela passagem das pás da turbina. Visualiza-se nela o helicóide citado anteriormente que se forma pela passagem das pás, mostrando o caminho percorrido pelos vórtices de ponta de pá.

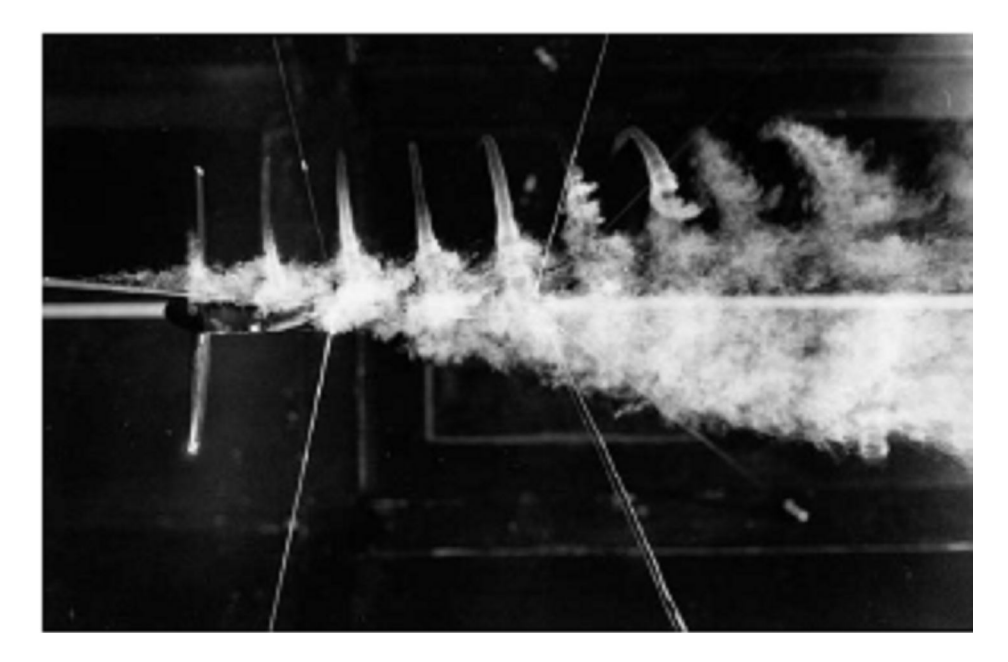

Figura 3.2 – Visualização do escoamento com Fumaça, revelando trilhas de fumaça sendo succionadas pela espiral de vórtices [Vermeer et al., 2003].

A Figura 3.3 revela a mesma espiral de vórtices da Figura 3.2, no entanto, o ejetor de fumaça encontra-se preso na pá.

Na Figura 3.4 verifica-se o campo de vorticidades gerado pela passagem do ar pelo rotor da turbina eólica, mostrando o processo de formação da estrutura da esteira. Nesta figura, obtida numericamente e retirada de Vermeer et al., 2003, verifica-se a camada de cisalhamento anular que aparece devido a passagem do ar pelas pás do rotor. Com o aumento da distância a jusante da turbina, os vórtices crescem até juntarem-se de forma que se tornam um cilindro, que separa o escoamento não perturbado, exterior a ele, do escoamento perturbado, no seu interior.

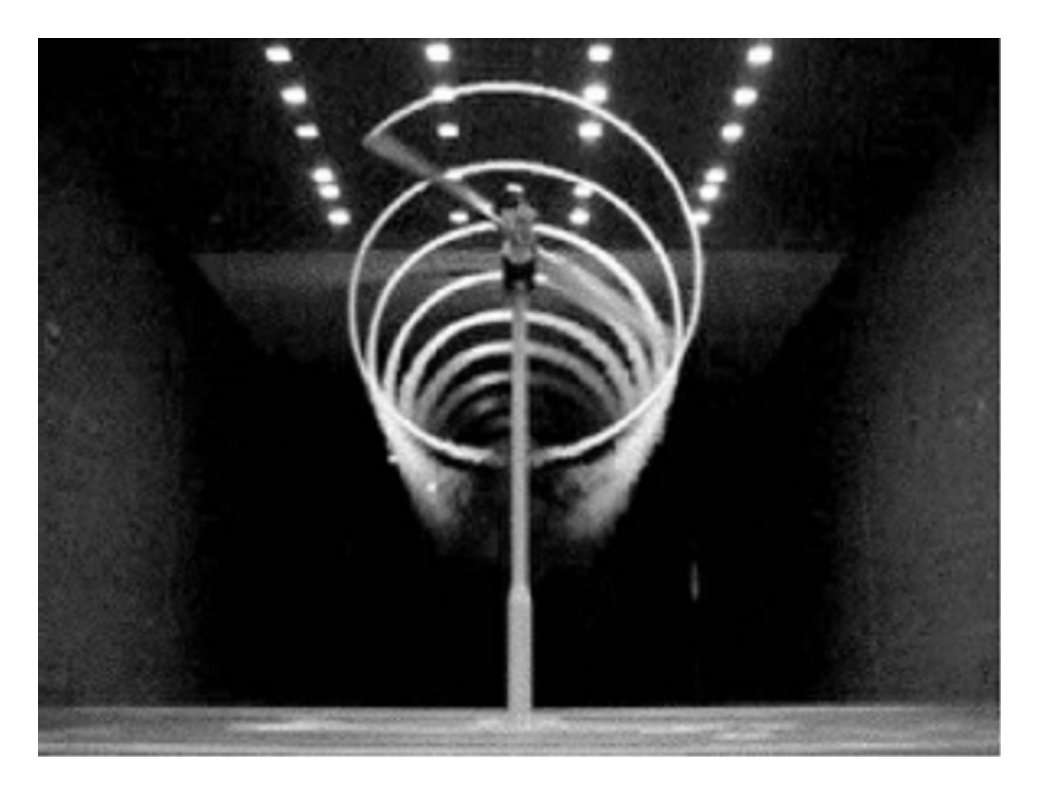

Figura 3.3 – Espiral de vórtices de ponta de pá [Vermeer et al., 2003].

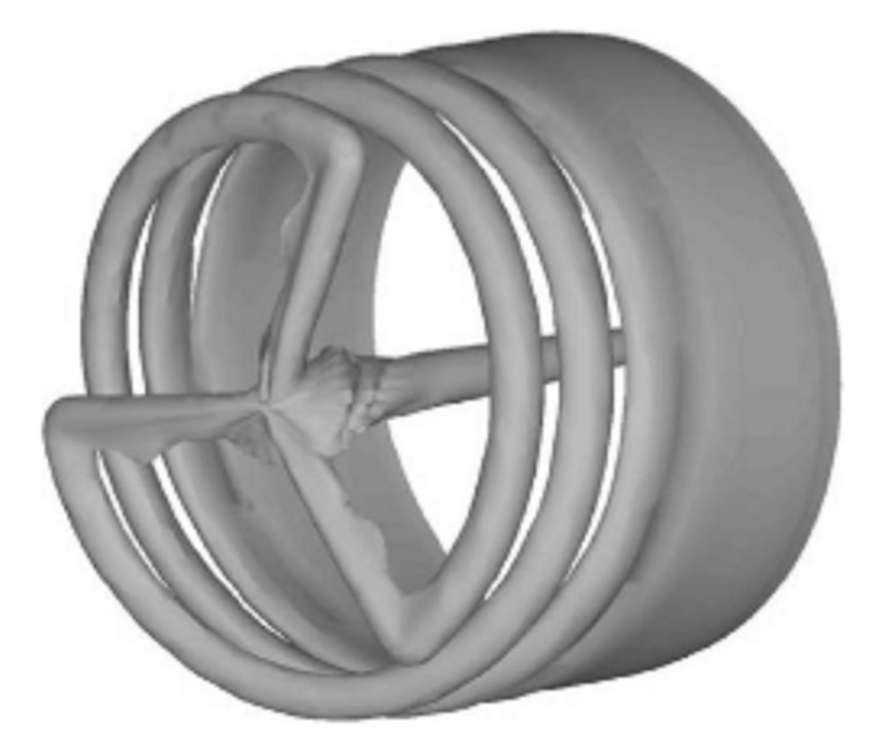

Figura 3.4 - Campo de vorticidades calculado [Vermeer et al., 2003].

# **3.5 DINÂMICA DOS FLUIDOS COMPUTACIONAL EM ESTEIRAS**

Com o desenvolvimento de computadores mais rápidos e capazes de tratar um maior volume de dados, bem como dos programas de simulação numérica de escoamentos, a Dinâmica dos Fluidos Computacional passou a ser uma ferramenta para ampliar a qualidade dos modelos empregados na avaliação do potencial eólico real em parques eólicos. Diversos trabalhos onde a análise numérica tem apresentado informações relacionadas a esta modelagem vem sendo publicados nos últimos anos. Esta seção apresenta alguns trabalhos relevantes ao desenvolvimento da presente dissertação.

Visando descrever o comportamento de esteiras, Crespo et al., 1988 desenvolvem o código UPMWAKE, onde consideram as propriedades do escoamento ambiente não uniformes, utilizando-se do modelo de turbulência *k-*

Já Crespo e Hernández, 1996, propõe expressões para o cálculo das características da turbulência, obtendo boa concordância com dados experimentais. Entre as correlações propostas, está a de valores máximos para a variação na energia cinética devido a presença da turbina, e sua dissipação.

Magnusson e Smedman, 1999, realizam experimentos na fazenda eólica de Alsvik, na ilha Gotland, Mar Báltico. Descobrem que o tempo de atravessamento da esteira, é inversamente proporcional à freqüência de rotação da turbina e a intensidade de turbulência do escoamento ambiente, e proporcional à razão entre o raio e a altura da turbina. Também verificam que a esteira combinada de duas turbinas alinhadas (estando a segunda na esteira da primeira) com a direção do vento possui uma redução na quantidade de movimento menor do que a redução causada por uma turbina solitária. Atribuem isto ao tempo de atravessamento da esteira ser inversamente proporcional a intensidade da turbulência, que é muito maior na esteira dupla. Ou seja, a extração de potência de uma turbina instalada solitária será maior que a extração feita quando a mesma turbina estiver instalada em conjunto com outras turbinas.

Magnusson, 1999, utiliza-se de um modelo numérico simples para calcular o comportamento na esteira próxima de uma turbina. Conclui que o comportamento da esteira varia com o ângulo de posicionamento da turbina, extração de energia e estratificação atmosférica.

Højstrup, 1999, investiga a coerência espectral em esteiras de turbinas eólicas em uma fazenda eólica. Conclui que a turbulência é influenciada pela esteira até 14,5 diâmetros de

distância, ou pela interação das turbinas que estão instaladas a montante, e lateralmente, a 7,5 diâmetros, contrariando a literatura geral, que sugere 10 diâmetros e 5 diâmetros, respectivamente.

Whale et al., 2000, realizam uma investigação experimental na região atrás do rotor de uma turbina eólica em um modelo em escala, utilizando-se de PIV (Velocimetria de Imagens de Partículas), comparando com resultados de simulação numérica. Obtém boa concordância entre os dados experimentais e numéricos. Grant et al., 2000, realizam testes em esteiras de turbinas eólicas em túnel de vento.

Sørensen et al., 2002, apresentam um modelo para o vento no intuito de simular as flutuações de potência nas fazendas eólicas. O modelo proposto mostra-se adequado, com boa concordância com dados experimentais.

Vermeer et al., 2003, realizam extensa pesquisa sobre esteiras de turbinas eólicas. No seu estudo, dividem as esteiras em esteira próxima e distante. Também comentam sobre importância dos dados experimentais, confiabilidade dos dados, diferentes maneiras de abordar e calcular os efeitos da turbina sobre as esteiras.

Rauh e Peinke, 2004, propõem um modelo para o cálculo da saída média de potência de uma turbina considerando o atraso na resposta às flutuações da velocidade, dependência com a freqüência e campos de velocidade com variação na intensidade de turbulência. O modelo proposto mostra-se adequado para o exame dos efeitos dinâmicos dos campos de velocidade turbulentos padrões.

Gómez-Elvira et al., 2005, propõem um método algébrico para o cálculo dos componentes do tensor de tensões, obtendo uma comparação aceitável com dados experimentais.

Costa et al., 2006, realizam simulações numéricas sobre escoamentos em florestas reais, para avaliação da influência das mesmas na produção de energia. Utilizam dados de fazendas eólicas na França e na Escócia para validação dos dados. Com a utilização de um modelo que adiciona um arrasto nas condições de contorno, obtém resultados coerentes.

Lun et al., 2007, realizam uma simulação numérica bidimensional do escoamento sobre diferentes tipos de topografia, revelando limitações do modelo  $k$ - $\varepsilon$  a jusante de obstáculos, propondo modelos para tal escoamento. No entanto os modelos propostos também apresentaram deficiência a jusante dos obstáculos.

Jiménez et al., 2007, utilizam-se de Simulação de Grandes Escalas (LES) para simular a coerência espectral de esteiras de turbinas. Trata-se de uma continuação do trabalho de Crespo et al., 1988, com aplicação de LES para a simulação da esteira. A turbina é modelada por forças de arrasto aplicadas nos pontos da malha correspondentes ao disco atuador. Como conclusões, obtém boa concordância entre as correlações calculadas e as medidas experimentalmente.

Massouh e Dobrev, 2007, estudam o comportamento da esteira de uma turbina eólica, utilizando-se Velocimetria por Imagens de Partículas (PIV) para a obtenção das componentes da velocidade. Por se tratar de um meio não invasivo de obter as componentes da velocidade, tem vantagem de gerar informações mais precisas sobre o campo de velocidades. O modelo de disco atuador é utilizado para o código numérico. Entre os resultados, pode-se verificar os núcleos dos vórtices, um centro onde as partículas giram em torno, induzidas pelas velocidades de ponta de pá, concluindo que os mesmos se expandem na direção radial. Também é revelada a existência de uma camada de estruturas de vórtices a jusante do eixo, que devido a interação entre as camadas limites do eixo e do rotor e da razão entre o momento angular e axial, se expande mais do que em um escoamento em torno de um eixo isolado.

Também neste estudo, através das medições com PIV, verifica-se que a presença individual da pá desaparece aproximadamente a 1 diâmetro a jusante do mesmo, mas que os vórtices de ponta de pá continuam presentes. Comparando a velocidade axial e tangencial, contatam que a segunda tem sempre a mesma posição azimutal, e a esteira vista das velocidades induzidas pelos vórtices rotaciona azimutalmente.

El Kasmi e Masson, 2008, propõem um novo modelo para a simulação de escoamentos em turbinas eólicas com objetivo de aproximar a taxa de dissipação de energia que comparados com dados experimentais, geraram boa concordância.

Saranyasoontorn e Manuel, 2008, estudam a relação entre a incerteza da turbulência no escoamento de entrada e os carregamentos na turbina, como momentos nas bases das pás e flexão nas mesmas, concluindo que estruturalmente, as cargas variam muito menos que a velocidade.

Jiménez et al., 2008, observam turbinas trabalhando inclinadas horizontalmente, em torno do eixo da torre da turbina, verificando que a inclinação gera uma produção de potência ligeiramente menor que o esperado, com uma esteira menos intensa. O ângulo também induz uma deflexão na esteira. Com o intuito de verificar o ângulo de giro da turbina, de maneira que as turbinas a montante de outras turbinas não interfiram nas turbinas a jusante, e otimizando, desta forma, a extração de potência total da fazenda. Outra vantagem que pode ser obtida é a diminuição das cargas de fadiga nas turbinas a jusante devido a uma menor intensidade de turbulência. Em contrapartida, cargas dinâmicas devido a vibração serão aplicadas nas turbinas a montante. O modelo utilizado neste estudo é o de um disco atuador, com esquema de fechamento LES. Como resultado, verificam que o ângulo máximo de desvio da esteira é de 35º, não justificando uma inclinação entre a turbina e o plano normal do vento maior que isto.

Rados et al., 2009 empregam dois esquemas de turbulência:  $k$ - $\varepsilon$  e  $k$ - $\omega$ , para resolver a esteira de uma turbina eólica. Ambos os modelos subestimam a diminuição da velocidade gerada na esteira próxima, devido à alta taxa de dissipação da turbulência causada pela turbina. Para tentar resolver isto, modificam as constantes do modelo de turbulência na região próxima à turbina, melhorando os resultados. Também atuam na mudança do comprimento de escala da turbulência. Concluem que na região próxima à turbina, a turbulência está associada às pequenas escalas.

Cabezón et al., 2008, utilizam-se do modelo do disco atuador sob diferentes parametrizações dos modelos de turbulência para simular a interação entre a camada limite superficial e a esteira do rotor. Seu objetivo é encontrar o ponto ótimo para a interface entre a condição de contorno metereológica e a aerodinâmica do rotor. A simulação numérica é realizada através de Equações de Navier-Stokes com Médias de Reynolds (RANS). O modelo de turbulência utilizado é o k-*ε* padrão e versões com abordagem adicional do modelo de tensões de Reynolds. O perfil de entrada é definido pela velocidade do vento, energia cinética turbulenta e taxa de dissipação da turbulência. As condições de contorno aplicadas no solo e paredes são a lei de parede modificada pela teoria de Monin Obukvov e a lei logarítmica de comprimento de rugosidade. O modelo *k-* é modificado, aumentando a dissipação turbulenta local,  $\varepsilon$ , para diminuir o excesso de difusão, fazendo com que apareça troca de energia das maiores escalas para as menores escalas. Como resultados, concluem que o modelo  $k$ - $\varepsilon$  possui uma subestimação na redução da quantidade de movimento, fazendo com que o escoamento se recupere antes do esperado, devido ao excesso de difusão turbulenta. No entanto, o mesmo modelo com as devidas correções apresenta maior concordância com resultados experimentais. Quanto à intensidade da turbulência, mesmo os resultados subestimando a intensidade turbulenta na esteira próxima, apresentam boa concordância, principalmente na região perto do eixo da turbina.

Horn et al., 2009, realizam uma análise numérica em uma turbina semelhante utilizando-se do modelo de turbulência  $k$ - $\varepsilon$  e simulação transiente. A simulação feita com o mesmo modelo de turbina, mas com parâmetros de malha diferentes gera resultados coerentes com o distanciamento padrão adotado entre turbinas, concluindo que a dez diâmetros de distância a jusante do plano de rotação do rotor, a velocidade do escoamento recupera as condições originais.

# **4 SIMULAÇÃO NUMÉRICA DE ESCOAMENTOS TURBULENTOS**

## **4.1 CARACTERIZAÇÃO DO ESCOAMENTO**

Segundo Fox e McDonald, 2001, os regimes de escoamento são classificados em laminar e turbulento. A diferença entre eles é que o regime laminar caracteriza-se pelo fluido deslizando suavemente em camadas e o escoamento turbulento caracteriza-se por movimentos tridimensionais e transientes do fluido em relação ao escoamento médio. A grande maioria dos escoamentos encontrados, tanto na natureza quanto em aplicações práticas de engenharia, é turbulenta. A turbulência atmosférica afeta a conversão de energia em uma turbina eólica, principalmente devido a modificações na direção do vento. Isto também provoca variação na potência elétrica convertida, o que obriga o uso de processos que descrevam esta modificação estatisticamente [Silveira Neto, 2002; Deschamps, 2002].

Com o surgimento dos computadores, tornou-se possível o emprego de técnicas numéricas para a solução das equações diferenciais governantes do escoamento, através da Dinâmica dos Fluidos Computacional. Trata-se de uma ferramenta flexível, pois as características da análise podem ser alteradas conforme condições de contorno ou diferentes parâmetros físicos do escoamento.

Esta flexibilidade permite a simulação dos mais diversos escoamentos, podendo-se avaliar várias combinações de parâmetros de simulação, buscando-se a solução mais adequada ao problema. No entanto, requer análise cuidadosa dos dados de entrada e de saída, para que não seja utilizada erroneamente.

#### **4.2 ESCOAMENTOS TURBULENTOS**

De acordo com Schlichting, 1960, e Silveira Neto, 2002, escoamentos turbulentos são movimentos relativos de fluidos com comportamento altamente difusivo, dissipativo, rotacional, caracterizado por altos números de Reynolds, amplo espectro de escalas de tempo e comprimento, que podem ser analisados como um fenômeno contínuo. A turbulência se origina nas pequenas perturbações do escoamento, que são naturalmente amplificadas e levam à transição. A transição se caracteriza pelo aparecimento de instabilidades num escoamento originalmente estável, que se multiplicam através de um processo não linear, degenerando-se em regime turbulento.Os escoamentos turbulentos são instáveis, altamente rotacionais e portadores de flutuações dependentes do tempo e de sua posição no espaço. Outra característica deste tipo de escoamento é a multiplicidade de escalas, onde as maiores estruturas possuem baixas freqüências, controladas pela viscosidade do fluido.

Para uma descrição completa do fenômeno de transição, é necessária a análise do processo não linear de amplificações e perturbações, uma difícil tarefa teórica. Por este motivo, ferramentas estatísticas são utilizadas na análise de escoamentos completamente estabelecidos. No entanto, tais médias não permitem acesso a informações importantes dos mecanismos físicos dos escoamentos, especialmente nas instabilidades. Por este motivo, a transição à turbulência e a turbulência em si tem sido amplamente pesquisadas nos últimos anos [Silveira Neto, 2002].

Na maioria dos casos, a turbulência se inicia por instabilidades cujo desenvolvimento é relativamente bem compreendido, mas pouco se sabe sobre o que leva os escoamentos a degenerarem em turbulência completamente desenvolvida a partir destas instabilidades.

Escoamentos turbulentos são imprediscíveis devido à impossibilidade de fornecer condições iniciais do escoamento sem erros, como o campo de velocidades. No entanto, o campo médio, é calculável. Também é conhecido que cada nova instabilidade introduz uma nova freqüência no espectro de energia, a qual deve ser diferente das demais, por se desenvolver a partir de perturbações randômicas [Deschamps, 2002; Silveira Neto, 2002].

Os primeiros estudos relacionados à turbulência foram realizados por Osbourne Reynolds e Lorde Rayleigh durante o século XIX [Fox e McDonald, 2001; Schlichting, 1960; Silveira Neto, 2002]. Reynolds estabeleceu a existência de dois regimes de escoamento, através de escoamentos no interior de tubos, denominados laminar e turbulento. Também determinou um parâmetro de controle, conhecido posteriormente como número de Reynolds, *Re* [adimensional], conforme a expressão a seguir:

$$
\text{Re} = \frac{VL}{\nu} \tag{4.1}
$$

onde  $L$  é o comprimento característico [m] e  $v$  é a viscosidade cinemática do fluido [m<sup>2</sup>/s].

Conforme descrito no texto de Silveira Neto, 2002, Boussinesq foi o responsável pela proposta de estudar escoamentos turbulentos modificando a viscosidade molecular através do conceito de viscosidade turbulenta. Esta modelagem supõe que as tensões de Reynolds são proporcionais às taxas de deformação, como Stokes fez com as tensões viscosas, no entanto

usando a viscosidade turbulenta como coeficiente de proporcionalidade. Esta viscosidade turbulenta é maior que a viscosidade molecular do fluido.

Prandtl desenvolveu o conceito de comprimento de mistura para o cálculo de viscosidade turbulenta, variável com o espaço e com o tempo. Ele assumiu um comprimento de mistura proporcional à distância à parede, permitindo assim obter perfis de velocidade média mais coerentes perto da parede. Após isto, desenvolveu-se a teoria estatística da turbulência. Orr e Sommerfeld foram responsáveis por derivar de forma completamente independente a equação para as perturbações infinitesimais em escoamentos cisalhantes livres viscosos [Schlichting, 1960]

Após a descoberta das chamadas estruturas coerentes da turbulência, em particular das instabilidades de Kelvin-Helmholtz, houve grande progresso na compreensão da turbulência. Tais instabilidades foram evidenciadas em experiências clássicas sobre uma camada de mistura gerada por uma placa separadora de duas correntes de velocidades diferentes. Tais estruturas também são visíveis em esteiras e jatos [Silveira Neto, 2002].

A análise de escoamentos turbulentos pode ser feita a partir das equações fundamentais da mecânica do contínuo, para números de Mach inferiores a 15, onde as escalas de Kolmogorov ainda não atingem as escalas moleculares. Logo, considerando as equações transientes e tridimensionais de conservação de massa e Navier-Stokes resolvidas em todas as escalas envolvidas, temos a solução dos problemas de escoamentos turbulentos, chamada Simulação Direta da Turbulência [Silveira Neto, 2002].

Segundo Fox e McDonald, 2001, as equações as seguintes equações governam o escoamento de fluidos:

- 1. Equação de conservação de massa (Equação da continuidade)
- 2. Equação da conservação de quantidade de movimento linear (Equações de Navier-Stokes)
- 3. Equação de conservação de quantidade de movimento angular
- 4. Equação de conservação de energia (Primeira lei da Termodinâmica)
- 5. Equação de geração de entropia (Segunda lei da Termodinâmica)

No entanto, em escoamentos sem troca de calor, as Equações de Conservação de Energia e de Geração de Entropia podem ser negligenciadas. Por este motivo, apenas as Equações de conservação de massa e quantidade de movimento linear são referenciadas no texto.

Para a análise de escoamentos, é necessário estabelecer equações adicionais (equações constitutivas e equações de estado), além das condições iniciais e de contorno.

Empregando uma descrição euleriana ou espacial, no domínio do problema, equação da conservação de massa para fluidos incompressíveis pode ser escrita como

$$
\vec{\nabla}.\vec{V} = 0 \tag{4.2}
$$

onde o operador gradiente é definido por

$$
\vec{\nabla} = \vec{i} \frac{\partial}{\partial x_i} ( ) + \vec{j} \frac{\partial}{\partial x_j} ( ) + \vec{k} \frac{\partial}{\partial x_k} ( )
$$
 (4.3)

sendo que *i*  $\overline{a}$ *, j*  $\overline{a}$ e *k*  $\rightarrow$ representam os vetores unitários e  $x_i$ ,  $x_j$ ,  $x_k$  são as três direções do escoamento.

O vetor velocidade, empregando a notação indicial, torna-se

$$
\vec{V} = V_i \vec{i} + V_j \vec{j} + V_k \vec{k}
$$
 (4.4)

e *Vi* a componente da velocidade na direção *xi, Vj* a componente da velocidade na direção *xj* e *Vk* a velocidade na direção *xk.*

A equação de conservação de quantidade de movimento pode ser escrita como

$$
\rho \frac{D\vec{V}}{Dt} = \vec{\nabla}\sigma + \rho \vec{f}
$$
\n(4.5)

onde a massa especifica do fluido é definida como um campo escalar da forma  $\rho = \rho(x_i, x_i, x_k, t)$ , o operador derivada total definido como

$$
\frac{D}{Dt}\left( ) = \frac{\partial}{\partial t} \left( ) + \vec{V} \vec{\nabla} \left( ) \right) \right) \tag{4.6}
$$

o tensor de tensões de Cauchy para fluidos Newtonianos,  $\sigma$  $\ddot{\phantom{1}}$ [Pa], é escrito como

$$
\sigma = -p\underline{I} + \underline{\tau} \tag{4.7}
$$

sendo *p* a pressão termodinâmica [Pa], *I*  $\bar{z}$ a matriz identidade e  $\tau$  $\frac{1}{\sqrt{2}}$ , o tensor de tensões viscosas [Pa], que pode ser definido como

$$
\tau = 2\mu Q \tag{4.8}
$$

o tensor de taxas de deformação, *D*  $\overline{a}$ , pode ser escrito como

$$
D = \frac{1}{2} \left[ \overrightarrow{\nabla V} + \left( \overrightarrow{\nabla V} \right)^{T} \right]
$$
 (4.9)

e *f*  $\rightarrow$ é o vetor de forças de campo por unidade de massa [N/kg].

# **4.2.1 ESCALAS DA TURBULÊNCIA**

Considerando-se o comprimento característico *L* [m] em uma região do espectro onde a escala de velocidade contida na Equação (4.1) pode ser substituída por

$$
V = \left(\varepsilon L\right)^{\frac{1}{3}}\tag{4.10}
$$

onde  $\varepsilon$  é a dissipação viscosa [m<sup>2</sup>/s<sup>3</sup>], encontrando-se a seguinte expressão:

$$
\text{Re} = \frac{\left(\varepsilon L^4\right)^{\frac{1}{3}}}{\nu} \tag{4.11}
$$

e como os efeitos de viscosidade são pequenos, aceita-se que *Re*>1. Logo, se *L* diminuir, *Re* também diminui, e se *L* for menor que a escala dissipativa de Kolmogorov, *Ld*, definido como

 $\frac{1}{1}$ 

$$
L_d = \left(\frac{v^3}{\varepsilon}\right)^{\frac{1}{4}} \tag{4.12}
$$

então, *Re* torna-se menor que 1, e os efeitos da viscosidade começam a dominar os efeitos de inércia. Deste modo, os turbilhões com tamanhos menores que *Ld* são dissipados por efeitos viscosos antes de se desenvolverem, o que explica o decaimento rápido do espectro da energia cinética turbulenta ao se aproximar do número dissipativo de Kolmogorov, *2/Ld*. Expressando-se o as estruturas de um escoamento como função da viscosidade e da dissipação viscosa, encontram-se as seguintes expressões:

$$
t = \left(\frac{v}{\varepsilon}\right)^{\frac{1}{2}}
$$
 (4.13)

$$
v = (v\varepsilon)^{\frac{1}{4}} \tag{4.14}
$$

$$
w = \left(\frac{\varepsilon}{v}\right)^{\frac{1}{2}}
$$
 (4.15)

$$
k = \left(\nu \varepsilon\right)^{\frac{1}{2}}\tag{4.16}
$$

onde *t* representa o tempo característico [s], *v* representa a velocidade [m/s], *w* representa a vorticidade [1/s] e *k* representa a energia cinética turbulenta [m²/s²] relativos às estruturas dissipativas de Kolmogorov [Silveira Neto, 2002].

As maiores estruturas de um escoamento são determinadas pela geometria que as origina. Com as escalas de comprimento e velocidade, podem ser geradas as demais características do escoamento, dadas conforme as seguintes equações:

$$
T = \frac{L}{V} \tag{4.17}
$$

$$
W = \frac{V}{L} \tag{4.18}
$$

$$
K = V^2 \tag{4.19}
$$

sendo *T* é o tempo [s], *W* é a vorticidade [1/s] e *K* representa a energia nas grandes escalas  $[m<sup>2</sup>/s<sup>2</sup>]$ .

## **4.2.2 TAXA DE DISSIPAÇÃO**

Pode-se assumir a hipótese de equilíbrio quando se trata de escoamentos turbulentos completamente desenvolvidos. Isto significa que a taxa de dissipação viscosa é igual à taxa de injeção de energia cinética nas grandes escalas, permitindo que a dissipação seja expressa como função de grandezas independentes da viscosidade, conforme a expressão abaixo

$$
\varepsilon \approx \frac{V^2}{t} = \frac{V^3}{L} \tag{4.20}
$$

e segundo Silveira Neto, 2002, as escalas dissipativas são menores que as escalas das estruturas coerentes, exceto pela vorticidade. Isto significa que as pequenas escalas têm maior vorticidade que as grandes escalas, no entanto, as grandes escalas são portadoras de uma maior quantidade de energia.

# **4.2.3 CARACTERIZAÇÃO DA TURBULÊNCIA**

De acordo com Segundo Silveira Neto, 2002, e Deschamps, 2002, o escoamento deve apresentar as seguintes características para ser considerado turbulento:

#### **DIFUSIVIDADE**

A turbulência aumenta muito o poder difusivo de um escoamento, o que torna a mistura de massa, contaminantes, energia e quantidade de movimento mais eficiente.

### **ROTACIONALIDADE E TRIDIMENSIONALIDADE**

A turbulência só pode ocorrer em escoamentos tridimensionais. Nos escoamentos cisalhantes livres, a transição se inicia com geração de instabilidades de Kelvin-Helmholtz que são rotacionais. Aplicando-se o operador rotacional nas equações de Navier-Stokes, gerase uma equação de transporte para a vorticidade. Então aparece o termo que representa a geração de vorticidade, nulo em escoamentos bidimensionais.

## **FENÔMENO DISSIPATIVO**

Escoamentos turbulentos possuem tensões cisalhantes intensificadas, o que leva à produção de energia cinética em aquecimento. Quanto maiores as flutuações de velocidade, maiores os gradientes e cisalhamento local, aumentando a dissipação viscosa. A turbulência necessita de fornecimento contínuo de energia para a sua manutenção, evitando o seu rápido decaimento.

## **FENÔMENO CONTÍNUO**

As menores escalas do movimento turbulento são significativamente maiores que as escalas do movimento molecular para M<15, validando a hipótese de escoamento contínuo para escoamentos turbulentos.

## **FENÔMENO IMPREDISCÍVEL**

De acordo com Silveira Neto, 2002, a imprediscibilidade é a alta sensibilidade da dinâmica de um sistema às condições iniciais impostas, ou seja a incapacidade de reproduzir numericamente as condições iniciais de forma exata. A imprediscibilidade de sistemas dinâmicos governados por equações determinísticas pode ser interpretada como alta sensibilidade às condições iniciais impostas.

Isto ocorre devido a imperfeições nos modelos matemáticos e métodos de solução das equações e imprecisões nos sistemas de medidas que fornecem as condições iniciais e de contorno. Os métodos de discretização das equações lineares ainda não oferecem a precisão necessária para evitar a propagação de erros. Os erros nas medidas fornecidas como condição inicial serão amplificados, implicando em discrepâncias finitas no comportamento do sistema dinâmico. Nas aplicações de engenharia, informações estatísticas são suficientes para a maioria das situações, devido à dificuldade em repetir fielmente os resultados de uma experiência.

#### **ALTOS NÚMEROS DE REYNOLDS E LARGO ESPECTRO DE ENERGIA**

Uma interpretação para o número de Reynolds é a relação entre os efeitos convectivos e efeitos difusivos envolvidos em um dado escoamento. A difusividade amortece as instabilidades originárias no interior do escoamento e os efeitos convectivos amplificam perturbações e geram instabilidades. Deste modo, só é possível instabilidades e turbulência a altos números de Reynolds. A relação entre as escalas da turbulência é proporcional ao numero de Reynolds

$$
Ngl = \left(\frac{L}{L_d}\right)^3 = \text{Re}^{\frac{9}{4}} \tag{4.21}
$$

onde *Ngl* [adimensional] representa o número de graus de liberdade de um escoamento. Como a turbulência só ocorre a elevados números de Reynolds, pode-se concluir que se trata de um fenômeno com um alto número de graus de liberdade. Este número de graus de liberdade da turbulência também representa a multiplicidade de escalas que caracterizam a turbulência.

## **4.2.4 MÉDIA DE ESCOAMENTOS TURBULENTOS**

A turbulência é um regime de operação de um sistema dinâmico de grande complexidade. Tudo indica que a turbulência é um fenômeno determinístico e prediscível. A imprediscibilidade está associada às impossibilidades científicas ligadas à falta do fornecimento correto das condições iniciais, dos métodos de solução das equações governantes e dos recursos computacionais disponíveis. Pequenos erros nas condições iniciais serão amplificados exponencialmente pelas interações não lineares, gerando instabilidades dependentes destes ruídos iniciais [Silveira Neto, 2002; Deschamps, 2002].

Mas, mesmo impossibilitados de reproduzir exatamente uma experiência realizada em um laboratório, sabe-se que ela pode ser reproduzida quanto ao seu comportamento estatístico com coerência. Os turbilhões produzidos em uma experiência realizada em laboratório não correspondem exatamente aos obtidos em uma experiência numérica, no que se refere à sua posição no espaço e no tempo, por mais próximas que sejam as condições iniciais. No entanto, ao se extrair informações estatísticas destes turbilhões teóricos, normalmente se obtém concordâncias com a estatística experimental. Os fenômenos físicos também são representados, permitindo interpretações e compreensão a partir de resultados teóricos. Logo, as ferramentas estatísticas são indispensáveis, auxiliando na questão da imprediscibilidade e na pequena potência computacional disponível atualmente.

De acordo com Schlichting, 1960, Reynolds também foi responsável por propor um processo de decomposição das equações governantes de forma a analisar o comportamento médio do escoamento e modelar suas flutuações. No entanto, esta decomposição leva ao chamado problema de fechamento da turbulência, gerando um vasto campo de pesquisa e desenvolvimento.

Partindo da decomposição das variáveis, a velocidade pode ser escrita como uma parcela média mais a sua flutuação em cada instante de tempo, conforme abaixo

$$
V_i = \overline{V_i} + V_i' \tag{4.22}
$$

onde *Vi* é a velocidade média [m/s] e *Vi* é a flutuação instantânea da velocidade na direção *i* [m/s]. A velocidade média é calculada de forma que

$$
\overline{V_i} = \frac{1}{T} \int_0^T V_i(x, t) dt
$$
\n(4.23)

onde o período *T* [s] seja suficiente para que a velocidade média seja permanente.

Partindo-se das equações governantes para escoamentos incompressíveis, viscosos, newtonianos, isotérmicos, e substituindo as variáveis como a soma dos valores médios e suas respectivas flutuações e efetuando a média das equações 4.2 e 4.3, obtém-se as Equações de Navier-Stokes com Médias de Reynolds (RANS):

$$
\frac{\partial \overline{V_i}}{\partial x_i} = 0 \tag{4.24}
$$

$$
\frac{\partial \overline{V_i}}{\partial t} + \overline{V_j} \frac{\partial \overline{V_i}}{\partial x_j} = -\frac{1}{\rho} \frac{\partial \overline{P}}{\partial x_j} + \frac{\partial}{\partial x_j} \left( v \frac{\partial \overline{V_i}}{\partial x_j} - \overline{V_i' V_j'} \right) + f_i
$$
\n(4.25)

onde  $\overline{V_i V_i}$  é o chamado tensor de tensões de Reynolds [m²/s²]. Este termo atua no escoamento como um acréscimo da difusividade da quantidade de movimento, originando o nome de tensão turbulenta ou de Reynolds [Schlichting, 1960; Silveira Neto, 2002].

Modelos mais sofisticados deduzem a equação de transporte para o cálculo das tensões de Reynolds. No entanto surgem novas incógnitas. Este problema é conhecido como problema de fechamento, pois não é possível igualar o número de equações e o de incógnitas. São propostos modelos de turbulência para obtenção do tensor de Reynolds e as ferramentas mais empregadas na construção de tais modelos são a analise dimensional e experimental.

Deschamps, 2002, define duas classes de modelos de turbulência clássicos:

- 1) Modelos baseados no conceito de viscosidade turbulenta
- 2) Modelos baseados em Equações do transporte do tensor de Reynolds

A viscosidade turbulenta não é uma propriedade do fluido, mas uma medida local do nível de turbulência do escoamento. Ela varia de ponto a ponto em um determinado escoamento e varia de escoamento para escoamento.

Os modelos baseados no conceito de viscosidade turbulenta utilizam-se da proposta de Boussinesq, tentando relacionar as contribuições da turbulência na transferência da quantidade de movimento através de taxas de deformação do escoamento médio por meio de uma viscosidade turbulenta a ser determinada, conforme:

$$
-\overline{V_i'V_j'} = v_t \frac{\partial \overline{V_i}}{\partial x_j} \tag{4.26}
$$

onde  $v_t$  representa a viscosidade turbulenta [m<sup>2</sup>/s].

Os modelos de viscosidade turbulenta alcançaram sucesso na solução de determinados escoamentos externos, mas possuem deficiências associadas a efeitos de curvatura, regiões de separação e aceleração, onde a hipótese de Boussinesq é falha. Estes modelos devem ser matematicamente simples, envolvendo o menor número possível de conceitos físicos, ser capaz de prever uma grande variedade de escoamentos sem a necessidade de ajustes nas constantes ou equações, e ser numericamente estáveis [Deschamps, 2002].

Os modelos baseados na equação de transporte das tensões de Reynolds obtêm as mesmas diretamente de suas equações de transporte. Apesar de melhores resultados, são computacionalmente mais pesados, e encontram-se fora do escopo deste trabalho.

# **4.2.5 MODELOS DE TURBULÊNCIA**

# **4.2.5.1 COMPRIMENTO DE MISTURA**

Prandtl foi o responsável pelo desenvolvimento da Hipótese de Comprimento de Mistura [Schlichting, 1960]. Através da idéia de que um escoamento turbulento ao longo de uma parede, porções de fluido se juntam e se movimentam através de um determinado comprimento, denominado comprimento de mistura, não alterando sua quantidade de movimento na direção principal. O comprimento de mistura é a distância que deve ser percorrida por uma porção de fluido com sua velocidade inicial, de tal forma que a diferença entre os valores de sua velocidade e o da velocidade na nova região seja igual ao valor médio da flutuação de velocidade naquela região.

Trata-se de um modelo inadequado para regiões de separação do escoamento, devido aos pequenos gradientes na velocidade média na região da separação. Desta maneira, este modelo não é capaz de prever coeficientes de transporte turbulento evidenciados em experimentos, além de ser incapaz de prever os níveis elevados de turbulência verificados experimentalmente em regiões de estagnação do escoamento. Isso ocorre pois o modelo do comprimento de mistura não considera o mecanismo de transporte por difusão e convecção no cálculo da viscosidade turbulenta. No entanto, requer poucos recursos computacionais para sua solução [Deschamps, 2002].

## **4.2.5.2 MODELOS A UMA EQUAÇÃO**

Utilizam-se das equações de transporte para a energia cinética turbulenta, *k.* este modelo necessita de uma escala de comprimento para caracterização da turbulência, tarefa de difícil execução em geometrias complexas.

Considerando-se a viscosidade turbulenta [m²/s²] como produto da velocidade e uma escala de comprimento,

$$
v_t = V.L \tag{4.27}
$$

Na investigação da turbulência, é comum utilizar a energia cinética turbulenta *k*  [m²/s²], através da relação abaixo:

$$
k = \frac{V_i' V_i'}{2}
$$
 (4.28)

e a equação de transporte de *k* é

$$
\frac{\partial k}{\partial t} + C_k = D_k + P_k + \varepsilon \tag{4.29}
$$

onde

$$
C_k = \overline{V}_j \frac{\partial k}{\partial x_j} \tag{4.30}
$$

$$
D_k = -\frac{\partial}{\partial x_j} \left[ V_j \left( \frac{V_i' V_i'}{2} + \frac{p'}{\rho} \right) - v \frac{\partial k}{\partial x_j} \right]
$$
(4.31)

$$
P_k = -\overline{V'_i V'_j} \frac{\partial \overline{V}_i}{\partial x_j} \tag{4.32}
$$

$$
\varepsilon = -v \left( \frac{\partial V_i'}{\partial x_j} \frac{\partial V_i'}{\partial x_j} \right)
$$
 (4.33)

onde, *Ck* representa o transporte de *k* por convecção [m²/s³], *Dk* representa o transporte por difusão [m²/s²], transferindo energia de um ponto a outro do escoamento, não gerando nem dissipando energia, *P<sup>k</sup>* denota a taxa de transferência de energia do escoamento médio para a turbulência (também chamado de termo de produção)  $[m^2/s^3]$  e  $\varepsilon$  expressa a taxa de dissipação viscosa da turbulência [m²/s²].

Os termos na Equação (4.31) podem ser aproximados através da idéia do conceito de viscosidade turbulenta por

$$
-V_j \left(\frac{V_i'V_i'}{2} + \frac{p}{\rho}\right) \approx \gamma_k \frac{\partial k}{\partial x_j}
$$
 (4.34)

sendo a difusividade  $\gamma_k$  [m<sup>2</sup>/s] é determinada através da analogia de Reynolds, que relaciona a difusividade de qualquer propriedade à difusividade da quantidade de movimento, dessa forma

$$
\gamma_k \simeq \frac{V_t}{\sigma_k} \tag{4.35}
$$

e assumindo o número de Prandtl turbulento,  $\sigma_k$  [adimensional], como sendo igual a 1.

O tensor de tensões de Reynolds é aproximado por

$$
-\overline{V_i'V_j'} = v_i \left( \frac{\partial V_i'}{\partial x_j} + \frac{\partial V_j'}{\partial x_i} \right) - \frac{2}{3} \delta_{ij} k \tag{4.36}
$$

onde  $\delta_{ij}$  representa o Delta de Kroenecker.

Através de observações experimentais e da hipótese de equilíbrio local, relaciona-se a taxa de dissipação de energia viscosa dos grandes vórtices com escalas de tempo. Desta forma,

$$
\varepsilon \simeq \left(\frac{k^{\frac{3}{2}}}{L_E}\right) \tag{4.37}
$$

logo, o modelo a uma equação pode ser escrito conforme:

$$
\frac{\partial k}{\partial t} + \overline{V}_j \frac{\partial k}{\partial x_j} = \frac{\partial}{\partial x_j} \left[ \left( v + v_t \right) \frac{\partial k}{\partial x_j} \right] + v_t \left[ \frac{\partial \overline{V}_i}{\partial x_j} \frac{\partial \overline{V}_j}{\partial x_i} \right] \left[ \frac{\partial \overline{V}_i}{\partial x_j} \right] - \frac{k^{3/2}}{L_E}
$$
(4.38)

onde a viscosidade turbulenta é obtida por

$$
v_t = C_{\mu} k^{\frac{1}{2}} L_{\mu} \tag{4.39}
$$

sendo  $C_{\mu}$  uma constante empírica com valor igual a 0,09, e  $L_{\mu}$  uma escala de comprimento [m]. Assumindo a condição de equilíbrio local,

$$
L_E = \frac{k^{\frac{3}{2}}}{V_i' V_j' \frac{\partial \overline{V_i}}{\partial x_j}}
$$
(4.40)

onde  $L_E$  a escala de equilíbrio [m] e  $L_\mu = L_E$ , exceto muito perto da parede, onde são usadas funções de amortecimento.

## **4.2.5.3 MODELO** *k-*

Neste tipo de modelo, além da equação para energia cinética (Equação (4.29)), também faz-se o uso de uma equação para a sua dissipação  $(\varepsilon)$ . Através das equações de Navier-Stokes, a equação para o transporte de  $\varepsilon$  é:

$$
\frac{\partial \varepsilon}{\partial t} + \overline{V_j} \frac{\partial \varepsilon}{\partial x_j} = -2\nu \left( \frac{\partial V_i^{\prime}}{\partial x_k} \frac{\partial V_j^{\prime}}{\partial x_k} + \frac{\partial V_k^{\prime}}{\partial x_i} \frac{\partial V_k^{\prime}}{\partial x_j} \right) - 2\nu \overline{V_j^{\prime}} \frac{\partial V_i^{\prime}}{\partial x_k} \frac{\partial^2 V_i^{\prime}}{\partial x_j \partial x_k} - 2\nu \frac{\partial V_i^{\prime}}{\partial x_j} \frac{\partial V_i^{\prime}}{\partial x_j} \frac{\partial V_j^{\prime}}{\partial x_k} \right) - 2\nu \overline{V_j^{\prime}} \frac{\partial V_i^{\prime}}{\partial x_k} \frac{\partial^2 V_k^{\prime}}{\partial x_j \partial x_k} - 2\nu \frac{\partial V_i^{\prime}}{\partial x_j} \frac{\partial^2 V_i^{\prime}}{\partial x_k} \frac{\partial^2 V_k^{\prime}}{\partial x_k} - 2\nu \frac{\partial^2 V_k^{\prime}}{\partial x_k \partial x_k} \frac{\partial^2 V_k^{\prime}}{\partial x_k} \frac{\partial^2 V_k^{\prime}}{\partial x_k} \frac{\partial^2 V_k^{\
$$
onde I é a taxa de variação local e a taxa de transporte da dissipação da energia cinética por convecção, não necessitando ser modelada. Os termos II e III representam a sua geração a partir de mecanismos associados a vorticidade e ao escoamento médio, podendo ser desprezados em situações de Reynolds elevados. Os termos IV e V são respectivamente a geração devido ao alongamento dos vórtices e à dissipação viscosa e o termo VI é a difusão de  $\varepsilon$ . Modelando os termos na Equação (4.41) obtém-se a seguinte expressão:

$$
\frac{\partial \varepsilon}{\partial t} + \overline{V_j} \frac{\partial \varepsilon}{\partial x_j} = D_{\varepsilon} + P_{\varepsilon} + d_{\varepsilon}
$$
\n(4.42)

onde os termos  $D_{\alpha} P_{\varepsilon} e d_{\varepsilon}$  representam os mecanismos de difusão, produção e destruição de  $\varepsilon$ , respectivamente  $[m^2/s^4]$ . A difusão pode ser aproximada através de

$$
D_{\varepsilon} \cong \frac{\partial}{\partial x_j} \left[ \left( \frac{V_t}{\sigma_{\varepsilon}} + v \right) \frac{\partial \varepsilon}{\partial x_j} \right]
$$
 (4.43)

e a produção da energia cinética deve se balanceada pela produção da sua dissipação, para evitar um aumento infinito da energia cinética, desta forma

$$
P_{\varepsilon} \approx \frac{\varepsilon}{k} P_{k} \tag{4.44}
$$

e o termo de destruição deve tender ao infinito quando a energia cinética tender a zero, para que a energia cinética não se torne negativa. Portanto

$$
d_{\varepsilon} \approx \frac{\varepsilon}{k} \varepsilon \tag{4.45}
$$

logo, o modelo de turbulência  $k$ - $\varepsilon$  para números elevados de Reynolds assume a seguinte forma:

$$
\frac{\partial k}{\partial t} + \overline{V_j} \frac{\partial k}{\partial x_j} = \frac{\partial}{\partial x_j} \left( V_t \frac{\partial k}{\partial x_j} \right) + V_t \left( \frac{\partial \overline{V_i}}{\partial x_j} \frac{\partial \overline{V_j}}{\partial x_i} \right) \frac{\partial \overline{V_i}}{\partial x_j} - \varepsilon
$$
\n(4.46)

$$
\frac{\partial \varepsilon}{\partial t} + \overline{V_j} \frac{\partial \varepsilon}{\partial x_j} = \frac{\partial}{\partial x_j} \left( \frac{v_t}{\sigma_{\varepsilon}} \frac{\partial \varepsilon}{\partial x_j} \right) + C_{\varepsilon 1} \frac{\varepsilon}{k} P_k - C_{\varepsilon 2} \frac{\varepsilon^2}{k}
$$
(4.47)

onde

$$
v_t = C_\mu \frac{k^2}{\varepsilon} \tag{4.48}
$$

e as constantes possuem os seguintes valores:

 $C_{\varepsilon 1} = 1,44$  $C_{\varepsilon 2} = 1,92$  $C_{\mu} = 0,09$  $\sigma_k = 1$  $\sigma_{\varepsilon}=1,3$ 

No entanto este modelo está limitado a altos valores de Reynolds, escoamentos que não contenham linhas de corrente com curvaturas significativas, escoamentos sem gradientes adversos de pressão, separação de camada limite, escoamentos com forças de campo, rotacionais. Estes defeitos ocorrem basicamente pelo uso de uma relação de tensões turbulentas e taxas de deformação do escoamento médio análogas às usadas em escoamentos laminares, além da pouca fundamentação física na equação para o transporte de  $\varepsilon$ [Deschamps, 2002].

#### **4.2.5.4 MODELO** *k-RNG*

O modelo  $k$ - $\epsilon$  RNG  $\acute{\epsilon}$  uma variante do modelo  $k$ - $\epsilon$ , onde as constantes funções que aparecem no modelo são obtidas teoricamente e não empiricamente, como no modelo *k* tradicional.

Este modelo pode ser aplicado à subcamada limite viscosa sem a necessidade de correção das constantes nas equações de transporte, oferecendo um maior espectro de utilização.

Por este modelo,

$$
v_{ef} = v \left( 1 + \sqrt{\frac{c_{\mu}}{v} \frac{k}{\sqrt{\varepsilon}}} \right)^2 \tag{4.49}
$$

onde a viscosidade efetiva  $v_{\text{ef}}$  [m<sup>2</sup>/s] é a soma da viscosidade cinemática com a viscosidade turbulenta, sendo válida para qualquer nível de turbulência.

A energia cinética e sua dissipação são obtidas através das seguintes relações:

$$
V_j \frac{\partial k}{\partial x_j} = \frac{\partial}{\partial x_j} \left( \sigma_k v_{ef} \frac{\partial k}{\partial x_j} \right) + v_t S^2 - \varepsilon
$$
 (4.50)

e

$$
V_j \frac{\partial \varepsilon}{\partial x_j} = \frac{\partial}{\partial x_j} \left( \sigma_k v_{\neq j} \frac{\partial \varepsilon}{\partial x_j} \right) + c_{\varepsilon 1} \frac{\varepsilon}{k} v_j S^2 - c_{\varepsilon 2} \frac{\varepsilon^2}{k} v_i - A
$$
\n(4.51)

sendo que as constantes  $c_{\varepsilon l}$  e  $c_{\varepsilon 2}$  assumem o valor 1,42 e 1,68 respectivamente e  $\sigma_k$  é calculado pela relação

$$
\left|\frac{\sigma_k - 1,3929}{\sigma_{k0} - 1,3929}\right|^{0,6321} \left|\frac{\sigma_k - 2,3929}{\sigma_{k0} - 2,3929}\right|^{0,3679} \tag{4.52}
$$

com  $\sigma_{k0} = 1$ .

O termo de deformação, *A* é obtido através de

$$
A = \frac{C_{\mu}\eta^3 \left(1 - \frac{\eta}{\eta_0}\right) \varepsilon^2}{1 + \zeta \eta^3} \frac{\varepsilon^2}{k}
$$
 (4.53)

com

$$
\eta = S \frac{k}{\varepsilon} \tag{4.54}
$$

onde

 $\eta_0 \approx 4,38$  $\zeta = 0, 012$  $S^2 = 2S_{ij}S_{ij}$ e

$$
S_{ij} = \frac{1}{2} \left( \frac{\partial V_i}{\partial x_j} + \frac{\partial V_j}{\partial x_i} \right).
$$

Em regiões de pequenas deformações do escoamento, o termo de deformação, *A,*  tende a aumentar levemente a viscosidade efetiva, mas sendo ainda menor que o valor avaliado no modelo tradicional. Em regiões de grandes deformações, o termo de deformação se torna negativo, reduzindo consideravelmente a viscosidade efetiva. Tal característica é responsável pelas melhorias verificadas nas previsões do escoamento. O menor valor de *c<sup>2</sup>* quando comparado ao modelo tradicional reduz a taxa de destruição de  $\varepsilon$ , o que fornece menores valores para a viscosidade efetiva.

#### **4.2.5.5 MODELO** *k-*

O ponto de partida desta formulação é a solução de duas equações de transporte, uma para a energia cinética turbulenta, k, e outra para a frequência da turbulência,  $\omega$  [1/s]. O tensor de tensões é calculado através do conceito de viscosidade turbulenta.

A equação para o transporte da energia cinética turbulenta assume a forma:

$$
\frac{\partial k}{\partial t} + \overline{V}_j \frac{\partial k}{\partial x_j} = \frac{\partial}{\partial x_j} \left( V_t \frac{\partial k}{\partial x_j} \right) + V_t \left( \frac{\partial \overline{V}_i}{\partial x_j} \frac{\partial \overline{V}_j}{\partial x_i} \right) \frac{\partial \overline{V}_i}{\partial x_j} - \beta' k \omega \tag{4.55}
$$

e a freqüência da turbulência

$$
\frac{\partial \omega}{\partial t} + \overline{V}_j \frac{\partial \omega}{\partial x_j} = \frac{\partial}{\partial x_j} \left( \frac{V_t}{\sigma_\omega} \frac{\partial \omega}{\partial x_j} \right) + \frac{\alpha \omega}{\rho k} P_k - \beta \omega^2
$$
\n(4.56)

onde, em adição às variáveis independentes, a densidade e a velocidade são tratadas como quantidades conhecidas do Método de Navier-Stokes. *P<sup>k</sup>* , a taxa de produção de turbulência é calculada da mesma maneira que no método *k-.*

As constantes do modelo são as seguintes

 $\beta' = 0,09$ 5  $\alpha = \frac{3}{9}$  $\beta = 0,075$  $\sigma_{k} = 2$  $\sigma_w = 2$ 

#### **4.2.5.6 MODELO** *k-* **SST**

O modelo *k-*  $\omega$  SST (Shear Stress Transport) não é um novo modelo de turbulência, mas sim um modelo misto entre o  $k$ - $\varepsilon$  e o  $k$ - $\omega$ . Ele nasceu da necessidade de acurácia no cálculo de modelos aeronáuticos com gradientes adversos de pressão e separação da camada limite. O modelo  $k$ - $\varepsilon$  falha em camadas limites turbulentas com separação do escoamento e o *k-* é mais preciso em regiões próximas a paredes e com gradientes de pressão moderados, mas falho em escoamentos com separação. Além disto, a equação de  $\omega$  possui sensibilidade aos valores da freqüência de turbulência fora da camada limite. Esta sensibilidade é o motivo que impede o seu uso em substituição ao modelo  $k-\varepsilon$ , mesmo com o seu desempenho superior na região próxima à parede. Isto motivou o desenvolvimento de novos modelos de fechamento, entre eles, o *k-*  $\omega$  SST [Menter et al., 2003].

Este modelo possui uma formulação zonal baseado em funções de combinação, que garantem que as zonas apropriadas sejam selecionadas entre os modelos  $k$ - $\varepsilon$  e  $k$ - $\omega$  sem que seja necessária a interação do usuário. A complexidade deste modelo , quando comparado aos citados anteriormente, está no cálculo da distância à parede, que se torna necessária nestas funções. Isto é feito através da solução da equação de Poisson [Menter et al., 2003].

Originalmente utilizado em aplicações aeronáuticas, possui os grandes benefícios de seus modelos de base em particular a formulação robusta de Wilcox na zona próxima a parede, o que contribuiu para o seu uso em simulações industriais.

Este modelo tem algumas mudanças no equacionamento para a energia cinética turbulenta e a freqüência da turbulência. A energia cinética turbulenta é obtida da seguinte equação:

$$
\frac{\partial k}{\partial t} + \overline{V}_j \frac{\partial k}{\partial x_j} = \frac{\partial}{\partial x_j} \left( \left( v + \frac{v_t}{\sigma_\omega} \right) \frac{\partial k}{\partial x_j} \right) + \frac{P_k}{\rho} - \beta^* k \omega \tag{4.57}
$$

onde:

$$
P_k = \rho v_t \frac{\partial V_i}{\partial x_j} \left( \frac{\partial V_i}{\partial x_j} + \frac{V_i}{\partial x_i} \right) \to P_k = \min \left( P_k, 10 \beta^* \rho k \omega \right) \tag{4.58}
$$

e a freqüência da turbulência é calculada por

$$
\frac{\partial \omega}{\partial t} + V_j \frac{\partial \omega}{\partial x_j} = \frac{\partial}{\partial x_j} \left( (v + \sigma_\omega v_t) \frac{\partial \omega}{\partial x_j} \right) + \alpha S^2 - \beta \omega^2 + 2 (1 - F_1) \sigma_{\omega 2} \frac{1}{\omega} \frac{\partial k}{\partial x_i} \frac{\partial \omega}{\partial x_i}
$$
(4.59)

e

$$
F_1 = \tanh\left\{ \left\{ \min\left[ \max\left( \frac{\sqrt{k}}{B^* \omega y}, \frac{500\nu}{y^2 \omega} \right), \frac{4\rho \sigma_{\omega 2} k}{CD_{k\omega} y^2} \right] \right\}^4 \right\}
$$
(4.60)

com

$$
CD_{k\omega} = \max\left(2\rho\sigma_{\omega 2}\frac{1}{\omega}\frac{\partial k}{\partial x_i}\frac{\partial \omega}{\partial x_i}, 10^{-10}\right)
$$
(4.61)

e *y* é a distância da superfície de não deslizamento [m].

As demais constantes são oriundas dos modelos de base com alguns ajustes, assumindo os seguintes valores:

$$
\beta^* = 0.09
$$
  
\n
$$
\alpha_1 = \frac{5}{9}
$$
  
\n
$$
\beta_1 = \frac{3}{40}
$$
  
\n
$$
\sigma_{k1} = 0.85
$$
  
\n
$$
\sigma_{\omega 1} = 0.5
$$
  
\n
$$
\alpha_2 = 0.44
$$
  
\n
$$
\beta_2 = 0.0828
$$
  
\n
$$
\sigma_{k2} = 1
$$
  
\n
$$
\sigma_{\omega 2} = 0.856
$$

e a viscosidade turbulenta neste modelo é calculada como:

$$
V_t = \frac{\alpha_1 k}{\max\left(\alpha_1 \omega, \left(S_{ij} S_{ij}\right)^{\frac{1}{2}} F_2\right)}
$$
(4.62)

onde  $(S_{ij}S_{ij})^2$ 1  $(S_{ij}S_{ij})^2$  é uma medida invariante do tensor de deformação e  $F_2$  é uma das funções de combinação determinada por:

$$
F_2 = \tanh\left\{\left\{\max\left(\frac{2\sqrt{k}}{B^*\omega y}, \frac{500\nu}{y^2\omega}\right)^2\right\}\right\}
$$
(4.63)

sendo que a formulação das funções de mistura  $F_1$  e  $F_2$  é baseada na distância até a parede e nas variáveis. Sua função é delimitar as zonas onde cada modelo irá atuar. Através do valor encontrado para estas funções, o modelo irá mudar a formulação nas equações de transporte, onde *F*<sup>1</sup> é responsável pela determinação das constantes do modelo e pela troca de modelos na equação de transporte de  $\omega$  e  $F_{2}$  é responsável pela troca de modelos na formulação da viscosidade turbulenta.

## **5 METODOLOGIA**

O presente trabalho utiliza ferramentas computacionais para a solução das equações do escoamento ao redor de uma turbina eólica. A utilização de tais ferramentas na solução dos escoamentos visa um melhor aproveitamento dos recursos disponíveis, através da caracterização detalhada do escoamento que passa em um aerogerador.

É realizada uma simulação em regime permanente de uma turbina isolada, visando a obtenção do perfil da esteira gerada pela passagem do escoamento por seu rotor. Para desenvolver a análise numérica da esteira, primeiramente define-se a geometria da turbina e domínio computacional a ser simulado. A geometria do rotor é definida segundo a metodologia da pá ótima de Betz [Gash e Twele, 2002]. A partir da escolha do perfil aerodinâmico da pá a ser utilizado, são definidas as dimensões empregadas na modelagem computacional do rotor a ser analisado.

O desenvolvimento da simulação é feita através do Método dos Volumes Finitos (MVF), devido a sua adequação à análise de escoamentos, versatilidade e adaptação a geometrias complexas, a disponibilidade de tais recursos no CESUP/UFRGS e o conhecimento do método no grupo de pesquisa. Procura-se verificar a adequação da metodologia adotada através da comparação dos resultados com aqueles encontrados na literatura pertinente ao assunto.

### **5.1 MODELAGEM COMPUTACIONAL**

Para a realização deste estudo, utiliza-se o programa comercial ANSYS-CFX 11. Este programa tem seu código baseado no Método dos Volumes Finitos, método pelo qual o domínio de cálculo (região do escoamento ao redor da turbina, que será analisada) é dividido em um número finito de volumes de controle. Este processo é chamado de discretização do domínio e permite que as equações governantes do escoamento sejam calculadas ao longo de cada volume, considerando que quantidades como massa, quantidade de movimento e energia devem ser conservadas no volume. Quando esta análise é adequadamente aplicada, os resultados obtidos são fisicamente coerentes com o fenômeno estudado [Maliska, 1995].

As equações diferenciais de conservação do escoamento (Equações 4-24 e 4-25) e equações dos modelos de turbulência (Equações 4-41 a 4.63) são aplicadas e solucionadas para cada volume do domínio, através da substituição das derivadas contidas nas equações por diferenças finitas. Isto faz com que cada volume elementar contido no domínio possa ser solucionado através de um sistema de equações algébricas. No centróide de cada um destes volumes, os valores das variáveis são calculados e nas faces, funções de interpolação expressam os seus valores [Maliska, 1995]. Por se tratar de um método muito difundido e comum na resolução de problemas de transferência de calor e mecânica dos fluidos, seus fundamentos não são apresentados no presente trabalho, sendo apenas discutidos os principais parâmetros utilizados para a realização do mesmo.

#### **5.2 DEFINIÇÃO DO MODELO A SER ANALISADO**

## **5.2.1 DEFINIÇÃO DO PROCESSO FÍSICO**

Considera-se ar como fluido de trabalho, na temperatura de 25°C, sendo que a transferência de calor é negligenciada. O esquema de advecção empregado é o *High Resolution*, esquema de advecção de segunda ordem do CFX, e a solução é obtida com critério de convergência de 1E-4 RMS, utilizando-se os modelos de turbulência *k-k-RNG k- e k-SST.*

Simula-se uma turbina eólica nas seguintes condições de escoamento: 0° de inclinação horizontal, ou seja, o plano de rotação do rotor é perpendicular ao ângulo de incidência do escoamento; 10° de inclinação em torno do eixo da torre, 20° de inclinação, 30° de inclinação e 40° de inclinação. A inclinação é feita em torno do eixo de sustentação da torre e pode ser visualizada na Figura 5.1, que mostra uma vista de topo do domínio de cálculo.

Esta simulação é feita para a verificação da influência induzida pelo ângulo do rotor da turbina em relação à posição perpendicular ao escoamento, a fim de desviar a esteira gerada por ela. Desta forma, procura-se diminuir a área utilizada em uma fazenda eólica. No entanto, este ângulo irá diminuir a conversão de potência, e tal condição deve ser avaliada na fase de projeto do parque, considerando a instalação como um todo, para analisar a adequação desta configuração.

A turbina a ser utilizada na análise numérica é uma turbina eólica de eixo horizontal, com diâmetro de 20 m, com o eixo do rotor localizado a 50 m do solo. Sua velocidade de rotação é 4,9 rad/s e a torre se encontra à jusante do rotor. Adotando-se a velocidade do vento como sendo igual a 7 m/s, velocidade aceitável para uma turbina com rotor instalado a nesta altura, com viscosidade específica do ar 1,23 kg/m³. Utilizando-se da Equação (2.2), chega-se a uma *PBETZ* de 39271 W.

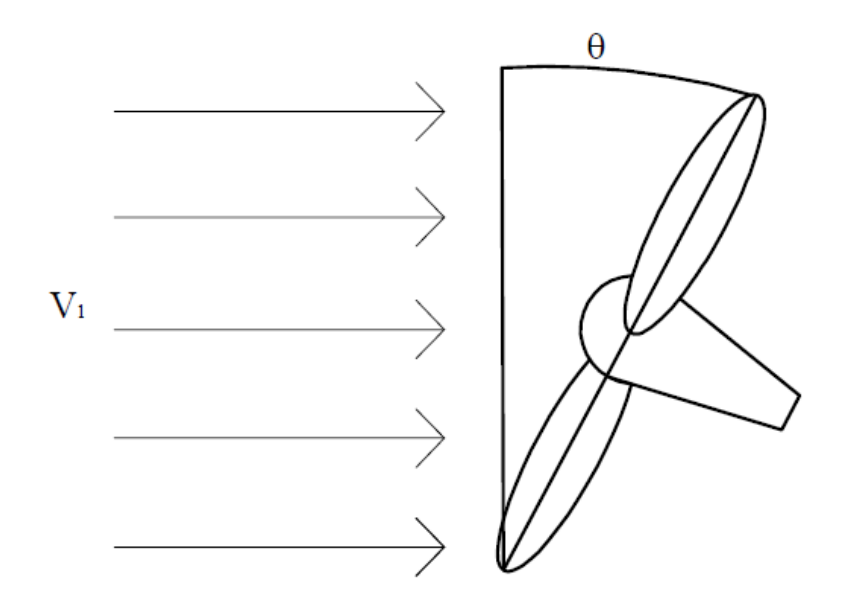

Figura 5.1 – Ilustração do Ângulo de Inclinação da turbina em Relação ao Vento Incidente

Para construção do modelo geométrico da turbina, a primeira definição a ser feita é quanto ao perfil aerodinâmico a ser usado nas pás do aerogerador. Define-se que o aerofólio tem o perfil NACA 4412, projetado de forma a acelerar o fluido que passa em um dos lados, com relação ao fluido que passa pelo outro lado. Esta aceleração faz com que a pressão no lado onde o fluido é acelerado seja menor que a pressão no lado com menor velocidade, resultando em uma força de sustentação.

Os perfis NACA são aerofólios desenvolvidos pela NACA (National Advisory Comittee for Aeronautics). A forma destes aerofólios é descrita pelos dígitos que compõe o nome do perfil. Os perfis de quatro dígitos são definidos pela seguinte esquema:

- O primeiro dígito descreve a curvatura máxima da corda, em percentual;
- O segundo dígito descreve a distância máxima da curvatura do bordo de ataque, em dezenas de percentual;

 Os dois últimos dígitos descrevem a espessura máxima do aerofólio, em percentual da corda.

Ou seja, o perfil NACA 4412 possui uma curvatura máxima de 4%, localizada a 40% da corda (0,4 do comprimento da corda) a partir do bordo de ataque com uma espessura máxima de 12% da corda. Por padrão, os aerofólios da série de 4 dígitos possuem espessura máxima localizada a 30% da corda, a partir do bordo de ataque.

A Figura 5.2 mostra um perfil NACA e suas dimensões. Nesta figura, o número 1 indica a linha de sustentação nula, o número 2 é o bordo de ataque, o número 3 é a circunferência do bordo de ataque, o número 4 retrata a curvatura do perfil, o número 5 representa a espessura máxima, o número 6 ilustra a superfície superior , o número 7 é o bordo de fuga, 8 representa a linha principal de curvatura, o número 9 indica a superfície inferior e *c* retrata a corda do perfil.

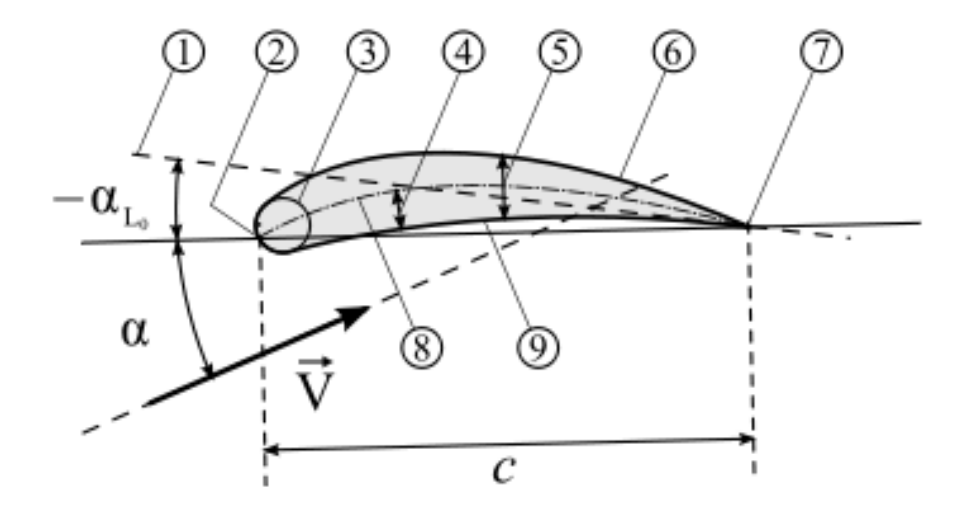

Figura 5.2 – Geometria dos perfis NACA

O passo seguinte é a definição do diâmetro e altura do eixo da turbina. A geometria utilizada para a realização da simulação numérica é modelada por Ludwig, 2007, a partir da teoria de Betz, que fornece a corda e o ângulo de giro relativo em função do raio das pás. Define-se que a altura da *nacelle* da turbina será de 50 m. A corda e o ângulo de giro das pás variam conforme:

$$
C(r) = \frac{1}{n} \frac{16}{27} \frac{2\pi r}{C_L} \frac{V^3}{V_i^2 \Omega r \cos \phi}
$$
 (5.1)

onde, *C(r)* é a corda da pá [m], *n* é o número de pás do rotor, *r* é o raio local da pá [m], *C<sup>L</sup>* é o coeficiente de sustentação,  $\Omega$  é a rotação da turbina [rad/s] e  $\phi$  é o ângulo da direção do vento aparente [rad].

O ângulo de giro, segundo o dimensionamento de Betz é dado por

$$
\beta(r) = \arctan\left(\frac{3}{2}\frac{r}{R}\phi\lambda\right) + \alpha_A\tag{5.2}
$$

onde,  $β(r)$  é o ângulo de giro em função do raio local [rad], λ é a velocidade específica do rotor e  $\alpha_A$  é o ângulo de ataque da pá [rad].

A primeira seção com o perfil adotado á criada para o raio de 1,5 m. Tal distanciamento é mantido para a seção de acoplamento entre as pás e o cubo do rotor. As seções seguintes possuem incremento de 0,5 m, e demais características foram aplicadas de acordo com o dimensionamento de Betz. O raio máximo adotado é de 10 m.

As pás obtidas são mostradas na Figura 5.3. A corda varia de 1,94 m com ângulo de giro de 67,72° para um raio de 1,5 m até 0,34 m de corda com ângulo de 96,31° para 10 m de raio. O ângulo de giro nas seções é aplicado de modo a manter o bordo de ataque linear. Este modelo é utilizado para a simulação numérica computacional para caracterizar a região da esteira da turbina em questão.

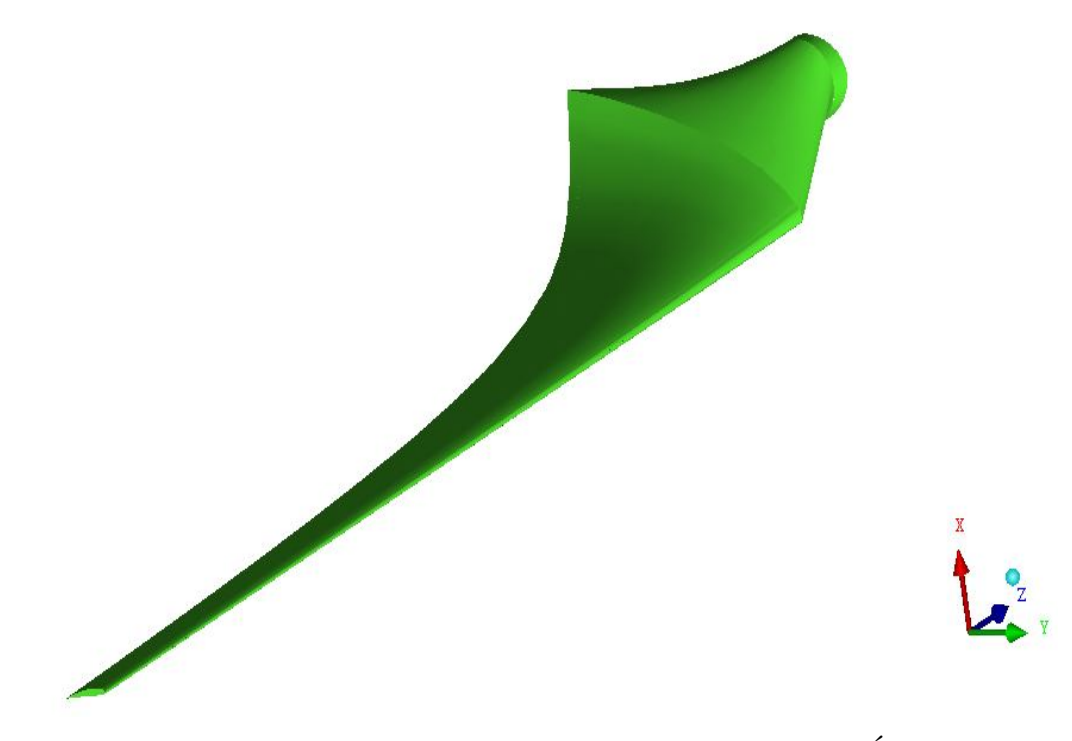

Figura 5.3 – Perfil da pá Gerado Conforme o Dimensionamento Ótimo de Betz

O cubo do rotor e a *nacelle* são modelados como sendo dois cilindros. O cubo do rotor é ligado às pás e é incluído no domínio rotativo. A *nacelle* é desenhada como sendo um cilindro de mesmo diâmetro que o cubo do rotor, mas fica na parte estática do domínio, presa à torre de sustentação da turbina. A torre é modelada como sendo um cone. O domínio escolhido para o problema compreende um volume de 25 diâmetros a jusante da turbina, o que equivale a 500 m, cinco diâmetros a montante, equivalente a 100 m, cinco diâmetros para cada lado da turbina, (200 m), e uma altura equivalente a três vezes a altura da turbina, (150 m). A escolha deste domínio é feita adotando as distâncias recomendadas pela literatura para distanciamento entre turbinas.

O domínio a ser analisado é apresentado na Figura 5.4. Nela verificam-se as regiões de entrada e saída do domínio. Também a apresentado o domínio rotativo, dentro do domínio estático.

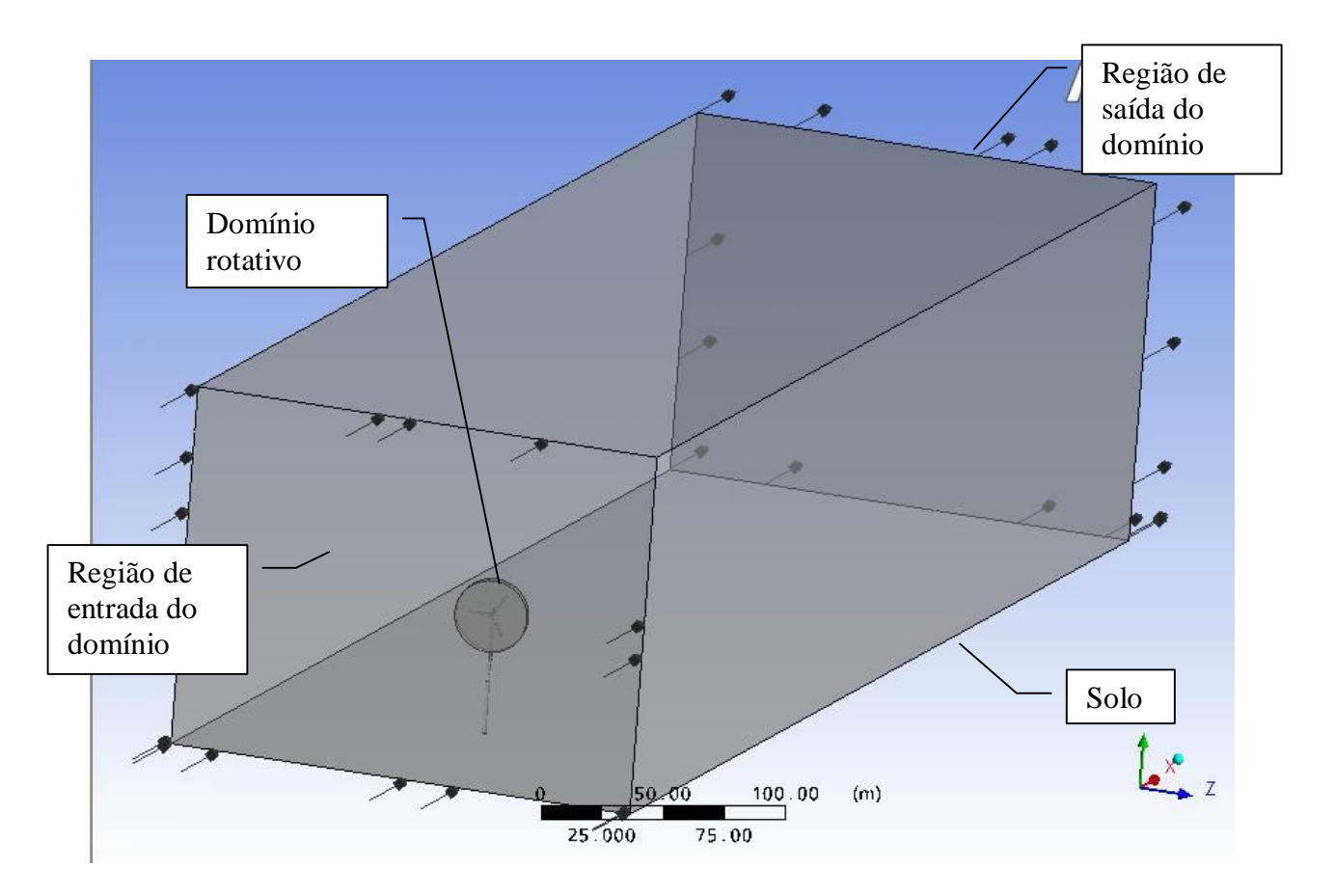

Figura 5.4 – Domínio a ser analisado

### **5.2.2 DISCRETIZAÇÃO DO DOMÍNIO**

Para a criação da malha é utilizado o programa ANSYS ICEM CFD. Emprega-se malha não estruturada, mas com parâmetros de controle, que permitem uma melhor adequação da malha à geometria analisada.

Todos os cilindros possuem 36 divisões igualmente espaçadas, e com predominância de malha quadrática na superfície. Nas regiões de entrada e saída do escoamento, impõe-se que sejam divididas em 100 volumes, tanto na direção vertical quanto na direção horizontal.

Nas regiões onde não há cisalhamento do escoamento, é imposta a condição de 500 divisões na horizontal. Também é imposta a condição de malha predominantemente quadrilátera em todas as superfícies, e solicitado que estas malhas sejam parâmetros de entrada para a geração dos volumes. São adicionadas seis camadas de elementos prismáticos a partir das superfícies do rotor, pás, torre e piso, a fim de simular os efeitos de camada limite. A malha é composta por 4.060.000 volumes na parte estacionária do problema e 1.700.000 volumes na parte rotacional, totalizando 5.760.000 volumes, entre tetraedros e prismas. Na Figura 5.5 é ilustrada a malha no cubo e em uma das pás do rotor.

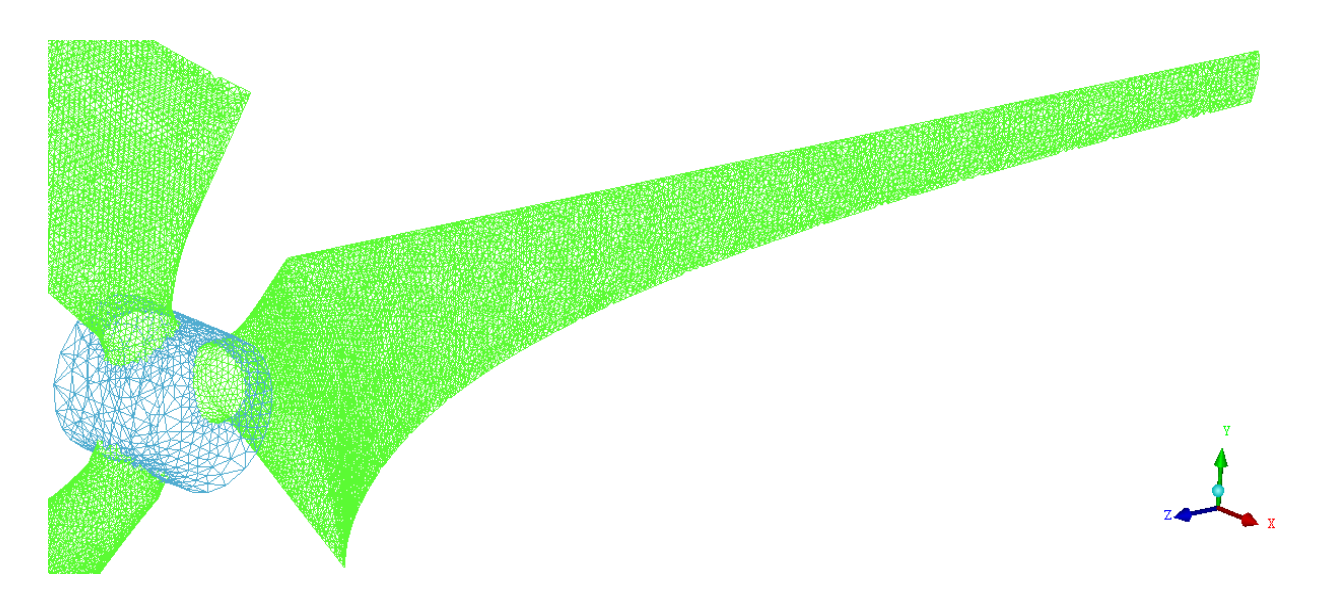

Figura 5.5 – Malha superficial no rotor, com ênfase em uma das pás

Na Figura 5.6 é mostrada a malha referente à parte estática do domínio e na Figura 5.7, a malha referente à parte rotacional do domínio.

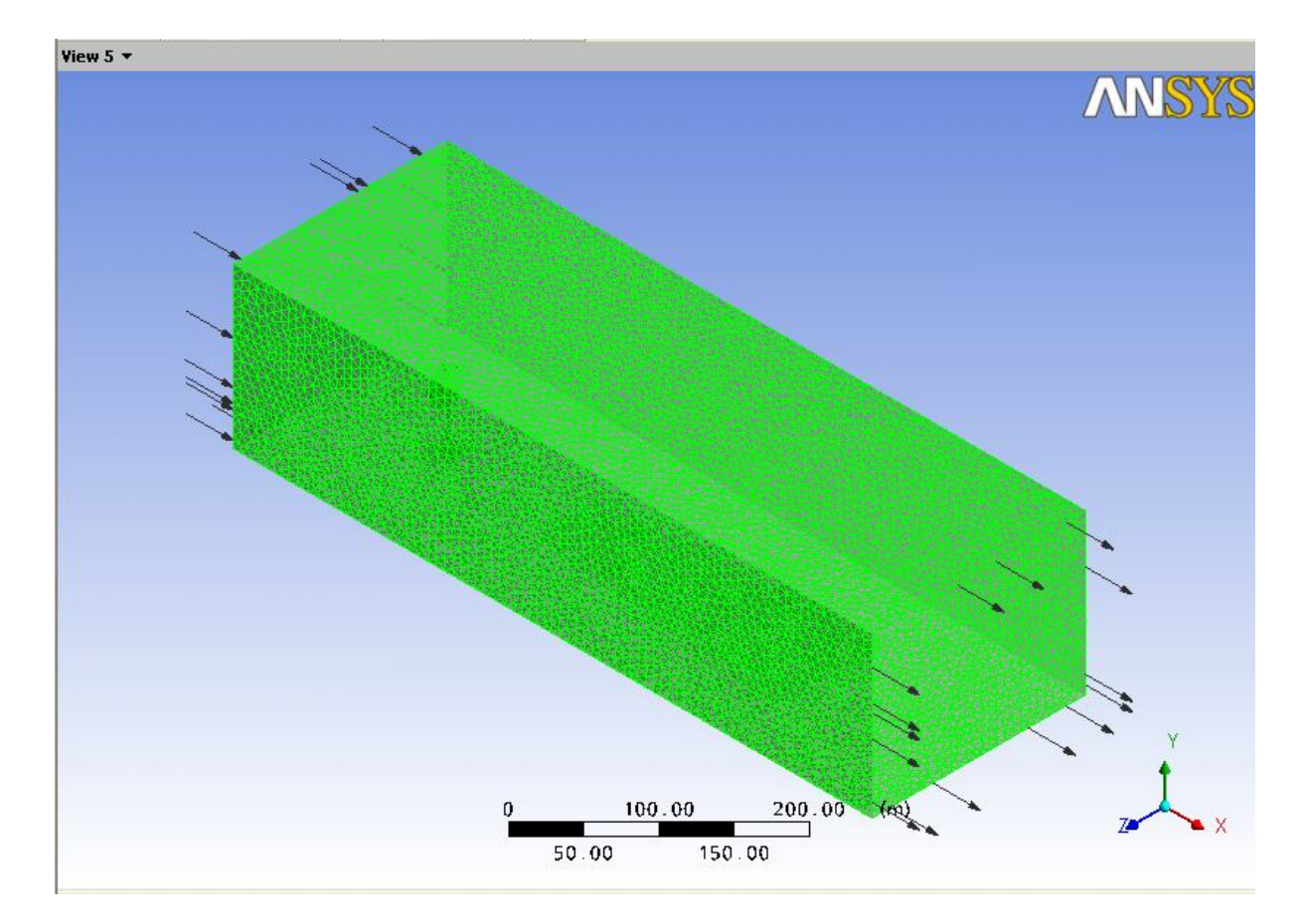

Figura 5.6 – Malha Referente a parte estática do problema

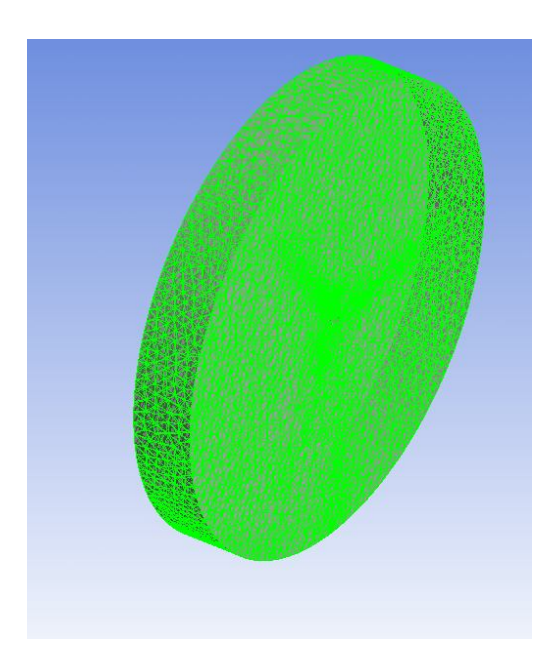

Figura 5.7 – Malha referente á parte rotacional do domínio

## **5.2.3 ESQUEMA NUMÉRICO**

As condições de contorno são aplicadas nas paredes sólidas e onde existe entrada e saída de escoamentos.

Na região de entrada do fluido utiliza-se a condição *Inlet*. Esta condição deve ser utilizada onde a direção do fluido é predominantemente para o interior do domínio de cálculo. Ela pode ser utilizada de inúmeras maneiras, dependendo de como se deseja especificar tal condição, e o modelo físico utilizado. Neste estudo, opta-se por utilizar a opção de velocidade normal à superfície de entrada, quando a velocidade de entrada é especificada e a direção normal à superfície é adotada como a direção do escoamento. O valor adotado para a velocidade de entrada é de 7 m/s, por se tratar de uma velocidade admissível para a altura proposta para o eixo da turbina.

Na região de saída do fluido, considera-se a condição *Outlet*, utilizada nas regiões onde o fluido se direciona predominantemente para fora do domínio. Este tipo de condição pode envolver vários tipos de condições, como o de pressão estática, velocidade e fluxo de massa. As demais equações de transporte são partes da solução. Opta-se por utilizar a pressão manométrica estática de 1 atm prescrita. Isto significa dizer que a face indicada como saída terá a pressão média indicada.

Nas regiões de solo, torre e rotor, onde não existe entrada nem saída de fluido, utilizase a condição de contorno adotada para paredes sólidas, *Wall*, com a condição de não deslizamento, *No Slip*, onde o fluido próximo à estes locais assume a sua velocidade.

Nas paredes laterais e superior utiliza-se a condição *Wall,* com a condição *Free Slip.*  Esta condição é utilizada onde a tensão de cisalhamento é nula pois a parede não possui efeitos de atrito sobre o escoamento. Isto é feito para representar a hipótese de que o escoamento fora do domínio encontra-se na região não perturbada pela turbina.

Para este tipo de simulação, onde uma parte do domínio é estática e parte dele não, usa-se como artifício a definição de dois subdomínios. Neste estudo, considera-se um subdomínio estático e outro rotacional. A parte rotacional é composta de um cilindro contendo as pás e o cubo do rotor. Este cilindro representa a massa de ar que rotaciona devido a presença do rotor no escoamento. A parte estática é todo o resto do domínio, contendo a torre, o solo, a entrada, a saída e as paredes de deslizamento livre.

Utiliza-se da condição *Interface*, que conecta as partes móvel e estática do domínio, permitindo a conexão de malhas não coincidentes. É usada a interface *Frozen Rotor*, que simula que a situação onde a referência muda, mas a orientação relativa das componentes ao longo da interface é fixa. As duas referências se conectam de maneira que cada um possua uma posição fixa em relação à outra durante o cálculo. Isto produz uma simulação de estado estacionário.

Na região rotacional do domínio é imposta a condição de velocidade angular de 4,9 rad/s, velocidade considerada na otimização das pás utilizadas nesta turbina, através do dimensionamento de Betz. Entre os dois subdomínios, aplica-se a condição de interface presente no programa, que realiza o adequado acoplamento entre eles.

Realizam-se simulações com a finalidade de testar a independência de malha, avaliação dos modelos de turbulência, e também dos efeitos causados na esteira pela inclinação do plano de rotação do rotor com relação ao vento incidente. A natureza e quantidade das simulações realizadas pode ser visualizada na Tabela 5.1.

| Natureza da Simulação                | Quantidade de simulações |
|--------------------------------------|--------------------------|
| Testes de dependência de malha       | 3 simulações             |
| Avaliação dos modelos de turbulência | 4 simulações             |
| Turbina não inclinada                | 1 simulações             |
| Turbinas inclinadas                  | 4 simulações             |
| <b>Total</b>                         | 12 simulações            |

Tabela 5.1 – Quantidade e natureza das simulações realizadas

## **5.2.4 INDEPENDÊNCIA DE MALHA**

O estudo de independência de malha é feito avaliando-se o perfil de velocidades a 1 diâmetro na frente do rotor, e 2,5 diâmetros afastado lateralmente do eixo da torre. Este distanciamento é feito a fim de que os efeitos causados pelo rotor e torre da turbina no perfil de velocidades não influencie a análise.

A Figura 5.8 ilustra os valores obtidos para a velocidade no sentido do escoamento e a sua posição na altura do domínio, demonstrando que a malha utilizada, de 5.700.000 volumes, é capaz de desenvolver a camada limite do domínio.

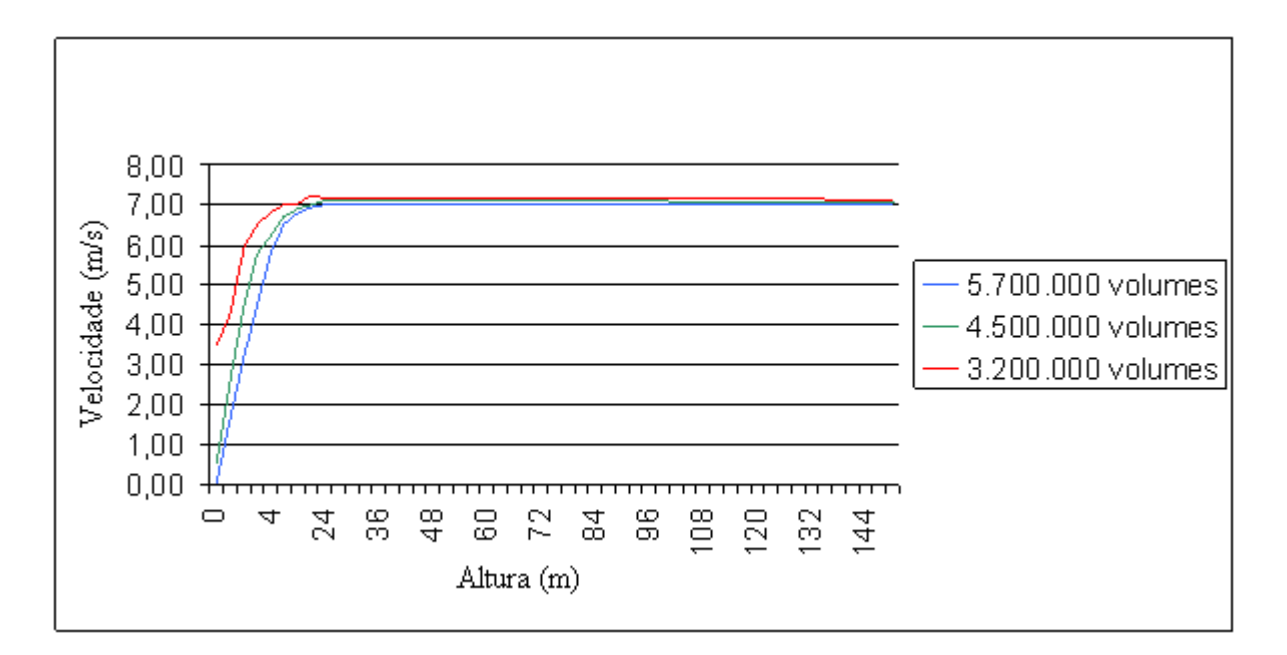

Figura 5.8 - Independência de malha

Nesta figura, o eixo das abscissas representa a altura do domínio, em metros e o eixo das ordenadas representa a velocidade calculada pelo programa. Verifica-se que em todas as simulações realizadas, houve o desenvolvimento da Camada Limite Atmosférica. No entanto, para a malha de 3.200.000 volumes, a velocidade próxima ao solo, representada pela posição 0, não apresenta velocidade nula. Isto ocorre devido ao fato de que a condição de não deslizamento é aplicada na face inferior do volume de controle e ao fornecer o resultado do programa, é feita interpolação dentro do volume, o que gera um valor não nulo.

A malha de 4.500.000 volumes apresenta um resultado mais adequado com a realidade, sendo próximo da velocidade nula na região do domínio que representa o solo. Isto indica que o refinamento foi eficiente neste sentido, mas ainda possui algumas descontinuidades nas posições de 3 e 5 metros do solo.

Já a malha com 5.700.000 volumes apresenta velocidade nula na altura do solo, desenvolvimento suave da camada limite, e pouca diferença no perfil dela quando comparado ã malha anterior, indicando que mesmo aumentando a malha, pouca diferença será obtida nos resultados, ou seja, os resultados são independentes da malha utilizada, a partir deste ponto.

## **6 RESULTADOS**

Os resultados das simulações são avaliados empregando o programa ANSYS CFX-POST. Apresentam-se resultados para os campos de velocidades obtido visando avaliar se o distanciamento mínimo entre as turbinas recomendado na literatura garante que o efeito gerado pela esteira de uma turbina não afete o escoamento incidente nas demais. Também são avaliados os resultados referentes a turbinas instaladas com ângulo de inclinação em relação a direção perpendicular ao escoamento e o desvio causado na esteira por esta disposição dos aparelhos. Dados relacionados a correlação entre as componentes do vetor velocidade também são disponibilizados.

A simulação numérica é feita considerando regime permanente de escoamento. Os Resultados obtidos são comparados com resultados experimentais e numéricos apresentados por Vermeer et al., 2003.

# **6.1 RESULTADOS PARA OS MODELOS DE TURBULÊNCIA ANALISADOS**

A seguir são apresentados os resultados obtidos para o campo de velocidades empregando os diferentes modelos de turbulência. Nas figuras 6.1, 6.2, 6.3 e 6.4, pode-se verificar o valor calculado para o decréscimo na velocidade no plano central do domínio de cálculo. Cada figura apresenta a velocidade obtida para os valores de 2, 4, 6, 8, 10, 12 e 16 diâmetros a jusante do rotor.

Os resultados obtidos são adimensionalizados conforme Vermeer et al., 2003, dividindo a velocidade na direção do escoamento  $(V_i)$ , pela velocidade do escoamento não perturbado, V, e a altura y pelo diâmetro da turbina.

A Figura 6.1, apresenta a evolução da velocidade média do escoamento calculada pelo modelo de turbulência *k-ε*. Verifica-se que, apesar de ter um resultado razoavelmente bom nas distâncias menores, quando comparado aos resultados de Vermeer et al., 2003, o modelo de turbulência não é capaz de prever a continuidade da esteira no escoamento, fazendo com que o seu efeito desapareça já na distância de 8 diâmetros a jusante da turbina.

A Figura 6.2 ilustra a velocidade para o modelo *k-*RNG. Apresenta uma pequena melhoria quando comparada ao resultado obtido com o modelo anterior, mas também é ineficaz em distâncias maiores que 8 diâmetros a jusante do rotor.

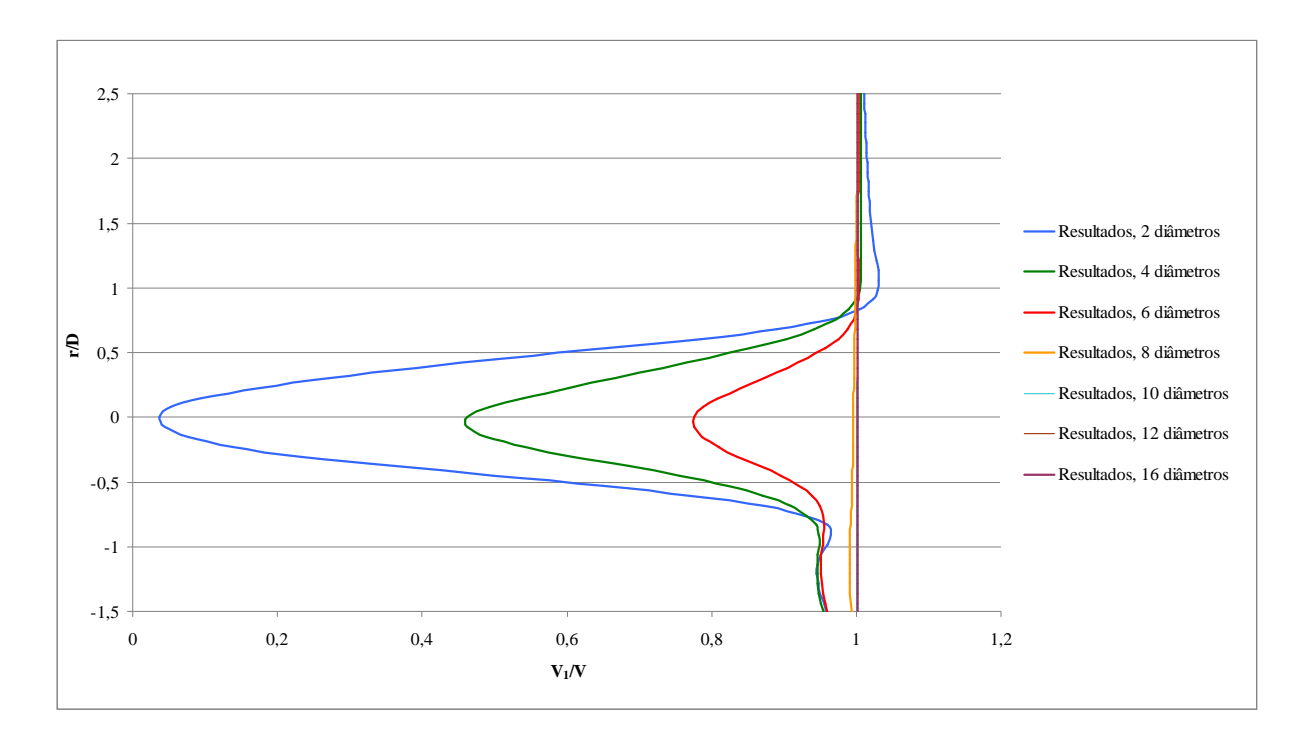

Figura 6.1 – Campo de velocidades médias no plano central do domínio, calculado com modelo *k-*

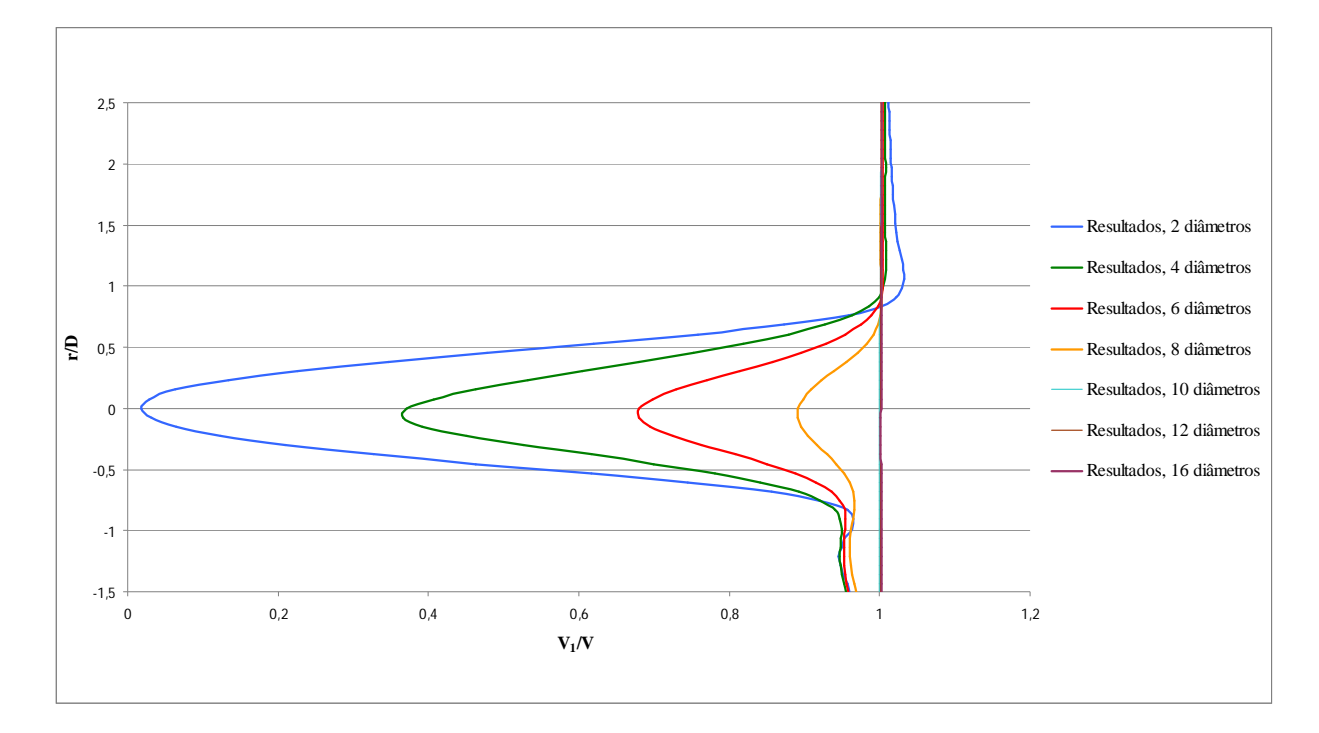

Figura 6.2 – Campo de velocidades médias no plano central do domínio, calculado com modelo *k-*RNG

A Figura 6.3 demonstra o perfil de velocidades calculado com o modelo de turbulência *k-ω*. Percebe-se que entre este modelo e o modelo *k-ε* RNG não há diferença significativa no resultado obtido com os parâmetros analisados. Este modelo também é capaz de obter perturbação no escoamento que passa pelo rotor da turbina apenas até 8 diâmetros a jusante do rotor.

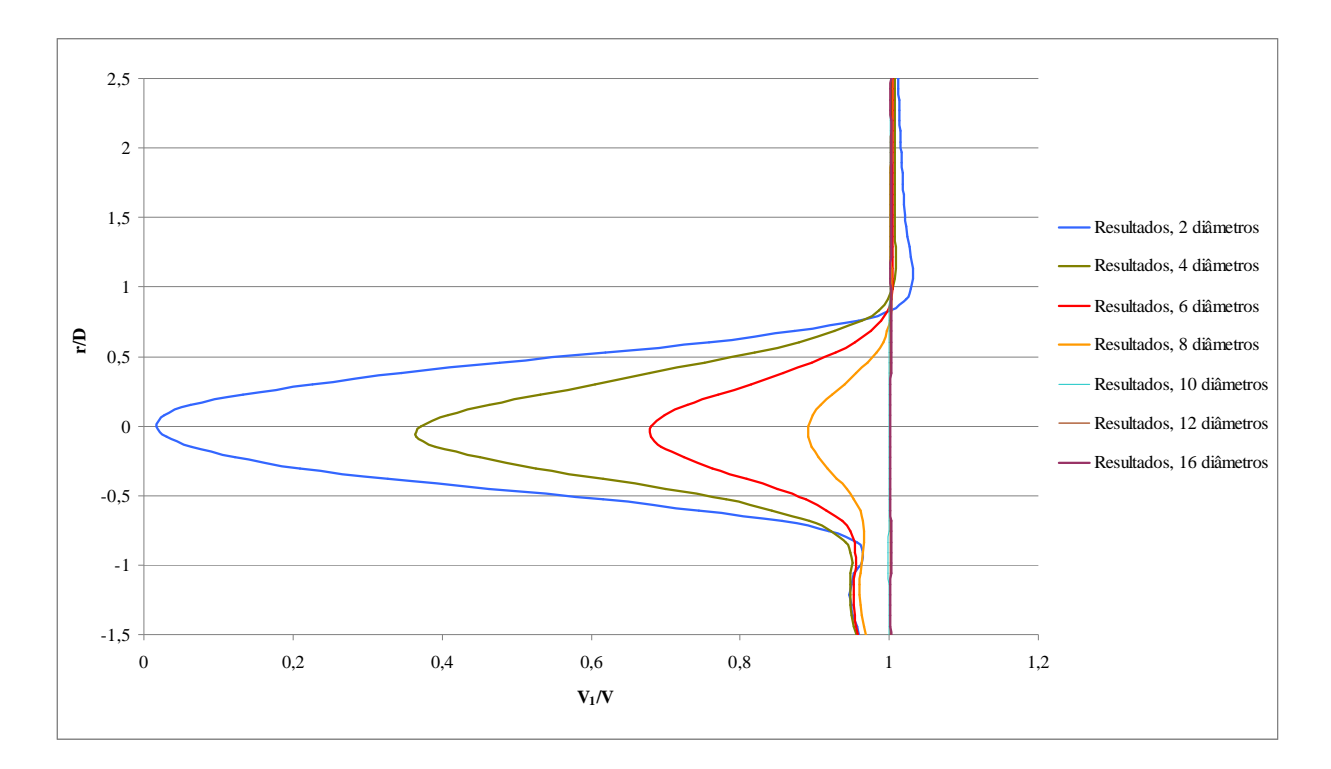

Figura 6.3 – Campo de velocidades médias no plano central do domínio, calculado com modelo *k-*

A Figura 6.4 ilustra o campo de velocidades obtido com o modelo  $k-\omega$ SST. O perfil calculado consegue prever a influência da esteira aerodinâmica mesmo a distâncias da ordem de 16 diâmetros de afastamento da torre da turbina.

A Figura 6.5 ilustra os modelos de turbulência analisados, nas posições de 10 e 16 diâmetros. Através comparações com os dados experimentais apresentados por Vermeer et al., verifica-se que o modelo  $k-\omega$  SST é capaz de prever a diminuição causada pela presença da turbina na velocidade do vento a grandes distâncias a jusante da torre da turbina, ao contrário dos demais modelos.

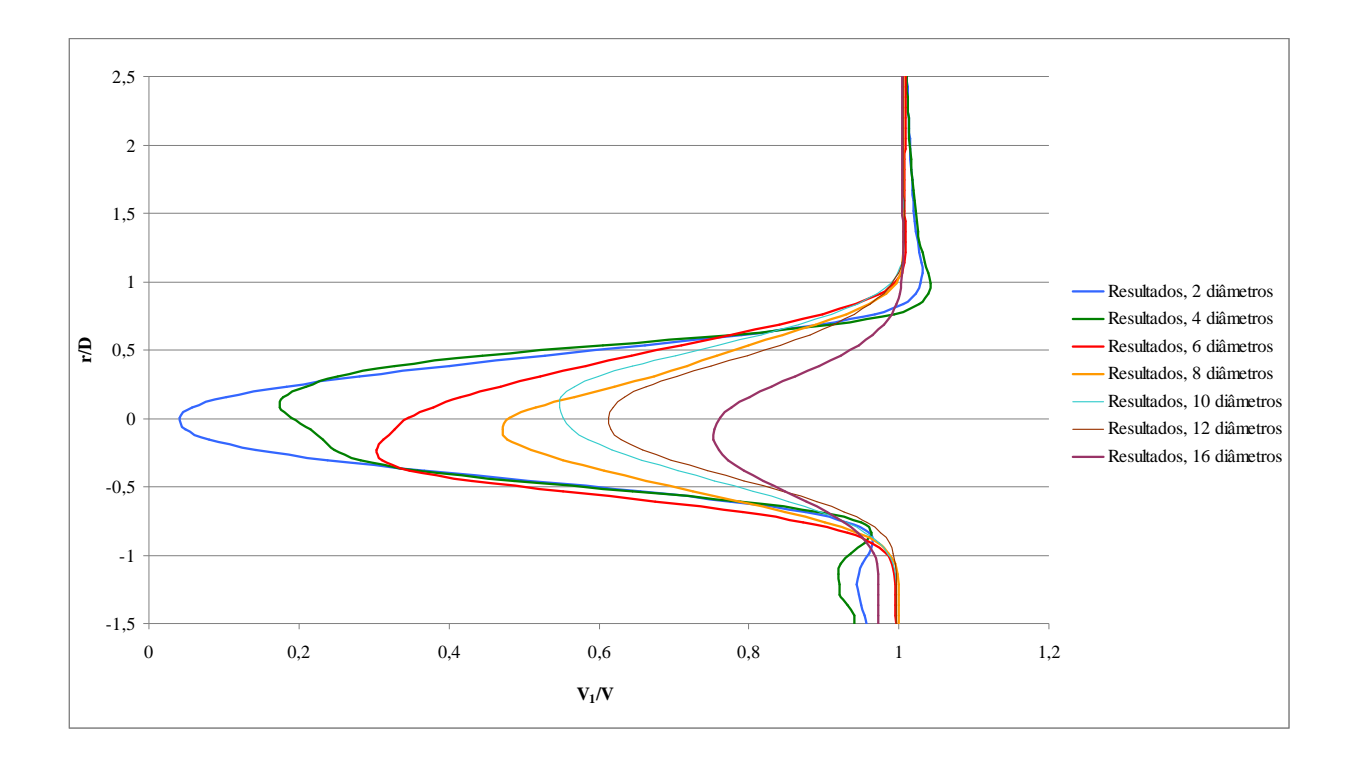

Figura 6.4 – Campo de velocidades médias no plano central do domínio, calculado com modelo *k-SST*

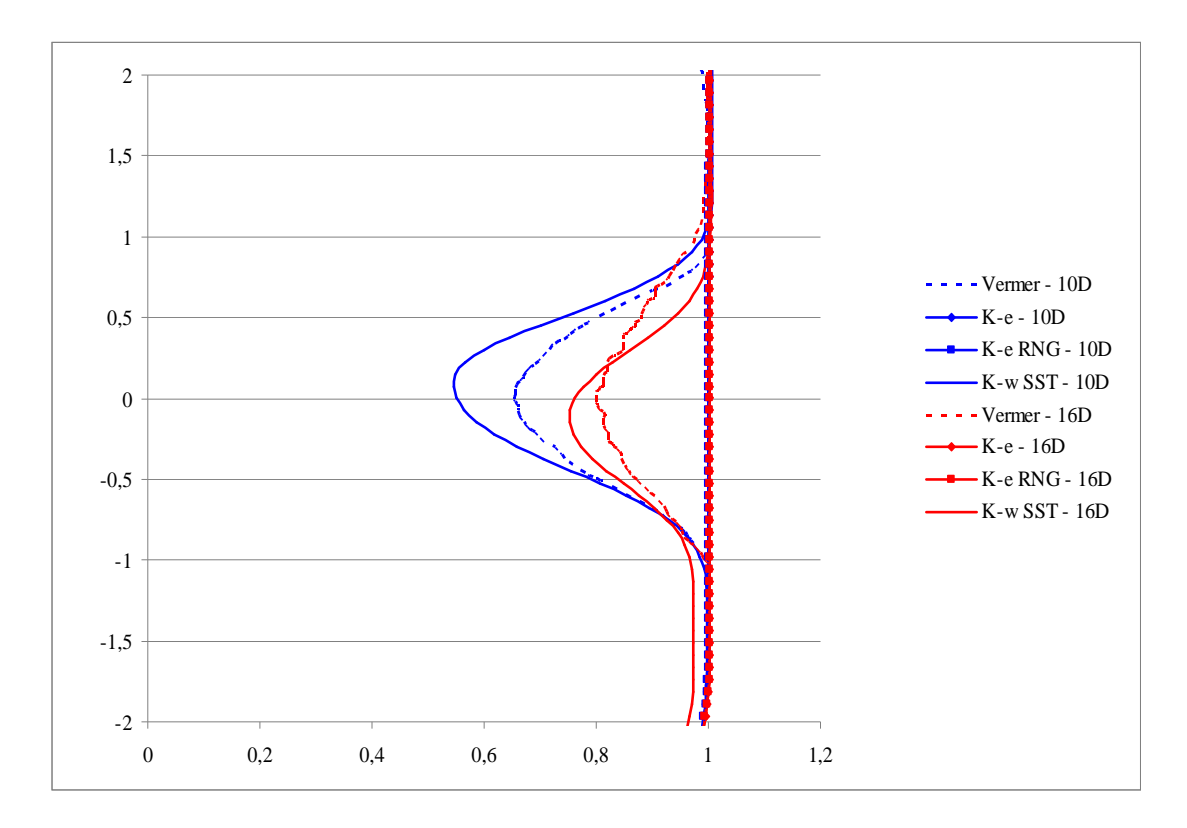

Figura 6.5 – Comparação entre os modelos de turbulência analisados, para 10 e 16 diâmetros.

Os resultados apresentados pelo modelo de turbulência *k-* $\omega$  SST justificam a sua escolha para continuidade da análise dos resultados que serão apresentados a seguir, como será mostrado na próxima sessão. Os Resultados obtidos também estão de acordo com a conclusão de Højstrup, 1999, que indica que mesmo a 15 diâmetros, os efeitos causados pelo rotor da turbina ainda estão presentes.

#### **6.2 RESULTADOS PARA SIMULAÇÃO COM TURBINA A ZERO GRAUS**

Nesta seção, são apresentados os resultados para a simulação da turbina posicionada a 0º, ou seja, o plano de rotação do rotor está perpendicular ao ângulo de incidência do vento. A Figura 6.6 mostra o resultado obtido para o campo de velocidades médias em um corte transversal do domínio, que passa pela linha de centro do rotor. Nesta figura, percebe-se a região de perturbação gerada pela turbina.Verifica-se que o rotor causa uma diminuição na quantidade de movimento na massa de ar que passa pela região do rotor da turbina. Conforme indicado na literatura [Vermeer et al., 2003], percebe-se a formação de um cilindro de diâmetro ligeiramente maior que o rotor da turbina. Este cilindro separa a velocidade não perturbada da região que cede energia para o movimento do rotor. A região localizada na parte acima do eixo da turbina possui diminuição na quantidade de movimento maior que a região inferior devido à presença da torre, que também causa uma desaceleração do fluido, gerando assimetria na diminuição da velocidade. Esta figura, retrata uma ampliação da região apresentada na Figura 6.7, que apresenta todo o domínio calculado para a turbina.

A Figura 6.7 também mostra a velocidade no plano central do domínio, no entanto com ênfase no comprimento de perturbação da velocidade atrás da turbina, mostrando a zona de perturbação causada pela passagem pela turbina. Verifica-se que a maior redução na velocidade encontra-se na região de dez diâmetros a jusante desta (200 m, conforme visto na escala abaixo do desenho). No entanto, a esteira gerada pela passagem da massa de ar no rotor continua presente no domínio do problema por uma distância bem superior a este comprimento, conforme verificado por Højstrup, 1999, e Vermeer et al., 2003, mesmo que os efeitos nesta região após dez diâmetros sejam menores.

ANSYS

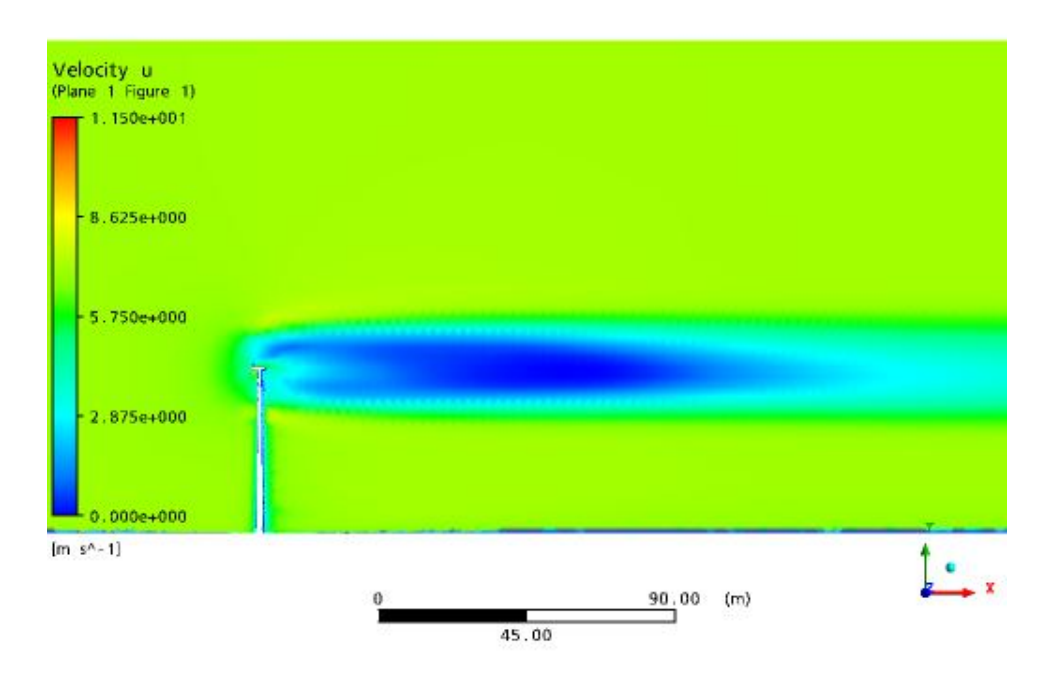

Figura 6.6 – Velocidade no Plano Central do Rotor

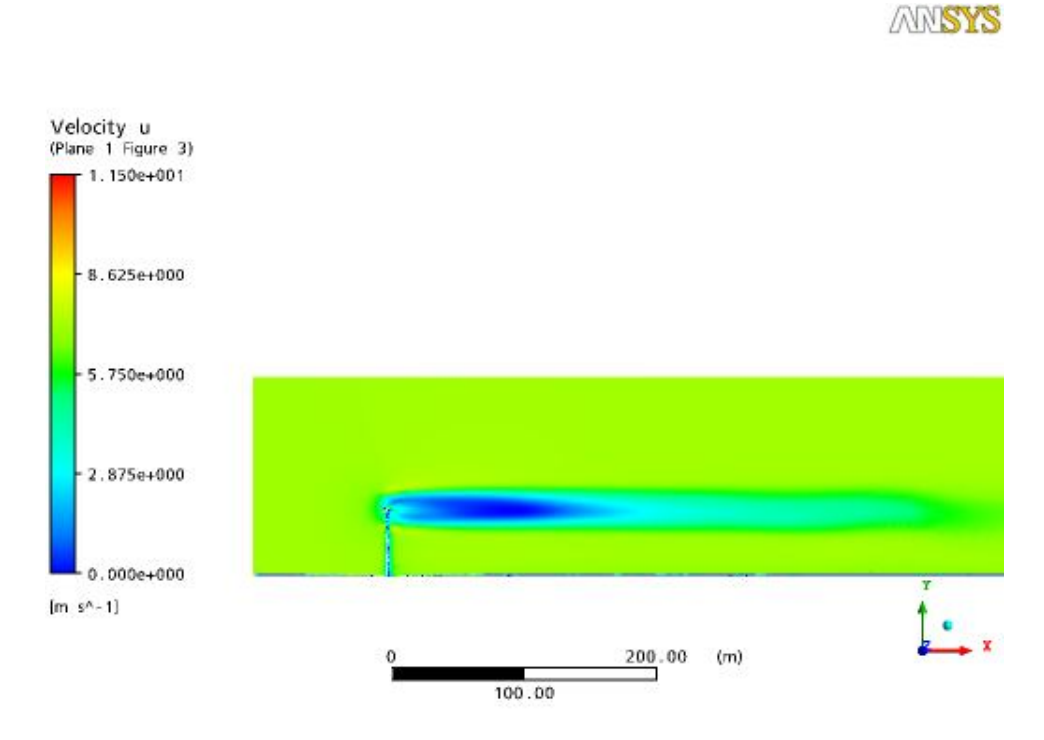

Figura 6.7 – Velocidade no Plano Central do Rotor – Comprimento da Esteira.

A Figura 6.8 ilustra o campo de velocidades no plano do rotor. O rotor gira no sentido horário, provocando o giro da massa de ar que passa pelo rotor, e diminuindo a energia cinética, como conseqüência da diminuição da velocidade do vento. Verifica-se nesta figura claramente a trilha deixada pelas pás da turbina após a passagem do escoamento pelo seu rotor. Também é possível visualizar o início da região anular que separa o escoamento não perturbado do escoamento perturbado pela turbina, pelos vórtices de ponta de pá nas extremidades desta.

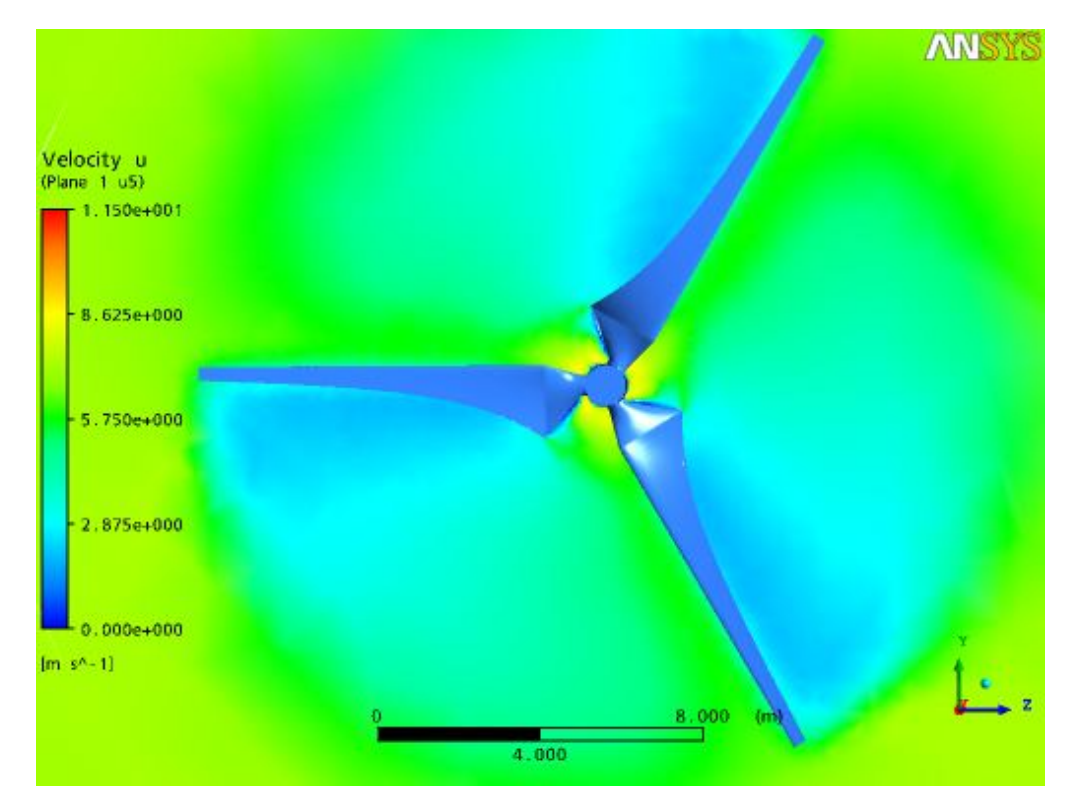

Figura 6.8 – Velocidade Transversal no Plano do Rotor.

A Figura 6.9 mostra o campo de velocidades obtido em um plano transversal do rotor. Nesta imagem percebe-se a diminuição da velocidade do escoamento ao se aproximar do perfil da pá, e após passar por ele. Também pode ser visto na ponta do perfil o início da formação do helicóide que posteriormente irá formar a camada anular de cisalhamento. Na região frontal da turbina verifica-se uma região de estagnação causada pela redução de velocidade no escoamento ao encontrar a turbina.

A Figura 6.10 mostra o campo de velocidades incidente na torre da turbina. É possível verificar as seguintes regiões do escoamento sobre um cilindro: na parte frontal da turbina, ilustrada na esquerda da figura, verifica-se a estagnação sofrida pelo escoamento ao encontrar a torre, nas regiões superior e inferior da figura, que são as laterais da torre, verifica-se a aceleração e separação do fluido e na região direita da figura, é mostrada a esteira gerada pela presença da torre.

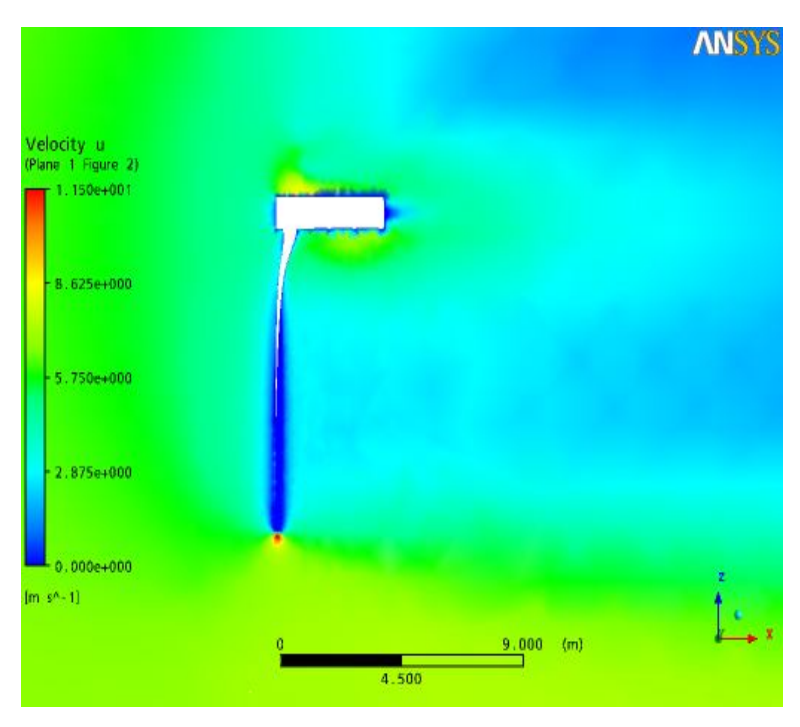

Figura 6.9 – Velocidade no plano transversal da pá

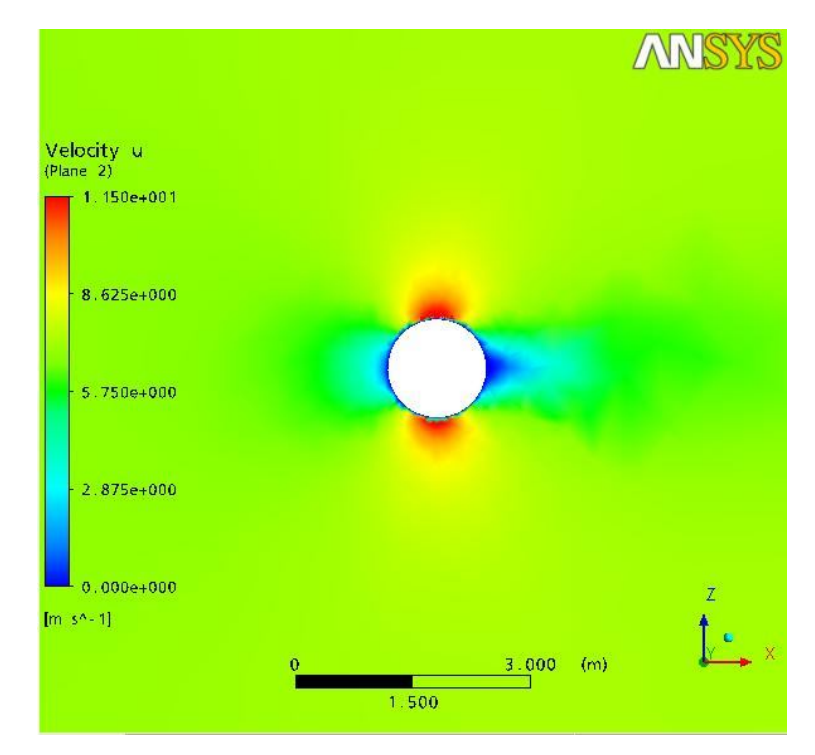

Figura 6.10 – Velocidade incidente na torre, a 40 m do chão

A Figura 6.11 mostra as linhas de corrente que atravessam o rotor da turbina. Estas linhas de corrente ilustram o efeito de giro da massa de ar que passa pelo rotor da turbina.

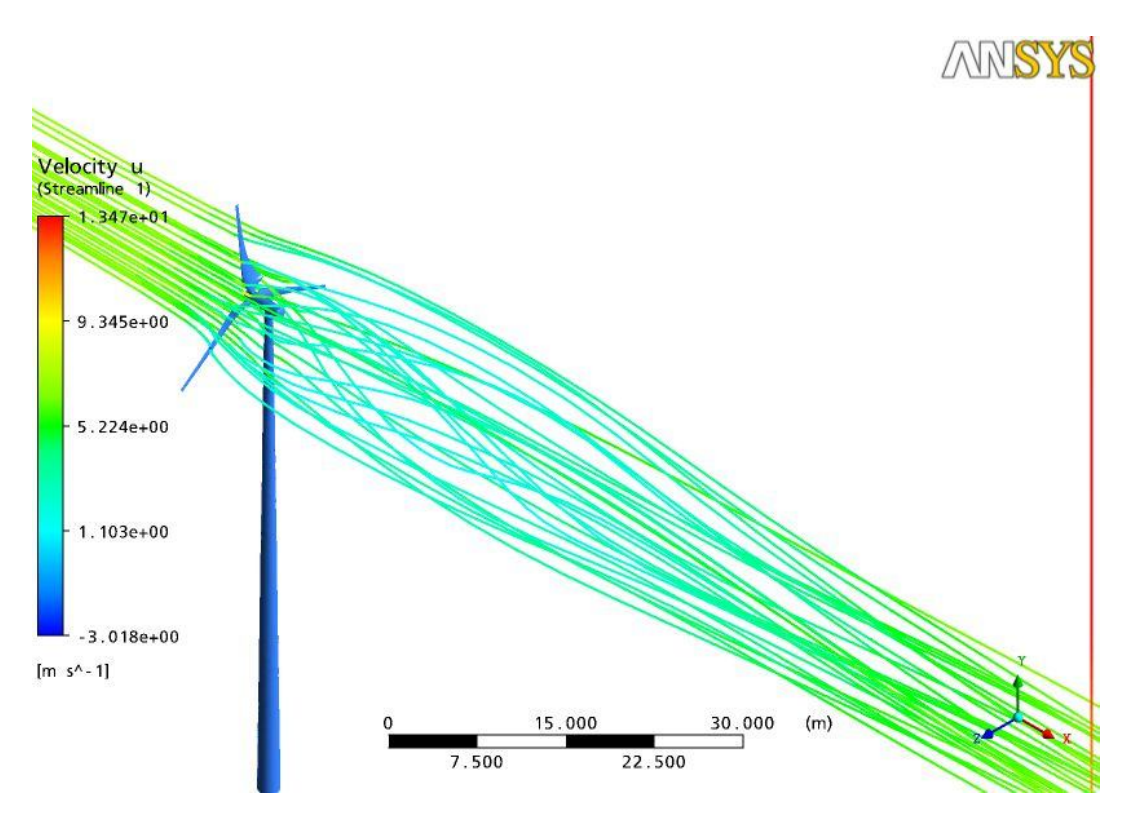

Figura 6.11 – Linhas de Corrente atravessando a turbina

A Figura 6.12 ilustra o campo de pressões em volta da pá, em um plano localizado a 5 m do eixo do rotor, ou seja, na metade do raio da pá. Na parte inferior do perfil, ilustrada na direita da figura, localiza-se a zona de alta pressão e conseqüente, baixa velocidade do fluido. Já na parte superior do perfil, que pode ser visualizada na esquerda da figura, verifica-se a zona de baixa pressão, causada pela aceleração do fluido ao passar por esta região. Esta diferença de pressão gera a força de sustentação exercida pelo vento, responsável pelo giro do rotor. Demonstra também uma adequação do perfil ao propósito que está sendo proposto.

A Figura 6.13 apresenta o perfil do campo de pressão na parte traseira da pá, onde se localiza a parte superior do perfil aerodinâmico utilizado.

A Figura 6.14 mostra uma superfície de isovorticidade obtida pela simulação numérica da turbina posicionada a 0º com relação ao plano de rotação do rotor. Ela apresenta um resultado um pouco diferente do obtido na Figura 3.4 devido a forma como o CFX realiza a simulação, pois ele rotaciona um cilindro de ar, e não as pás. A velocidade dentro desta superfície, no entanto, não apresenta diminuição na quantidade de movimento em toda esta área, porque o subdomínio Rotor é totalmente poroso, exceto na região coberta pelas pás, onde gera uma diminuição na quantidade de movimento devido a sustentação gerada no perfil da pá, conforme visualizado na Figura 6.6.

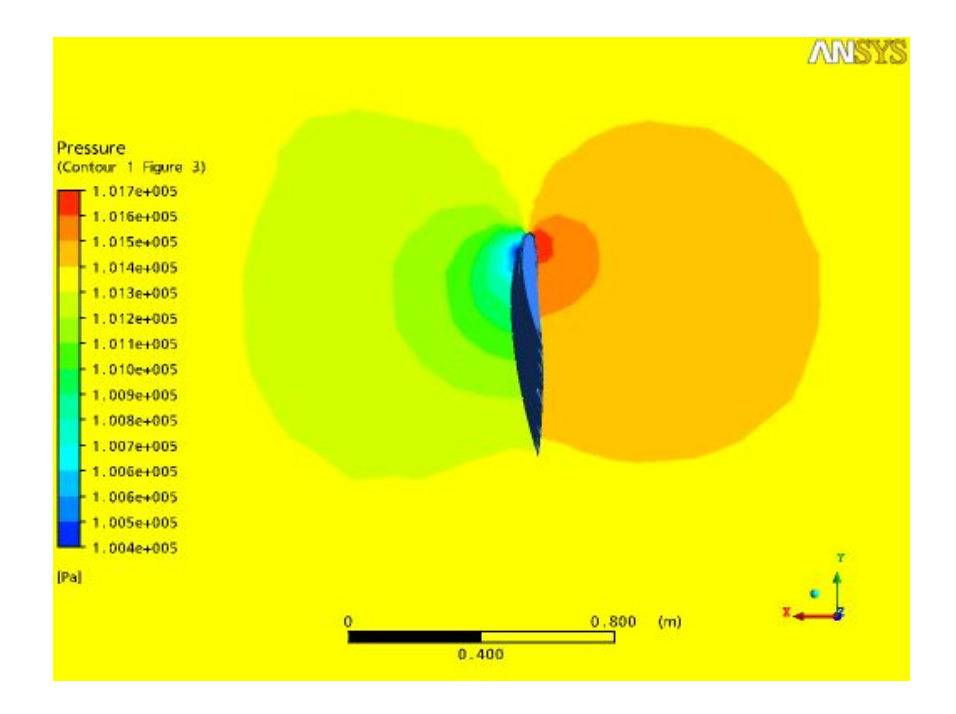

Figura 6.12 – Campo de pressão em volta da pá, raio 5m.

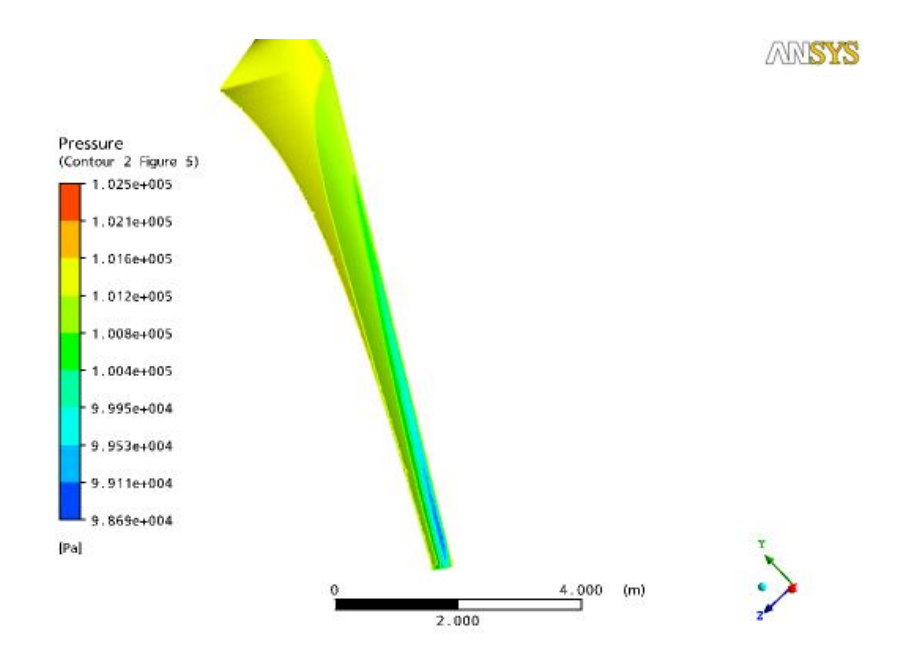

Figura 6.13 – Campo de pressão sobre a pá - parte superior do perfil

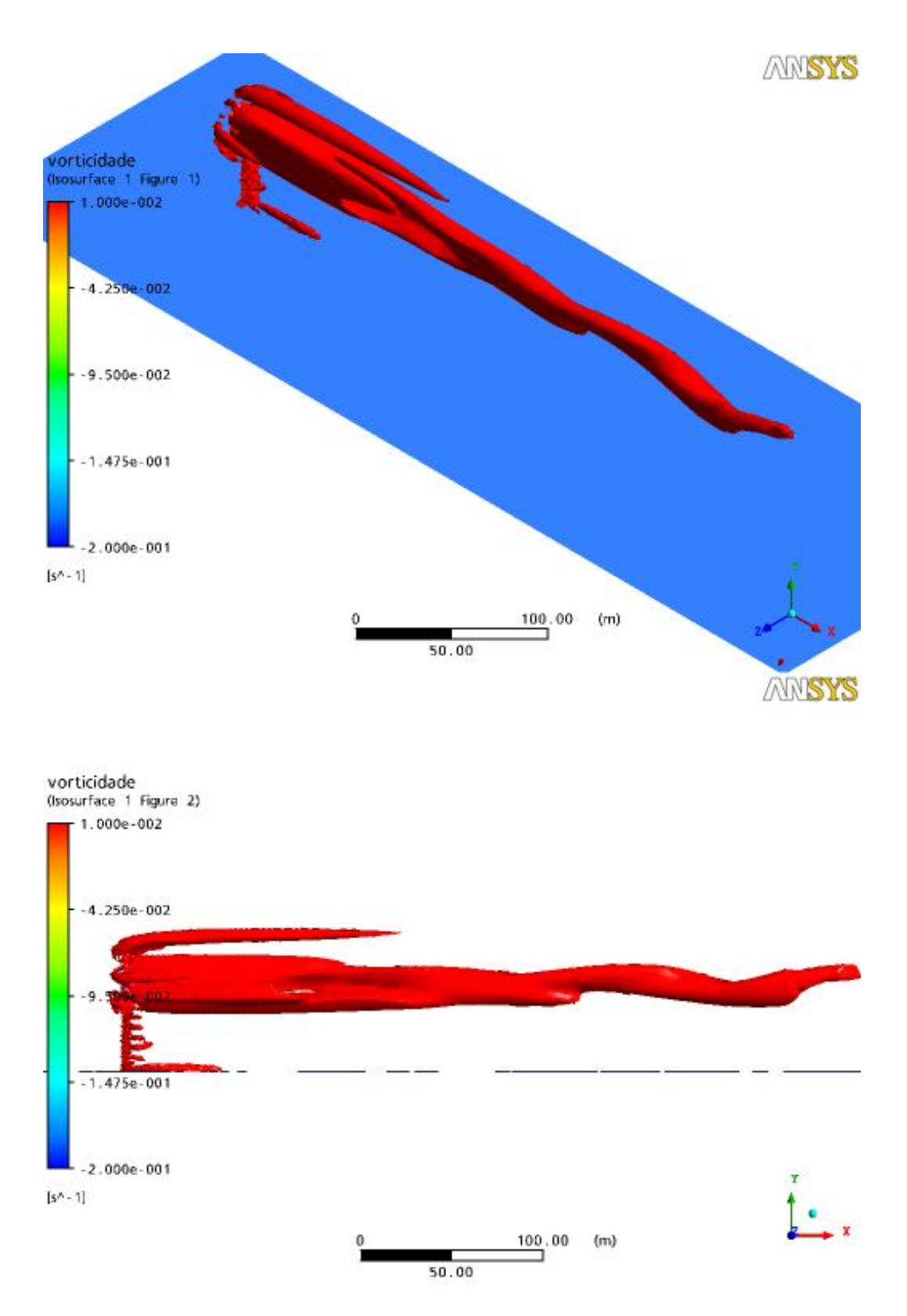

Figura 6.14 – Superfície de Isovorticidade

Da Figura 6.15 à Figura 6.17 são mostradas as comparações entre os dados obtidos pela simulação numérica, com os apresentados por Vermeer et al., 2003, em experimentos. As velocidades mostradas são referentes a uma linha vertical posicionada no centro do rotor, a 2, 4, 6, 8, 10, 12 e 16 diâmetros de distância a jusante da turbina. Por efeitos de visualização, serão mostrados aos pares.

Percebe-se nos dados ilustrados na Figura 6.15 que o comportamento do perfil de velocidades obtido pela simulação feita neste trabalho está de acordo com os resultados apresentados por Vermeer et al.,2003. A curva para 2 diâmetros de distância do rotor é praticamente a mesma. Para 4 diâmetros, as curvas apresentam boa concordância também, com apenas uma pequena discordância na região central da esteira. Na parte inferior da figura, onde -0,5<r/D verifica-se uma desaceleração no fluido, provocada pela presença da torre da turbina.

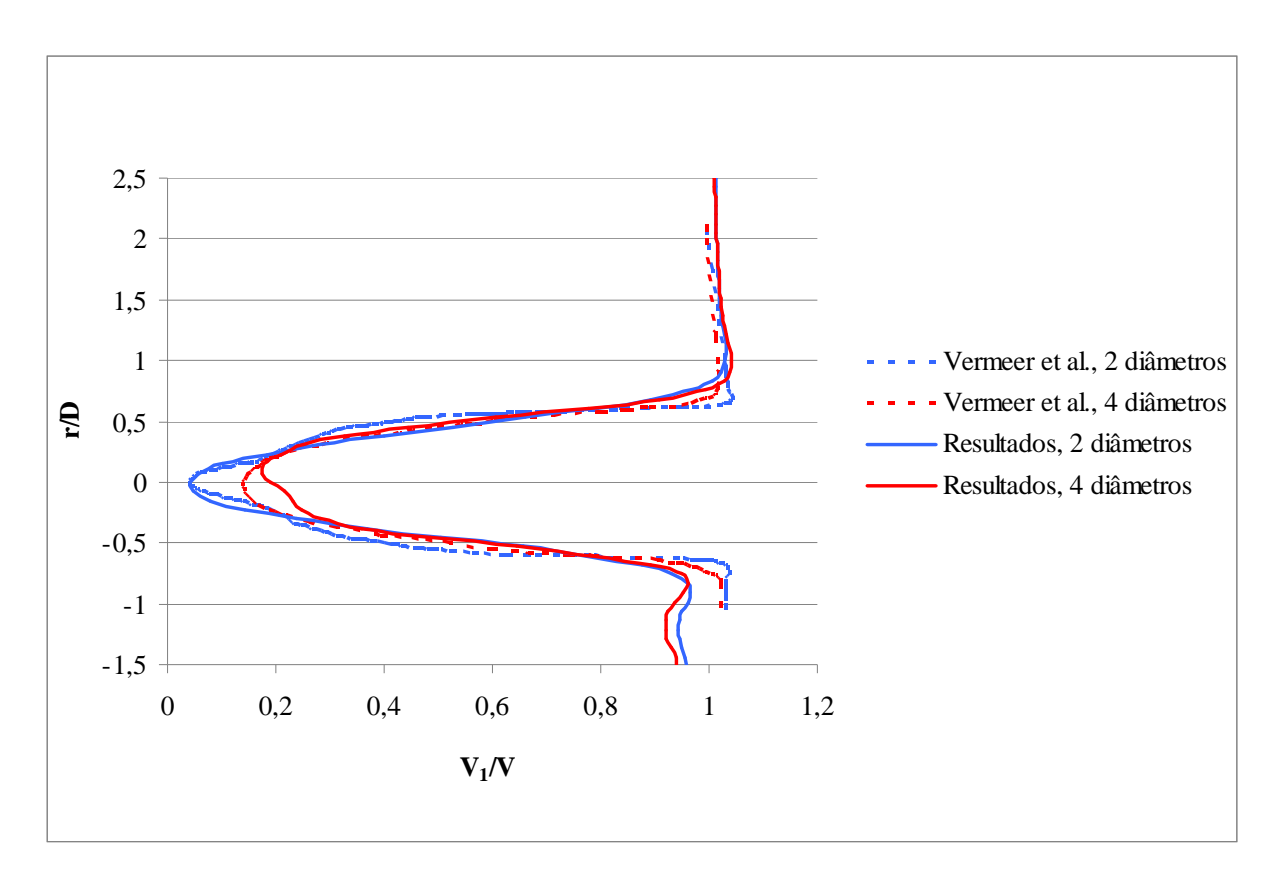

Figura 6.15 – Perfis de Velocidades para 2 e 4 Diâmetros

A Figura 6.16 mostra os resultados para as duas distâncias seguintes, de 6 e 8 diâmetros. Percebe-se comportamento similar ao caso anterior, apresentando semelhança no comportamento e escala dos perfis de velocidade, sendo que na parte superior da esteira, para 6 diâmetros de distância do rotor, as curvas são praticamente as mesmas. Para 8 diâmetros, elas concordam qualitativamente, sendo que o modelo utilizado neste trabalho proporciona menor diminuição do quantidade de movimento. Esta figura não apresenta o mesmo comportamento apresentado na anterior para os valores de -0,5<r/D, o que demonstra que a estas distâncias os efeitos causados pela presença da torre já foram dissipados.

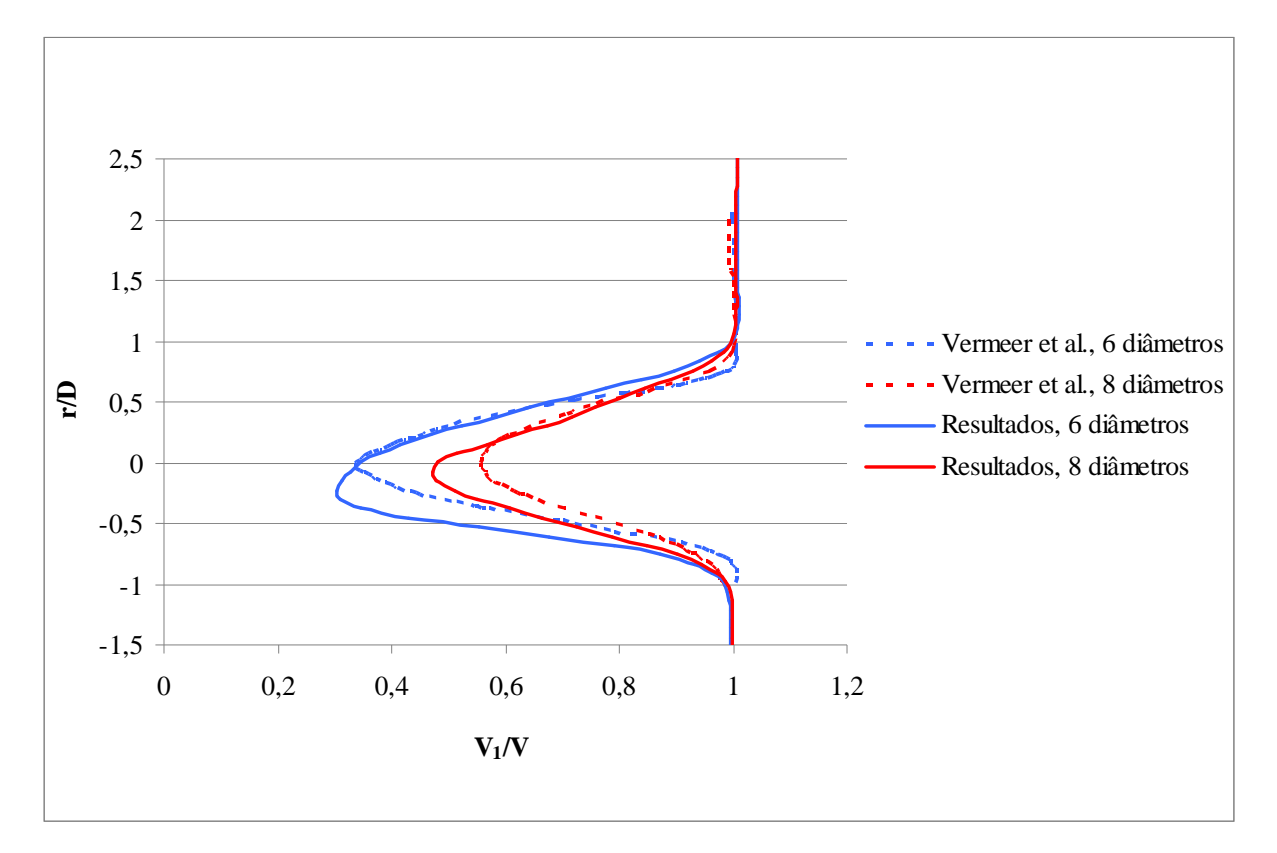

Figura 6.16 – Perfis de Velocidades para 6 e 8 Diâmetros

A Figura 6.17 ilustra as 3 últimas distâncias avaliadas, com a mesma característica de que os perfis de velocidades possuem comportamento similar ao experimental, no entanto a queda de velocidade calculada é inferior à obtida experimentalmente. Os picos de velocidade se encontram no mesmo ponto. Diferenças entre valor numérico e experimental provavelmente estão associados aos erros inerentes aos processos de medição experimental e hipóteses de simplificação numérica.

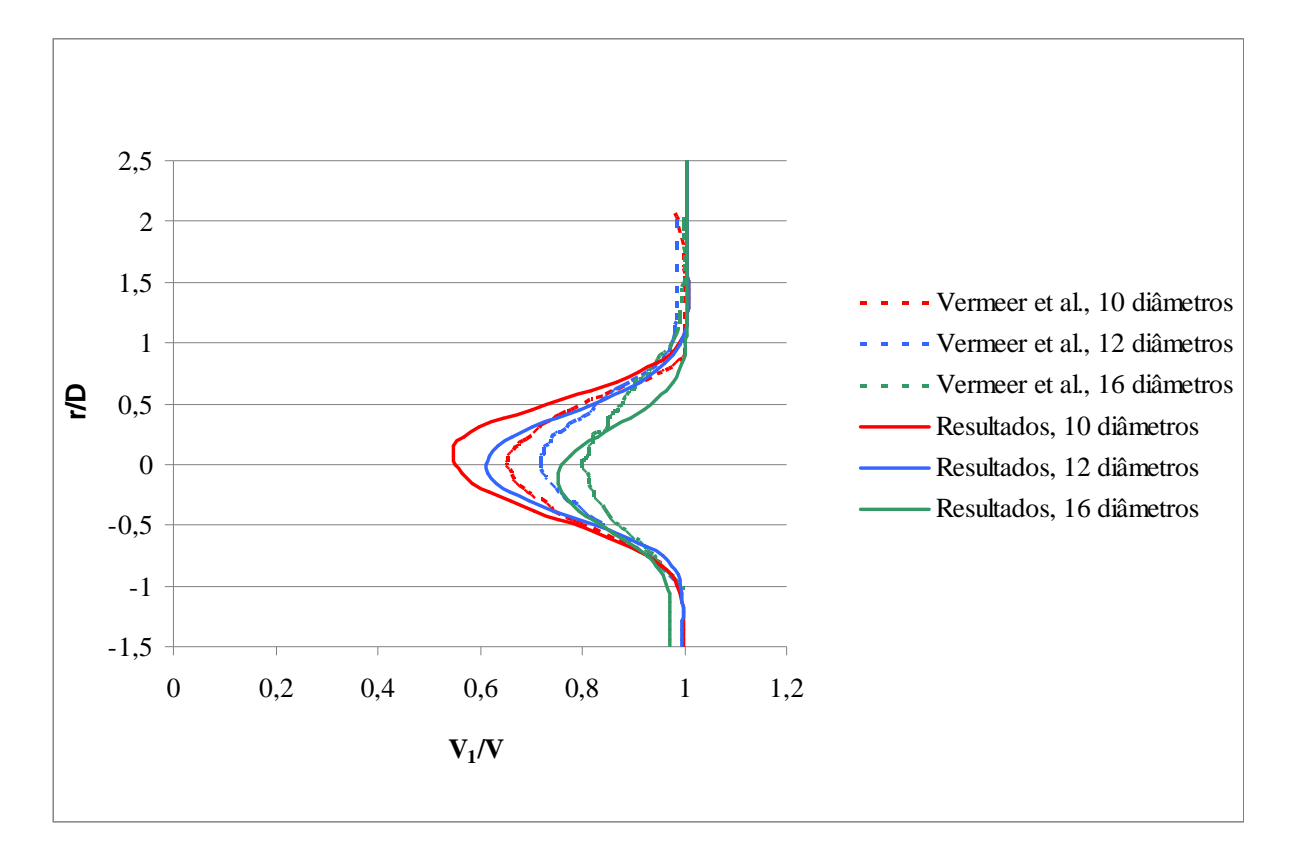

Figura 6.17 – Perfis de Velocidades para 10, 12 e 16 diâmetros

# **6.3 RESULTADOS PARA SIMULAÇÃO COM TURBINA A DEZ, VINTE, TRINTA E QUARENTA GRAUS**

Nesta seção apresentam-se os resultados para a simulação com a turbina rotacionada horizontalmente, em torno do eixo da torre de sustentação, formando um ângulo em relação a posição perpendicular à do escoamento.

A Figura 6.18 mostra que a esteira de uma turbina eólica posicionada perpendicularmente à direção do vento não apresenta desvio quanto a direção do escoamento principal, quando o domínio é olhado em vista de topo.

A Figura 6.19 apresenta uma turbina com a inclinação de 10°. Nesta configuração, verifica-se que a esteira gerada pela passagem pelo escoamento no seu rotor, é levemente inclinada e possui uma região menor de decréscimo de velocidade, quando comparada com a turbina que recebe o escoamento perpendicularmente ao plano de rotação de seu rotor.

AMSYS

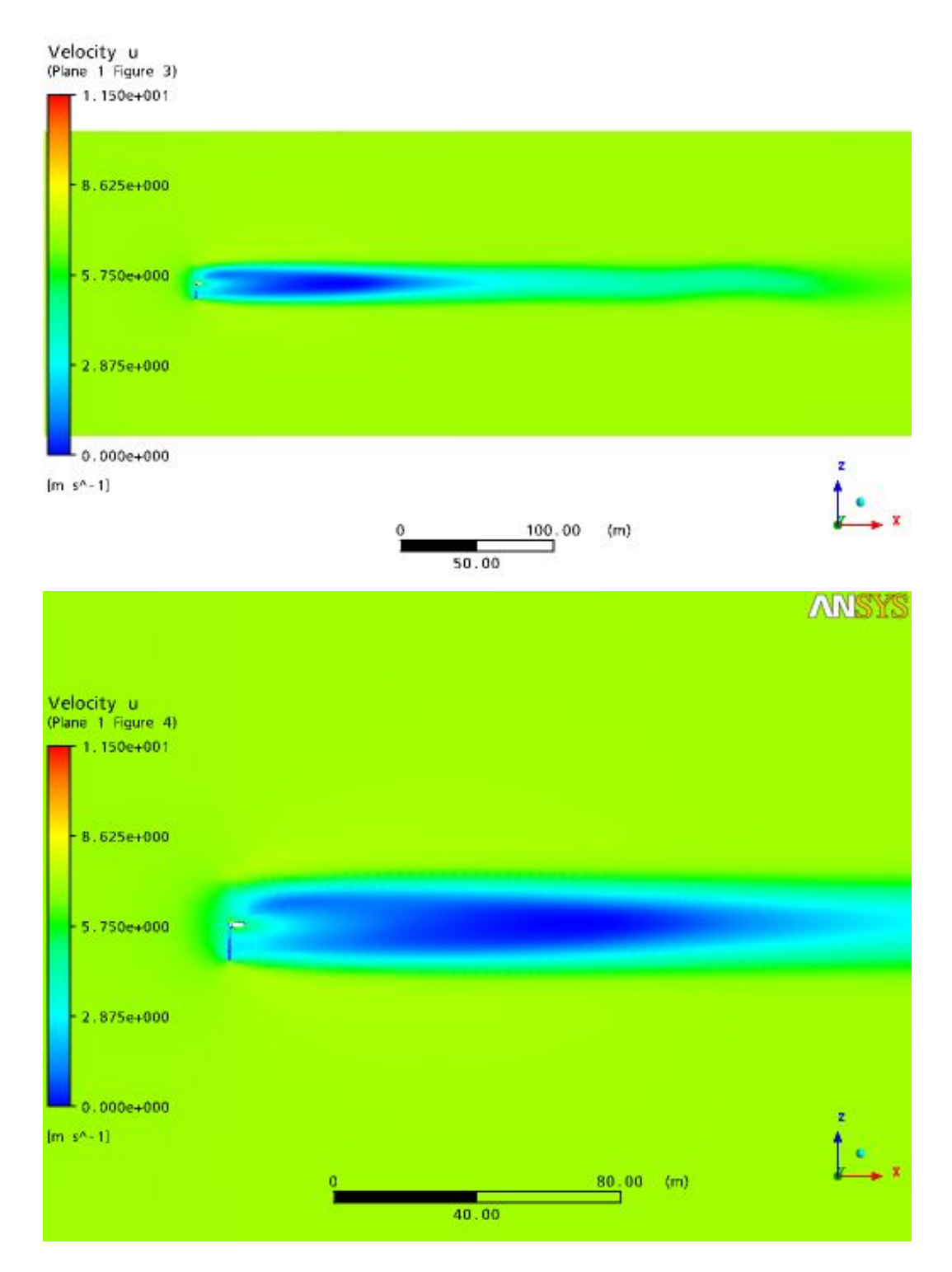

Figura 6.18 – Velocidade Longitudinal para uma turbina posicionada a 0º

ANSYS

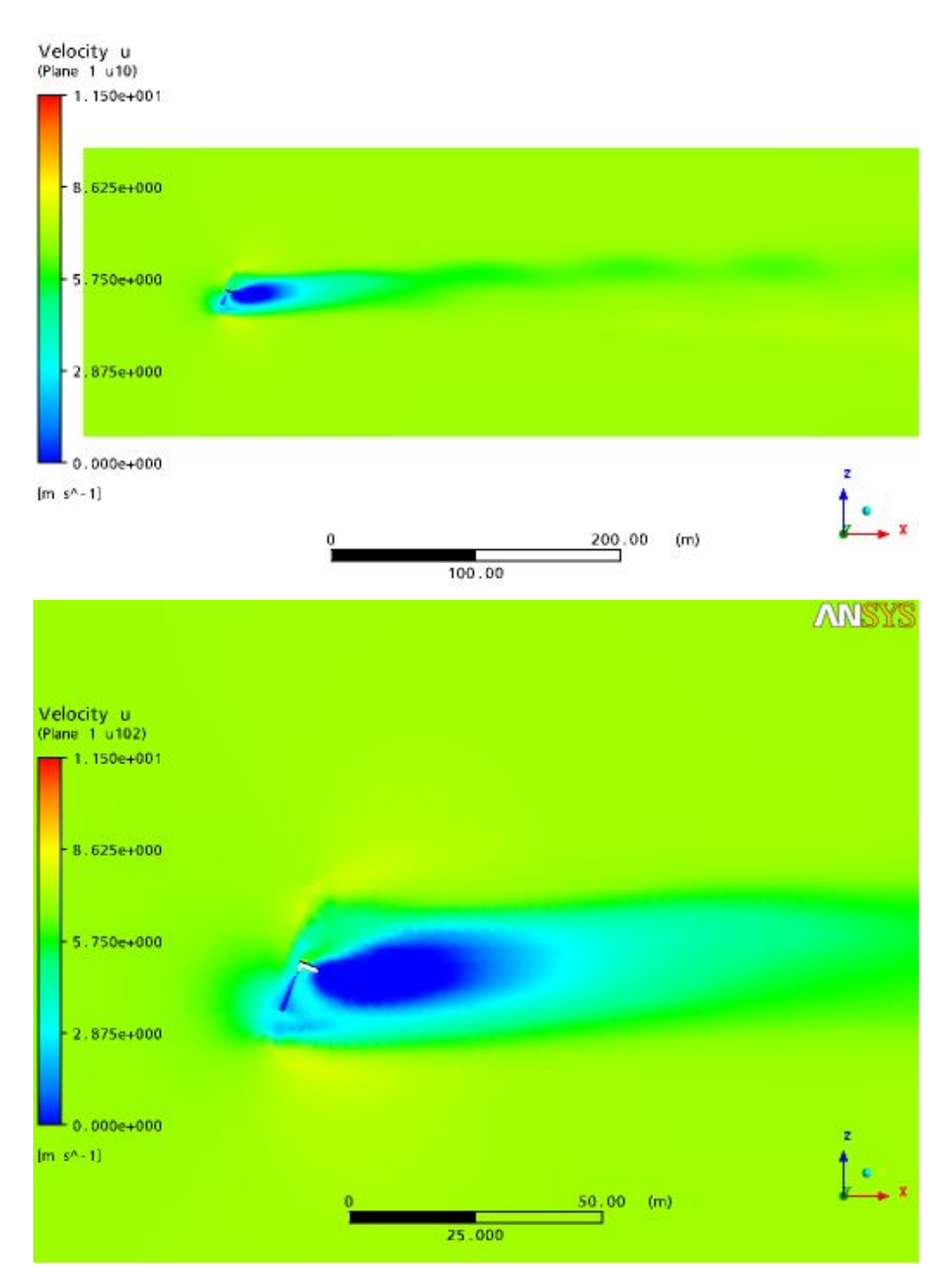

Figura 6.19 – Velocidade longitudinal para uma turbina posicionada a 10º

A Figura 6.20 apresenta uma turbina inclinada a 20°. Verifica-se um ângulo maior causado no desvio na esteira quando comparada com a turbina inclinada a 10°, e a região de velocidades baixas atrás dela é menor que no caso anterior, indicando menor extração de energia cinética do vento incidente.

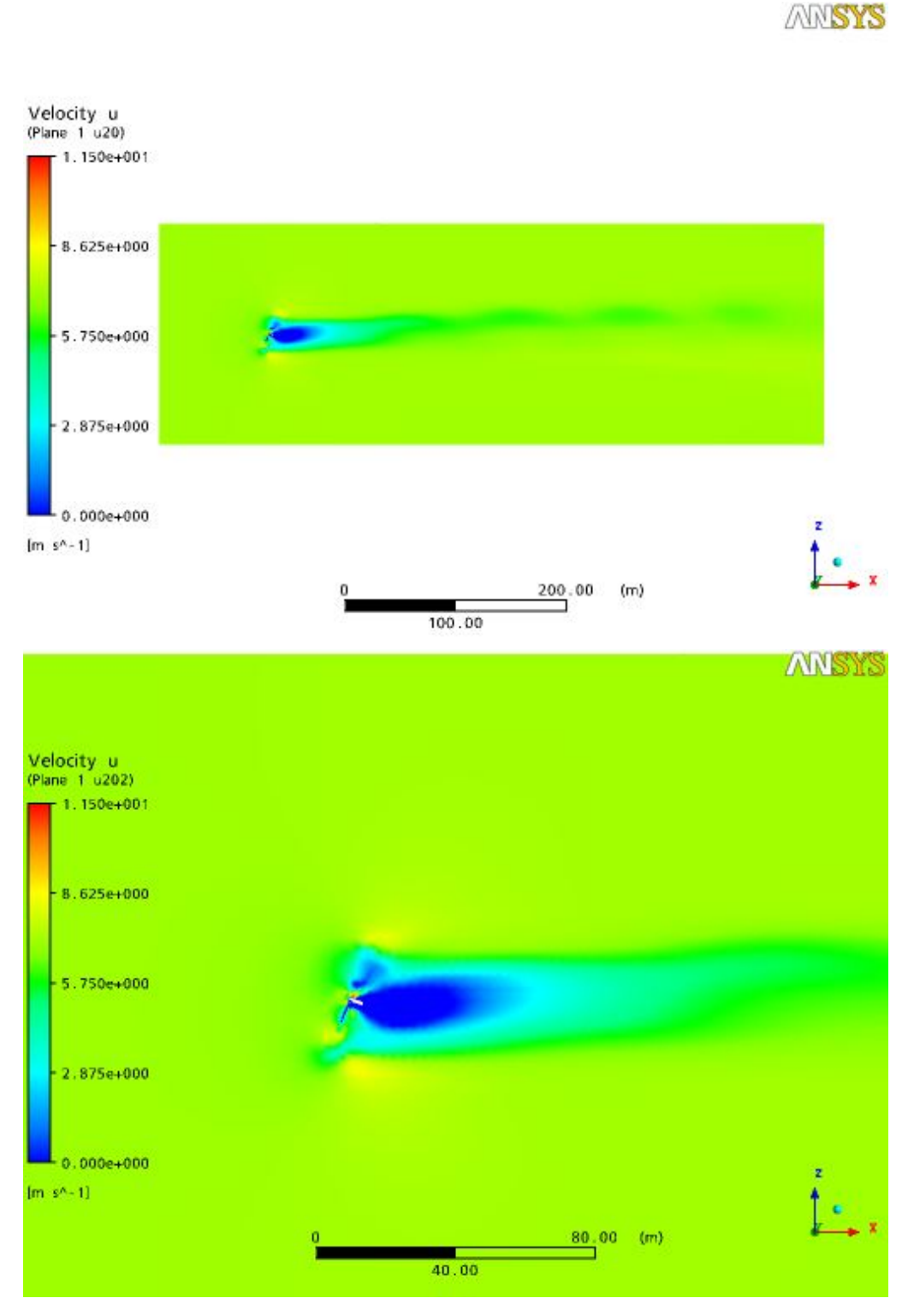

Figura 6.20 – Velocidade longitudinal para uma turbina posicionada 20º

A Figura 6.21 apresenta uma turbina inclinada em 30° com relação à posição

perpendicular ao escoamento. O ângulo de deflexão da esteira aumenta e a conversão de energia cinética diminui, como visto em Jiménez et al., 2008.

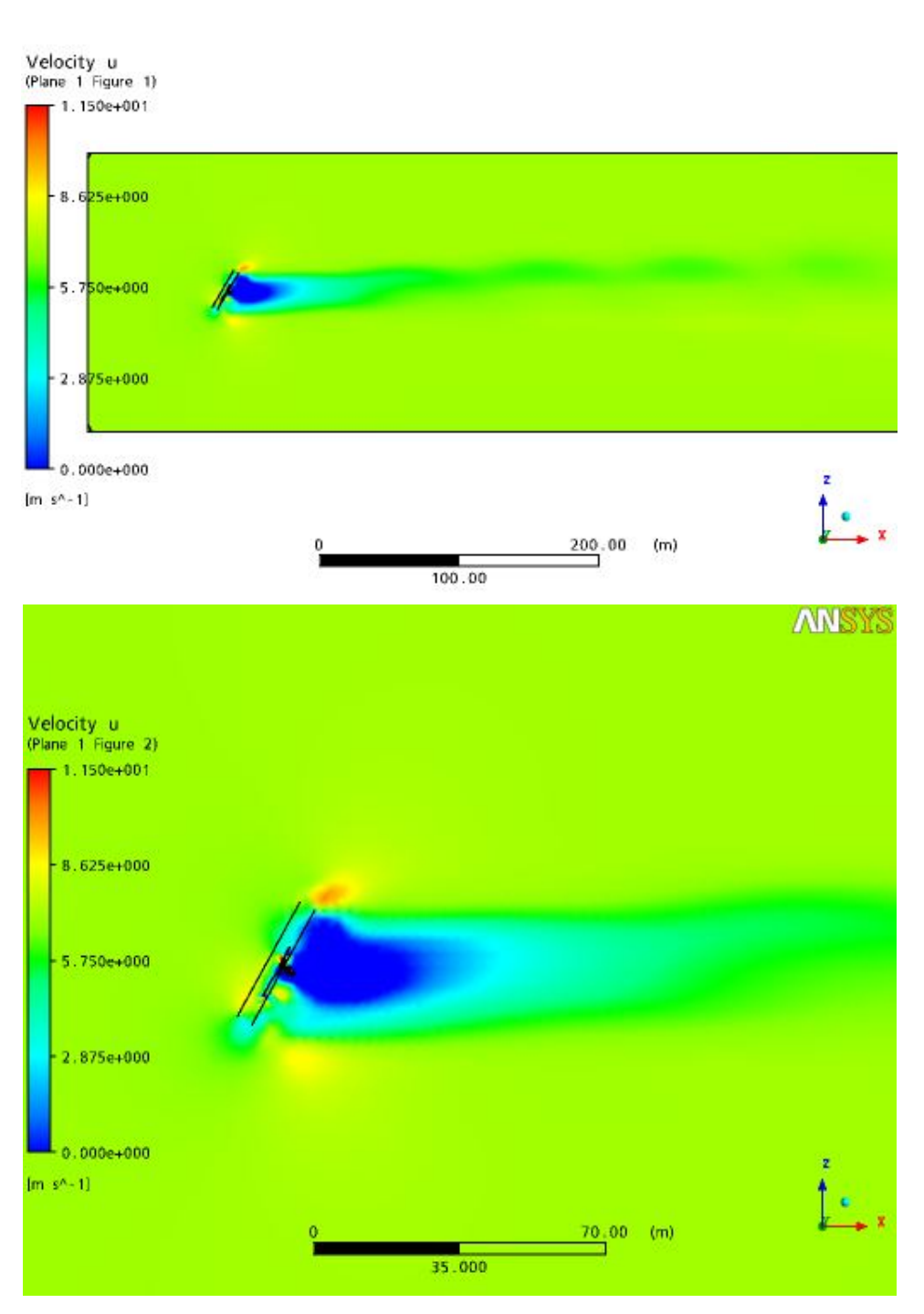

Figura 6.21 – Velocidade longitudinal para uma turbina posicionada 30º

AMSYS

A Figura 6.22 apresenta uma turbina posicionada a 40° e possui praticamente o mesmo ângulo de deflexão de esteira posicionada a 30°, mas com uma região menor de extração de potência.

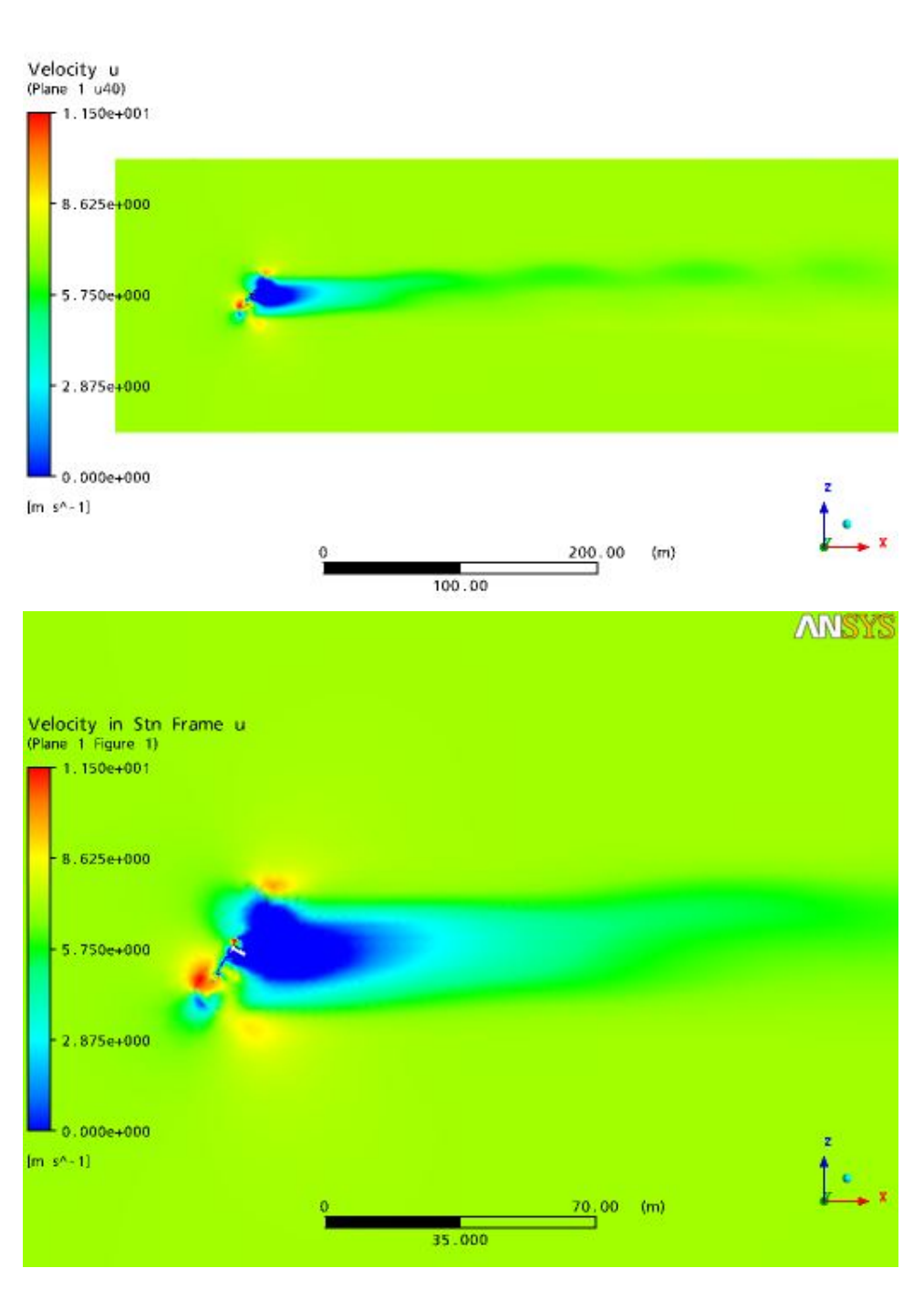

Figura 6.22 – Velocidade longitudinal para uma turbina posicionada 40º

ANSYS
Os resultados obtidos concordam qualitativamente com os apresentados por Jiménez et al., 2008. Eles demonstram que o ângulo de desvio não é linearmente proporcional ao ângulo de inclinação da esteira. O desvio das esteiras das turbinas de 30º e 40º é praticamente o mesmo, não justificando que a turbina seja inclinada a mais que 30°. Outro fato importante a ser observado nas figuras é que quanto maior a inclinação da turbina, menor é extração de energia cinética e consequentemente, a conversão de energia pela turbina será inferior. Isto evidencia que é necessária uma boa avaliação de um parque eólico como um todo, para uma eventual otimização na extração de energia do vento, considerando-se a conversão de energia global proporcionada pela instalação.

## **6.4 ANISOTROPIA**

A seguir são apresentados dados referentes a anisotropia presente na esteira da turbina. Os resultados obtidos são comparados com os dados numéricos e experimentais apresentados por Vermeer et al., 2003. São ilustrados dados referentes às três componentes da velocidade do escoamento, localizadas a uma distância de 2,5 diâmetros a jusante da turbina, na posição relativa ao eixo dela. As componentes da velocidade são adimensionalizadas através da relação

$$
\left(\overline{V_i^r}^2\right)^{\frac{1}{2}} \tag{6.1}
$$

para a componente longitudinal e

$$
\left(\overline{V_j'}^2\right)^{\frac{1}{2}} \tag{6.2}
$$

para a componente vertical da velocidade.

A Figura 6.23 apresenta os valores para a intensidade de turbulência na direção do escoamento médio, nos sentidos longitudinal e vertical do domínio.

Observa-se que existem dois picos de turbulência, que correspondem a camada de cisalhamento formada na esteira próxima. Um dado importante neste gráfico é que no centro da esteira, verifica-se que as componentes verticais (Equação 6.2) e horizontais (Equação 6.1) da velocidade apresentam praticamente os mesmos valores, indicando isotropia neste ponto. A intensidade de turbulência vertical é maior no centro da esteira próxima que no escoamento não perturbado. Já a intensidade de turbulência longitudinal possui um valor maior no escoamento não perturbado que o valor no centro da esteira.

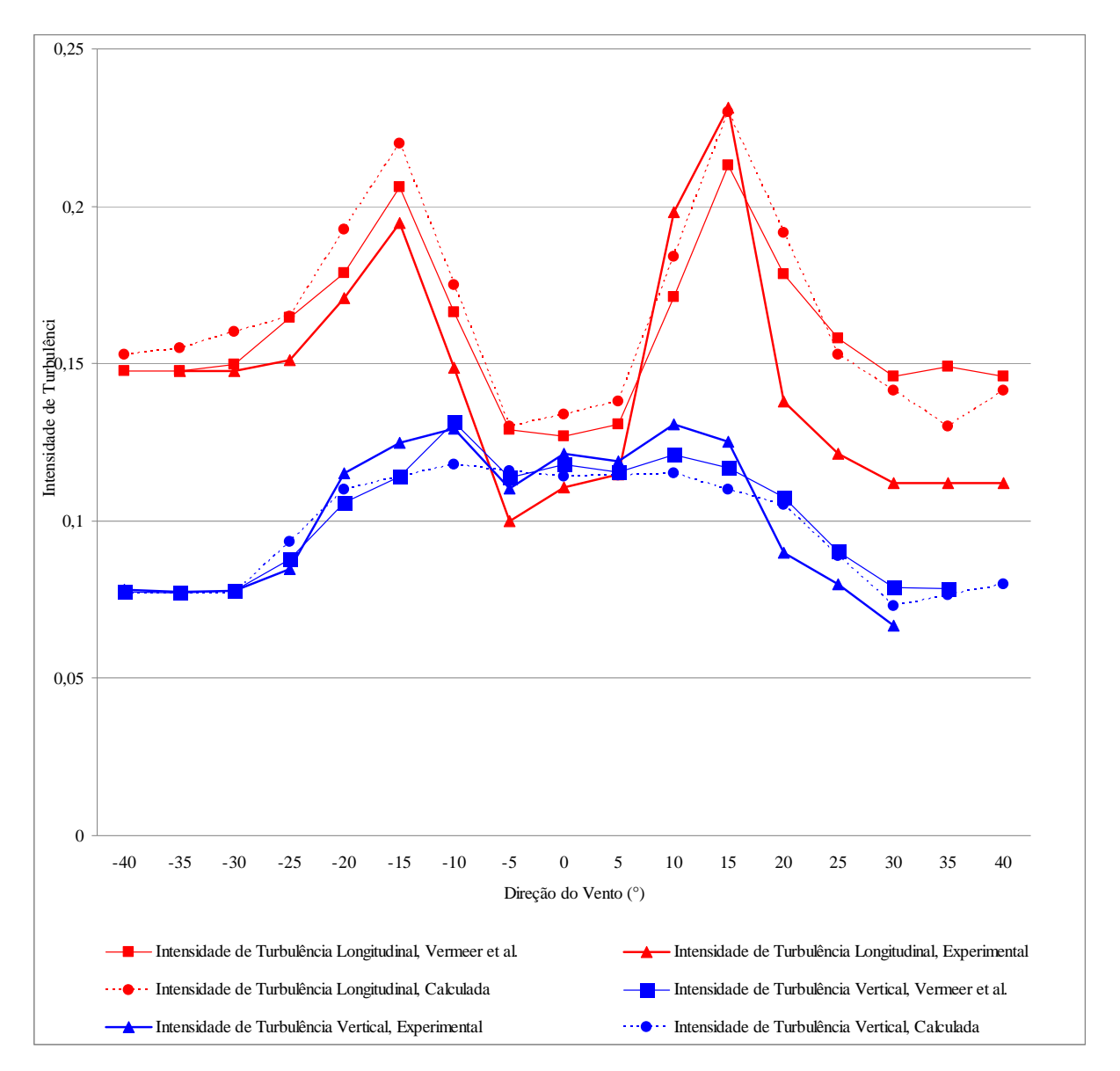

Figura 6.23 –Intensidade de turbulência vertical e longitudinal

A Figura 6.24 ilustra os componentes não diagonais do tensor de tensões, representados pela relação entre as duas perturbações horizontais do escoamento, e adimensionalizados através da relação:

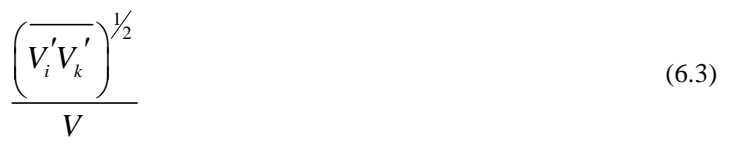

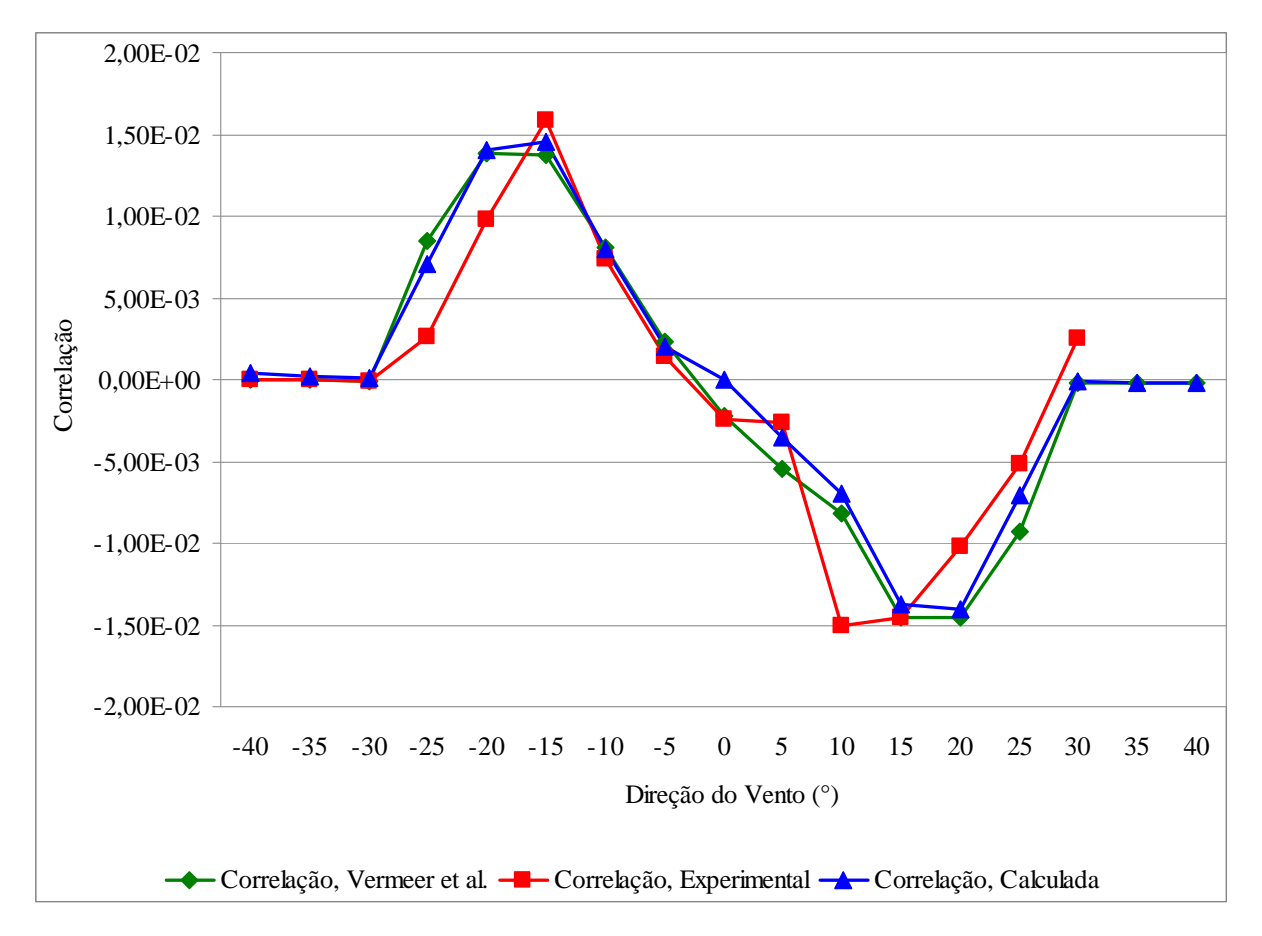

Figura 6.24 – Correlação entre as flutuações causadas nas componentes de velocidade transversal e longitudinal

Verifica-se que os valores de pico alcançados estão próximos dos calculados por Vermeer et al., 2003, e praticamente nos mesmos pontos dos resultados experimentais apresentados no mesmo estudo. Tais valores aparecem na região da camada de cisalhamento. No centro da esteira, o valor da correlação é nulo.

## **7 CONCLUSÕES**

Este trabalho apresenta os resultados de simulações numéricas, em regime permanente, de escoamentos turbulentos sobre uma turbina eólica de eixo horizontal dimensionada segundo a teoria de otimização de Betz. O objetivo é analisar a esteira gerada pela passagem do escoamento pelo rotor do equipamento. O emprego de programas de Dinâmica dos Fluidos Computacional permite a resolução das equações pertinentes ao problema de forma satisfatória, apresentando boa aproximação dos resultados relacionados ao comportamento do escoamento. Desta forma, a região da esteira gerada por uma turbina eólica pode ser estudada com boa aproximação dos resultados com os publicados na literatura pertinente ao assunto.

Através da comparação com dados experimentais apresentados por Vermeer et al., 2003, verifica-se a adequação da metodologia, malha e modelos de turbulência analisados. Entre os resultados obtidos, constata-se que a distância comumente adotada como distância de segurança, de 10 diâmetros, mostra-se insuficiente, pois mesmo a 16 diâmetros a jusante do plano de rotação do rotor, a diminuição na velocidade do escoamento é de aproximadamente 20 por cento, como visto na Figura 6.17. Estes resultados estão de acordo com resultados dados experimentais de Vermeer et al., 2003, e de Højstrup, 1999. Este dado é importante pelo fato de que nesta posição, a energia do vento que poderá ser convertida pela turbina ali instalada será em torno de 80 por cento do que ela converteria se tivesse instalada em uma região livre da esteira.

Outra conclusão que se pode chegar é que o modelo  $k$ -*ε*, assim como indicado por Cabezón et al., 2008, subestima a conversão de potência gerada pela turbina, fazendo com que a redução na velocidades a jusante dela seja menor que os valores verificados experimentalmente. Em uma distância de 8 diâmetros a jusante da turbina, ele mostra o escoamento recuperado, o que não representa a realidade, conforme demonstram experimentos apresentados por Vermeer et al., 2003.

Quanto à anisotropia, verifica-se que dentro da camada de cisalhamento, o escoamento tende a ser isotrópico, principalmente na região próxima ao eixo da turbina, onde as componentes verticais e horizontais apresentam os mesmos valores, aproximadamente zero. Os resultados obtidos possuem boa coerência com resultados experimentais e numéricos apresentados por Vermeer et al., 2003.

Verifica-se que existe menor extração de energia cinética do vento nos casos onde a turbina encontra-se posicionada com alguma inclinação em relação à posição perpendicular ao escoamento principal, o que indica que nestes casos, a conversão de energia cinética em energia rotacional será menor. Isto pode ser confirmado através da observação de uma velocidade superior à velocidade encontrada na região da esteira de uma turbina com o rotor posicionado perpendicularmente ao escoamento, conforme visto nas Figuras 6.18 a 6.22, da seção 6.3. A importância desta conclusão é a avaliação de quanto é possível diminuir a área necessária para a instalação de um parque eólico, caso se opte por esta configuração no intuito de diminuir os custos iniciais de instalação. Antes de tomar esta decisão, deve-se verificar quanto a menos de potência a turbina irá gerar, além de considerar maiores gastos de manutenção destes aparelhos, devido ao possível aparecimento de cargas de desbalanceamento geradas pela flambagem da torre de sustentação e pelo arrasto no rotor. A reprodução dos resultados de outros autores para estes casos extremos prova a adequação da metodologia.

Como sugestão para trabalhos futuros, fica a aplicação de malhas estruturadas e Simulação de Grandes Escalas, podendo-se desta forma obter resultados ainda mais coerentes com a realidade simulada.

Também se sugerem a implementação de perfil referente à Camada Limite Atmosférica como condição de entrada e a adaptação de modelos que representem a rugosidade superficial do terreno no qual será abrigada a turbina ou fazenda eólica.

Outro ponto interessante a ser estudado é a influência que o perfil da *nacelle* e do cubo do rotor da turbina podem exercer na esteira, visto que neste estudo considera-se eles como sendo superfícies cilíndricas e não o perfil que eles realmente possuem.

A metodologia apresentada pode ser empregada como parâmetro para a continuidade da análise numérica de turbinas eólicas visando a predição da potência gerada pela turbina a partir do cálculo da rotação das pás em virtude das forças aerodinâmicas obtidas da incidência do vento sobre estas, permitindo desta forma obter-se o torque gerado no rotor de forma mais realista. Este tipo de análise resulta em uma metodologia capaz de fazer da Dinâmica dos Fluidos Computacional uma ferramenta de apoio à otimização do perfil adotado na pá da turbina. Com o aumento da capacidade de processamento dos computadores, a metodologia utilizada pode também ser empregada na otimização da área destinada à instalação de um parque eólico.

97

O principal objetivo deste trabalho, de avaliar a metodologia adequada para a análise numérica visando à avaliação da influência de uma turbina no escoamento pela região que abrigará uma nova turbina, é alcançado. O modelo de turbulência que resulta em maior proximidade com os resultados experimentais presentes na literatura é o *k-* SST. Os resultados mostram-se satisfatórios em todos os pontos avaliados no escoamento e na esteira gerada pela turbina eólica.

## **REFERÊNCIAS BIBLIOGRÁFICAS**

Ayotte, K. Computational Modelling for Wind Energy Assessment, **Journal of Wind Engineering and Industrial Aerodynamics**, vol. 96, p. 1571-1590, 2008.

Baker, C. Wind Engineering: Past, Present and Future, **Journal of Wind Engineering and Industrial Aerodynamics**, vol. 95, p. 843-870, 2007.

Burton, T., Sharpe, D., Jenkins, N., Bossanyi, E. **Wind Energy Handbook**, John Willey & Sons, Chichester, 2001.

Cabezón, D., Sanz, J., Marti, J., Crespo, A. **CFD Modelling of the Interaction between the Surface Boundary Layer and Rotor Wake**, Proceedings of the European Wind Energy Conference 2008, Marseille, 2008.

Castro, R. **Introdução à Energia Eólica,** Universidade Técnica de Lisboa, Lisboa, 2008.

CEPEL, **Atlas do Potencial Eólico Brasileiro,** Cepel, Rio de Janeiro, 2001.

Costa, J. C. L., Castro, F. A., Palma, J. M. L. M., Stuart, P. Computer Simulations of Atmospheric Flows Over Real Forests for Wind Energy Resource Evaluation, **Journal of Wind Engineering and Industrial Aerodynamics**, vol. 94, p. 603-620, 2006.

Crespo, A., Hernandez, J., Fraga, E., Andreu C. Experimental Validation of the UPM computer code to calculate Wind turbine wakes and comparison to other models, **Journal of Wind Engineering and Industrial Aerodynamics**, vol 27, p. 77, 1988.

Crespo, A., Hernández, J. Turbulence Characteristics in Wind-Turbine Wakes, **Journal of Wind Engineering and Industrial Aerodynamics**, vol. 61, p. 71-85, 1996.

Crespo, A., Hernandez, J., Frandsen, S. Survey of Modelling Methods for Wind Turbine Wakes and Wind Farms, **Journal Wind Energy**, vol 2, p. 1-24, 1999.

Custódio, R. S. **Parâmetros de Projeto de Fazendas Eólicas e Aplicação Especifica no Rio Grande do Sul**, Dissertação (Mestrado em Engenharia Elétrica) – Pontifícia Universidade Católica do Rio Grande do Sul, Porto Alegre, 2002.

Deschamps, C. Modelos Algébricos e Diferenciais, **Turbulência,** Anais da I Escola de Primavera em Transição e Turbulência, ABCM, Rio de Janeiro, 2002.

Dutra, R. **Energia Eólica: Princípios e tecnologia**.Disponível na Internet em http://www.cresesb.cepel.br. Arquivo consultado em 22/06/2010.

Ebert, P., Wood, D. The Near Wake of a Model Horizontal-Axis Wind Turbine, **Renewable Energy**, vol. 22, p. 461-472, 2001.

El Kasmi, A., Masson, C. An extended  $k$ - $\varepsilon$  model for turbulent flow through horizontal-axis turbines, **Journal of Wind Engineering and Industrial Aerodynamics**, vol. 96, p. 103-122, 2008.

Enercon, Disponível na Internet em http://www.enercon.de/en/\_home.htm, consultado em 01/07/2010.

Fox, R., McDonald, A. **Introdução à Mecânica dos Fluidos**, LTC, Rio de Janeiro, 2001.

Gasch, R., Twele, J. **Wind Power Plants: Fundamentals, Design, Construction and Operation**, Solarpraxis AG, Berlin, 2002.

Gómez-Elvira, R., Crespo, A., Migoya, E., Manuel, F., Hernández, J. Anisotropy of turbulence in Wind Turbine Wakes, **Journal of Wind Engineering and Industrial Aerodynamics**, vol. 93, p. 797-814, 2005.

Grant, I., Mo, M., Pan, X., Parkin, P. Powell, J., Reinecke, H., Shuang, K., Coton, F., Lee, D. An Experimental and Numerical Study of the Vortex Filaments in the Wake of an Operational, Horizontal-Axis, Wind Turbine, **Journal or Wind Engineering and Industrial Aerodynamics**, vol. 85, p. 177-189, 2000.

Hau, E. **Wind Turbines: Fundamentals, Technologies, Application, Economics**, Springer, Berlin, 2006.

Hansen, M.O.L., Sørensen, J.N., Voutsinas, S., Sørensen, N., Madsen, H.A. State of the art in wind turbine aerodynamics and aeroelasticity, **Progress in Aerospace Sciences**, vol. 42, p. 285-330, 2006.

Højstrup, J. Spectral Coherence in Wind Turbine Wakes, **Journal of Wind Engineering and Industrial Aerodynamics**, vol. 80, p. 137-146, 1999.

Horn, D. A., Ludwig, D. E., Petry, A. P. **Numerical Analysis of Wind Turbine Wake Aerodynamics**, Proceedings of COBEM 2009, Gramado, 2009.

Jiménez, A., Crespo, A., Migoya, E. Application of a LES technique to characterize the wake deflection of a wind turbine in yaw, **Wind Energy,** n/a. doi: 10.1002/we.380, 2008.

Jiménez, A., Crespo, A., Migoya, E. Large-eddy simulation of spectral coherence in a wind turbine wake, **Environmental Research Letters**, doi: 10.1088/1748-9326/3/1/015004, 2007.

Leite, G. N., Araújo, A. M. **Modelagem Dinâmica de Conversão Eólico Mecânica em Turbinas Eólicas de Eixo Horizontal**, Proceedings of Cibim 8, Cusco, 2007.

Ludwig, D. E. **Avaliação da Influência de uma Turbina Eólica no Escoamento dos Ventos Utilizando a Dinâmica dos Fluidos Computacional**, Monografia (Trabalho de Conclusão do Curso de Engenharia Mecânica), DEMEC, UFRGS, 2007.

Lun, Y. F., Mochida, A., Yoshino, H., Murakami S. Applicability of Linear Type Revised *k-ε* Models to Flow Over Topographic Features, **Journal of Wind Engineering and Industrial Aerodynamics**, vol. 95, p. 371-384, 2007.

Magnusson, M. Near-Wake Behavior of Wind Turbines, **Journal of Wind Engineering and Industrial Aerodynamics**, vol. 80, p. 147-167,1999.

Magnusson, M., Smedman, A.S. Air Flow Behind Wind Turbines, **Journal of Wind Engineering and Industrial Aerodynamics**, vol. 80, p. 169-189, 1999.

Maliska, C. R. **Transferência de Calor e Mecânica dos Fluidos Computacional**, LTC, Rio de Janeiro, 1995.

Mattuella, J. M. L. **Fontes Energéticas Sustentáveis: Um Estudo Sobre a Viabilidade do Aproveitamento da Energia Eólica em Três Localidades, no RS**, Dissertação de Mestrado, PPGEC, UFRGS, 2005.

Massouh, F., Dobrev, I., 2007. Exploration of the vortex wake behind of wind turbine rotor, **Journal of Physics**, vol. 75, Doi:10.1088/1742-6596/75/1/012036, 2007.

Menter, F.R., Kuntz, M., Langtry, R. Ten Years of Industrial Experience with the SST Turbulence Model, **Turbulence Heat and Mass Transfer**, vol 4, p. 625-632, 2003.

MME, **Balanço Energético Nacional 2009.** Disponível na internet em http://www.mme.gov.br Arquivo consultado em 22/06/2010.

Petry, A. P. "**Análise Numérica de Escoamentos Turbulentos Tridimensionais Empregando o Método de Elementos Finitos e Simulação de Grandes Escalas**", Tese de Doutorado, PROMEC, UFRGS, 2002.

Putnam, P. C. **Power From the Wind**, Van Nostrand Reinhold, New York, 1948.

Rados, K. G., Prospathopoulos, J.M., Stefanatos, N.C., Politis, E. S., Chaviaropoulos, P.K., Zervos, A. **CFD modeling issues of wind turbine wakes under stable atmospheric conditions**, Proceedings of the European Wind Energy Conference 2009, Marseille, 2009.

Rechsteiner, R. **Wind Power in Context – A clean Revolution in the Energy Sector**, Energy Watch Group, Berlin, 2008.

Rauh, A., Peinke, J. A Phenomenological Model for the Dynamic response of Wind Turbines to Turbulent Wind, **Journal or Wind Engineering and Industrial Aerodynamics**, vol. 92, p. 159-183, 2004.

Saranyasoontorn, K., Manuel, L. On The Propagation of Uncertainty in Inflow Turbulence to Wind Turbine Loads, **Journal of Wind Engineering and Industrial Aerodynamics**, vol. 96, p. 503-523, 2008.

Silveira Neto, A. Fundamentos da Turbulência nos Fluidos, **Turbulência,** Anais da I Escola de Primavera em Transição e Turbulência, ABCM, Rio de Janeiro, 2002.

Stiebler, M. **Wind Energy Systems for Eletric Power Generation**, Springer, Berlin, 2008.

Schlichting, H. **Boundary Layer Theory**, McGraw-Hill, New York, 1960.

SEMC, **Atlas do Potencial Eólico do rio Grande do Sul**. Disponível na Internet via http://www.semc.rs.gov.br/atlas/INDEX\_mapas.htm, Arquivo consultado em 14/09/09.

Sørensen, P., Hansen, A. D., Rosas, P. A. C. Wind Models for Simulation of Power Fluctuatios from Wind Farms, **Journal of Wind Engineering and Industrial Aerodynamics**, Vol. 90, p. 1381-1402, 2002.

Vermeer, L. J., Sørensen, J. N., Crespo, A. Wind Turbine Wake Aerodynamics, **Progress in Aerospace Sciences**, vol. 39, p. 467-510, 2003.

Whale, J., Anderson, C., Bareiss, R., Wagner, S. An Experimental and numerical Study of The Vortex Structure in The wake of a Wind Turbine, **Journal of Wind Engineering and Industrial Aerodynamics**, vol. 84, p. 1-21, 2000.

## **Livros Grátis**

( <http://www.livrosgratis.com.br> )

Milhares de Livros para Download:

[Baixar](http://www.livrosgratis.com.br/cat_1/administracao/1) [livros](http://www.livrosgratis.com.br/cat_1/administracao/1) [de](http://www.livrosgratis.com.br/cat_1/administracao/1) [Administração](http://www.livrosgratis.com.br/cat_1/administracao/1) [Baixar](http://www.livrosgratis.com.br/cat_2/agronomia/1) [livros](http://www.livrosgratis.com.br/cat_2/agronomia/1) [de](http://www.livrosgratis.com.br/cat_2/agronomia/1) [Agronomia](http://www.livrosgratis.com.br/cat_2/agronomia/1) [Baixar](http://www.livrosgratis.com.br/cat_3/arquitetura/1) [livros](http://www.livrosgratis.com.br/cat_3/arquitetura/1) [de](http://www.livrosgratis.com.br/cat_3/arquitetura/1) [Arquitetura](http://www.livrosgratis.com.br/cat_3/arquitetura/1) [Baixar](http://www.livrosgratis.com.br/cat_4/artes/1) [livros](http://www.livrosgratis.com.br/cat_4/artes/1) [de](http://www.livrosgratis.com.br/cat_4/artes/1) [Artes](http://www.livrosgratis.com.br/cat_4/artes/1) [Baixar](http://www.livrosgratis.com.br/cat_5/astronomia/1) [livros](http://www.livrosgratis.com.br/cat_5/astronomia/1) [de](http://www.livrosgratis.com.br/cat_5/astronomia/1) [Astronomia](http://www.livrosgratis.com.br/cat_5/astronomia/1) [Baixar](http://www.livrosgratis.com.br/cat_6/biologia_geral/1) [livros](http://www.livrosgratis.com.br/cat_6/biologia_geral/1) [de](http://www.livrosgratis.com.br/cat_6/biologia_geral/1) [Biologia](http://www.livrosgratis.com.br/cat_6/biologia_geral/1) [Geral](http://www.livrosgratis.com.br/cat_6/biologia_geral/1) [Baixar](http://www.livrosgratis.com.br/cat_8/ciencia_da_computacao/1) [livros](http://www.livrosgratis.com.br/cat_8/ciencia_da_computacao/1) [de](http://www.livrosgratis.com.br/cat_8/ciencia_da_computacao/1) [Ciência](http://www.livrosgratis.com.br/cat_8/ciencia_da_computacao/1) [da](http://www.livrosgratis.com.br/cat_8/ciencia_da_computacao/1) [Computação](http://www.livrosgratis.com.br/cat_8/ciencia_da_computacao/1) [Baixar](http://www.livrosgratis.com.br/cat_9/ciencia_da_informacao/1) [livros](http://www.livrosgratis.com.br/cat_9/ciencia_da_informacao/1) [de](http://www.livrosgratis.com.br/cat_9/ciencia_da_informacao/1) [Ciência](http://www.livrosgratis.com.br/cat_9/ciencia_da_informacao/1) [da](http://www.livrosgratis.com.br/cat_9/ciencia_da_informacao/1) [Informação](http://www.livrosgratis.com.br/cat_9/ciencia_da_informacao/1) [Baixar](http://www.livrosgratis.com.br/cat_7/ciencia_politica/1) [livros](http://www.livrosgratis.com.br/cat_7/ciencia_politica/1) [de](http://www.livrosgratis.com.br/cat_7/ciencia_politica/1) [Ciência](http://www.livrosgratis.com.br/cat_7/ciencia_politica/1) [Política](http://www.livrosgratis.com.br/cat_7/ciencia_politica/1) [Baixar](http://www.livrosgratis.com.br/cat_10/ciencias_da_saude/1) [livros](http://www.livrosgratis.com.br/cat_10/ciencias_da_saude/1) [de](http://www.livrosgratis.com.br/cat_10/ciencias_da_saude/1) [Ciências](http://www.livrosgratis.com.br/cat_10/ciencias_da_saude/1) [da](http://www.livrosgratis.com.br/cat_10/ciencias_da_saude/1) [Saúde](http://www.livrosgratis.com.br/cat_10/ciencias_da_saude/1) [Baixar](http://www.livrosgratis.com.br/cat_11/comunicacao/1) [livros](http://www.livrosgratis.com.br/cat_11/comunicacao/1) [de](http://www.livrosgratis.com.br/cat_11/comunicacao/1) [Comunicação](http://www.livrosgratis.com.br/cat_11/comunicacao/1) [Baixar](http://www.livrosgratis.com.br/cat_12/conselho_nacional_de_educacao_-_cne/1) [livros](http://www.livrosgratis.com.br/cat_12/conselho_nacional_de_educacao_-_cne/1) [do](http://www.livrosgratis.com.br/cat_12/conselho_nacional_de_educacao_-_cne/1) [Conselho](http://www.livrosgratis.com.br/cat_12/conselho_nacional_de_educacao_-_cne/1) [Nacional](http://www.livrosgratis.com.br/cat_12/conselho_nacional_de_educacao_-_cne/1) [de](http://www.livrosgratis.com.br/cat_12/conselho_nacional_de_educacao_-_cne/1) [Educação - CNE](http://www.livrosgratis.com.br/cat_12/conselho_nacional_de_educacao_-_cne/1) [Baixar](http://www.livrosgratis.com.br/cat_13/defesa_civil/1) [livros](http://www.livrosgratis.com.br/cat_13/defesa_civil/1) [de](http://www.livrosgratis.com.br/cat_13/defesa_civil/1) [Defesa](http://www.livrosgratis.com.br/cat_13/defesa_civil/1) [civil](http://www.livrosgratis.com.br/cat_13/defesa_civil/1) [Baixar](http://www.livrosgratis.com.br/cat_14/direito/1) [livros](http://www.livrosgratis.com.br/cat_14/direito/1) [de](http://www.livrosgratis.com.br/cat_14/direito/1) [Direito](http://www.livrosgratis.com.br/cat_14/direito/1) [Baixar](http://www.livrosgratis.com.br/cat_15/direitos_humanos/1) [livros](http://www.livrosgratis.com.br/cat_15/direitos_humanos/1) [de](http://www.livrosgratis.com.br/cat_15/direitos_humanos/1) [Direitos](http://www.livrosgratis.com.br/cat_15/direitos_humanos/1) [humanos](http://www.livrosgratis.com.br/cat_15/direitos_humanos/1) [Baixar](http://www.livrosgratis.com.br/cat_16/economia/1) [livros](http://www.livrosgratis.com.br/cat_16/economia/1) [de](http://www.livrosgratis.com.br/cat_16/economia/1) [Economia](http://www.livrosgratis.com.br/cat_16/economia/1) [Baixar](http://www.livrosgratis.com.br/cat_17/economia_domestica/1) [livros](http://www.livrosgratis.com.br/cat_17/economia_domestica/1) [de](http://www.livrosgratis.com.br/cat_17/economia_domestica/1) [Economia](http://www.livrosgratis.com.br/cat_17/economia_domestica/1) [Doméstica](http://www.livrosgratis.com.br/cat_17/economia_domestica/1) [Baixar](http://www.livrosgratis.com.br/cat_18/educacao/1) [livros](http://www.livrosgratis.com.br/cat_18/educacao/1) [de](http://www.livrosgratis.com.br/cat_18/educacao/1) [Educação](http://www.livrosgratis.com.br/cat_18/educacao/1) [Baixar](http://www.livrosgratis.com.br/cat_19/educacao_-_transito/1) [livros](http://www.livrosgratis.com.br/cat_19/educacao_-_transito/1) [de](http://www.livrosgratis.com.br/cat_19/educacao_-_transito/1) [Educação - Trânsito](http://www.livrosgratis.com.br/cat_19/educacao_-_transito/1) [Baixar](http://www.livrosgratis.com.br/cat_20/educacao_fisica/1) [livros](http://www.livrosgratis.com.br/cat_20/educacao_fisica/1) [de](http://www.livrosgratis.com.br/cat_20/educacao_fisica/1) [Educação](http://www.livrosgratis.com.br/cat_20/educacao_fisica/1) [Física](http://www.livrosgratis.com.br/cat_20/educacao_fisica/1) [Baixar](http://www.livrosgratis.com.br/cat_21/engenharia_aeroespacial/1) [livros](http://www.livrosgratis.com.br/cat_21/engenharia_aeroespacial/1) [de](http://www.livrosgratis.com.br/cat_21/engenharia_aeroespacial/1) [Engenharia](http://www.livrosgratis.com.br/cat_21/engenharia_aeroespacial/1) [Aeroespacial](http://www.livrosgratis.com.br/cat_21/engenharia_aeroespacial/1) [Baixar](http://www.livrosgratis.com.br/cat_22/farmacia/1) [livros](http://www.livrosgratis.com.br/cat_22/farmacia/1) [de](http://www.livrosgratis.com.br/cat_22/farmacia/1) [Farmácia](http://www.livrosgratis.com.br/cat_22/farmacia/1) [Baixar](http://www.livrosgratis.com.br/cat_23/filosofia/1) [livros](http://www.livrosgratis.com.br/cat_23/filosofia/1) [de](http://www.livrosgratis.com.br/cat_23/filosofia/1) [Filosofia](http://www.livrosgratis.com.br/cat_23/filosofia/1) [Baixar](http://www.livrosgratis.com.br/cat_24/fisica/1) [livros](http://www.livrosgratis.com.br/cat_24/fisica/1) [de](http://www.livrosgratis.com.br/cat_24/fisica/1) [Física](http://www.livrosgratis.com.br/cat_24/fisica/1) [Baixar](http://www.livrosgratis.com.br/cat_25/geociencias/1) [livros](http://www.livrosgratis.com.br/cat_25/geociencias/1) [de](http://www.livrosgratis.com.br/cat_25/geociencias/1) [Geociências](http://www.livrosgratis.com.br/cat_25/geociencias/1) [Baixar](http://www.livrosgratis.com.br/cat_26/geografia/1) [livros](http://www.livrosgratis.com.br/cat_26/geografia/1) [de](http://www.livrosgratis.com.br/cat_26/geografia/1) [Geografia](http://www.livrosgratis.com.br/cat_26/geografia/1) [Baixar](http://www.livrosgratis.com.br/cat_27/historia/1) [livros](http://www.livrosgratis.com.br/cat_27/historia/1) [de](http://www.livrosgratis.com.br/cat_27/historia/1) [História](http://www.livrosgratis.com.br/cat_27/historia/1) [Baixar](http://www.livrosgratis.com.br/cat_31/linguas/1) [livros](http://www.livrosgratis.com.br/cat_31/linguas/1) [de](http://www.livrosgratis.com.br/cat_31/linguas/1) [Línguas](http://www.livrosgratis.com.br/cat_31/linguas/1)

[Baixar](http://www.livrosgratis.com.br/cat_28/literatura/1) [livros](http://www.livrosgratis.com.br/cat_28/literatura/1) [de](http://www.livrosgratis.com.br/cat_28/literatura/1) [Literatura](http://www.livrosgratis.com.br/cat_28/literatura/1) [Baixar](http://www.livrosgratis.com.br/cat_30/literatura_de_cordel/1) [livros](http://www.livrosgratis.com.br/cat_30/literatura_de_cordel/1) [de](http://www.livrosgratis.com.br/cat_30/literatura_de_cordel/1) [Literatura](http://www.livrosgratis.com.br/cat_30/literatura_de_cordel/1) [de](http://www.livrosgratis.com.br/cat_30/literatura_de_cordel/1) [Cordel](http://www.livrosgratis.com.br/cat_30/literatura_de_cordel/1) [Baixar](http://www.livrosgratis.com.br/cat_29/literatura_infantil/1) [livros](http://www.livrosgratis.com.br/cat_29/literatura_infantil/1) [de](http://www.livrosgratis.com.br/cat_29/literatura_infantil/1) [Literatura](http://www.livrosgratis.com.br/cat_29/literatura_infantil/1) [Infantil](http://www.livrosgratis.com.br/cat_29/literatura_infantil/1) [Baixar](http://www.livrosgratis.com.br/cat_32/matematica/1) [livros](http://www.livrosgratis.com.br/cat_32/matematica/1) [de](http://www.livrosgratis.com.br/cat_32/matematica/1) [Matemática](http://www.livrosgratis.com.br/cat_32/matematica/1) [Baixar](http://www.livrosgratis.com.br/cat_33/medicina/1) [livros](http://www.livrosgratis.com.br/cat_33/medicina/1) [de](http://www.livrosgratis.com.br/cat_33/medicina/1) [Medicina](http://www.livrosgratis.com.br/cat_33/medicina/1) [Baixar](http://www.livrosgratis.com.br/cat_34/medicina_veterinaria/1) [livros](http://www.livrosgratis.com.br/cat_34/medicina_veterinaria/1) [de](http://www.livrosgratis.com.br/cat_34/medicina_veterinaria/1) [Medicina](http://www.livrosgratis.com.br/cat_34/medicina_veterinaria/1) [Veterinária](http://www.livrosgratis.com.br/cat_34/medicina_veterinaria/1) [Baixar](http://www.livrosgratis.com.br/cat_35/meio_ambiente/1) [livros](http://www.livrosgratis.com.br/cat_35/meio_ambiente/1) [de](http://www.livrosgratis.com.br/cat_35/meio_ambiente/1) [Meio](http://www.livrosgratis.com.br/cat_35/meio_ambiente/1) [Ambiente](http://www.livrosgratis.com.br/cat_35/meio_ambiente/1) [Baixar](http://www.livrosgratis.com.br/cat_36/meteorologia/1) [livros](http://www.livrosgratis.com.br/cat_36/meteorologia/1) [de](http://www.livrosgratis.com.br/cat_36/meteorologia/1) [Meteorologia](http://www.livrosgratis.com.br/cat_36/meteorologia/1) [Baixar](http://www.livrosgratis.com.br/cat_45/monografias_e_tcc/1) [Monografias](http://www.livrosgratis.com.br/cat_45/monografias_e_tcc/1) [e](http://www.livrosgratis.com.br/cat_45/monografias_e_tcc/1) [TCC](http://www.livrosgratis.com.br/cat_45/monografias_e_tcc/1) [Baixar](http://www.livrosgratis.com.br/cat_37/multidisciplinar/1) [livros](http://www.livrosgratis.com.br/cat_37/multidisciplinar/1) [Multidisciplinar](http://www.livrosgratis.com.br/cat_37/multidisciplinar/1) [Baixar](http://www.livrosgratis.com.br/cat_38/musica/1) [livros](http://www.livrosgratis.com.br/cat_38/musica/1) [de](http://www.livrosgratis.com.br/cat_38/musica/1) [Música](http://www.livrosgratis.com.br/cat_38/musica/1) [Baixar](http://www.livrosgratis.com.br/cat_39/psicologia/1) [livros](http://www.livrosgratis.com.br/cat_39/psicologia/1) [de](http://www.livrosgratis.com.br/cat_39/psicologia/1) [Psicologia](http://www.livrosgratis.com.br/cat_39/psicologia/1) [Baixar](http://www.livrosgratis.com.br/cat_40/quimica/1) [livros](http://www.livrosgratis.com.br/cat_40/quimica/1) [de](http://www.livrosgratis.com.br/cat_40/quimica/1) [Química](http://www.livrosgratis.com.br/cat_40/quimica/1) [Baixar](http://www.livrosgratis.com.br/cat_41/saude_coletiva/1) [livros](http://www.livrosgratis.com.br/cat_41/saude_coletiva/1) [de](http://www.livrosgratis.com.br/cat_41/saude_coletiva/1) [Saúde](http://www.livrosgratis.com.br/cat_41/saude_coletiva/1) [Coletiva](http://www.livrosgratis.com.br/cat_41/saude_coletiva/1) [Baixar](http://www.livrosgratis.com.br/cat_42/servico_social/1) [livros](http://www.livrosgratis.com.br/cat_42/servico_social/1) [de](http://www.livrosgratis.com.br/cat_42/servico_social/1) [Serviço](http://www.livrosgratis.com.br/cat_42/servico_social/1) [Social](http://www.livrosgratis.com.br/cat_42/servico_social/1) [Baixar](http://www.livrosgratis.com.br/cat_43/sociologia/1) [livros](http://www.livrosgratis.com.br/cat_43/sociologia/1) [de](http://www.livrosgratis.com.br/cat_43/sociologia/1) [Sociologia](http://www.livrosgratis.com.br/cat_43/sociologia/1) [Baixar](http://www.livrosgratis.com.br/cat_44/teologia/1) [livros](http://www.livrosgratis.com.br/cat_44/teologia/1) [de](http://www.livrosgratis.com.br/cat_44/teologia/1) [Teologia](http://www.livrosgratis.com.br/cat_44/teologia/1) [Baixar](http://www.livrosgratis.com.br/cat_46/trabalho/1) [livros](http://www.livrosgratis.com.br/cat_46/trabalho/1) [de](http://www.livrosgratis.com.br/cat_46/trabalho/1) [Trabalho](http://www.livrosgratis.com.br/cat_46/trabalho/1) [Baixar](http://www.livrosgratis.com.br/cat_47/turismo/1) [livros](http://www.livrosgratis.com.br/cat_47/turismo/1) [de](http://www.livrosgratis.com.br/cat_47/turismo/1) [Turismo](http://www.livrosgratis.com.br/cat_47/turismo/1)